# Fondamen Gi di Interatione Radiazione-Materia

### A.A. 2019/20 Unipi

#### Francesco Sacco

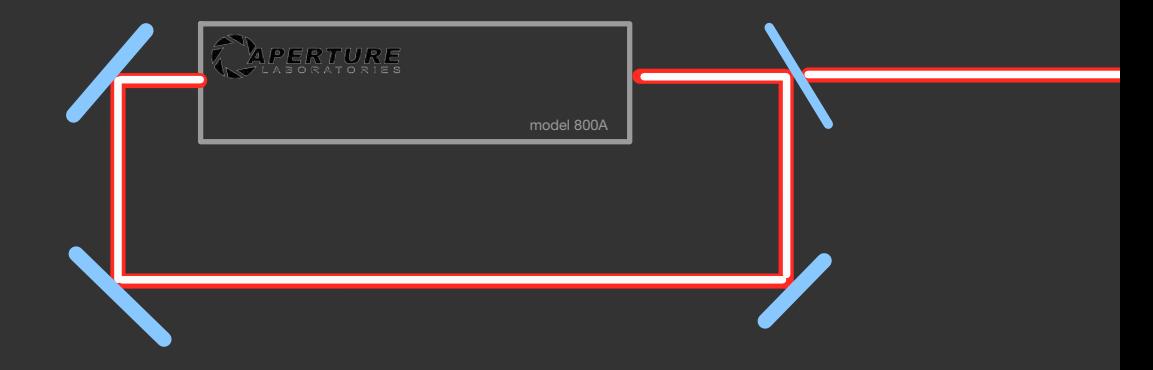

## Campo Elettro-Magnelico in une Cavita

Verdes se r si trous fuori un quedre to di Isto L con uno spigolo centrato nell'origine

 $\bar{n}$  =  $\begin{pmatrix} n_x \\ n_y \\ n_z \end{pmatrix}$  $V(\vec{Y})$  of sem  $\left(\frac{n_x \pi x}{L}\right)$  sem  $\left(\frac{n_y \pi y}{L}\right)$  sem $\left(\frac{n_z \pi z}{L}\right)$ 

Ugni componente permette di  $Simpler$  il poten tiste soli estremi<br>c forms comunque unz bise cforms comunque unz bix

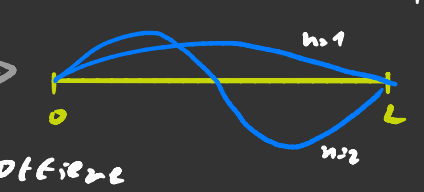

 $D$ evi Vzndo rispetto 211 $_{Z}$  x si officient

 $E_{\frac{1}{n}}(\vec{r})$ =  $\frac{1}{n}$ cos $\left(\frac{n_{r} \vec{r}}{n}x\right)$ sen $\left(\frac{n_{r} \vec{r}}{n}y\right)$ sen $\left(\frac{n_{r} \vec{r}}{n}z\right)$ Novms lizzazione

L'energiz di un fotore in Funzione di fi e

Ex= wh = etg unfortune = chilm | .

Normstmente le redizzione interegisce in un quotche mada misteriasa ad prapria cantenitare, quindi Lopp un po di tempo radiazione e contenitore vonno all'equilibris termico.

La probabilità di Evovarsi in uno stato con energia E

 $P(E)$ c  $e^{\frac{1}{K_{ST}}}$  $\mathbf{C}$  cosi

il po tenzizie, chimiro non spunts porché é nallo, inface dalla Termo dinemics si he obe 4 = 26 dove Neill numero di fotoni.

Questo perche e possibile che un atomo assorba un Forme e ne emetto 2 biliche Wy=wyne, Duindi  $N$  is combient me  $B_{10}$  is  $\frac{\partial E}{\partial D_{20}}$  in  $4=0$ 

Visto che i fotoni sono particelle non interrogenti. possiamo concentrava sulla probabilità che esistano M<sub>R</sub> fotoni a un singolo vettore d'ondz li

$$
P[E(n_{k}, \vec{x})] = \frac{e^{-\beta E}}{\sum_{n_{k}} e^{-\frac{\epsilon_{k}}{k_{k}T}}}
$$
\ndetermines  $\epsilon$  il quants  
\ndetermines  $\epsilon$  in quants  
\ndetermines  $\epsilon$  in quants  
\ndetermines  $\epsilon$  in quants  
\ndetermines  $\epsilon$  in quants

il numero med:7 dí fotoni é  
\n
$$
\overline{n}_{K} = \sum_{n_{K}} n_{K} P(E) = \left( 1 - e^{-\frac{E}{k_{ST}}} \right) \sum_{n_{K}} n_{K} e^{-\frac{E n_{K}}{k_{ST}}} =
$$
\n
$$
= \left( 1 - e^{-\frac{E}{k_{LT}}} \right) \cdot \left( -\frac{k_{ST}}{2} \right) \sum_{n_{K}} e^{-\frac{E n_{K}}{k_{ST}}} =
$$
\n
$$
= -\frac{k_{ST}}{2} \left( 1 - e^{-\frac{E}{k_{ST}}} \right) \frac{3}{2} \left( 1 - e^{-\frac{E}{k_{ST}}} \right)^{-1} = \frac{\frac{10.5 \text{Krate of } 2}{\frac{10.5 \text{Krate of } 2}{\frac{10.5 \text{Krate of } 2}{\frac{10.5 \text{Krate of } 2}{\frac{10.5 \text{Krate of } 2}{\frac{10.5 \text{Kear of } 2}{\frac{10.5 \text{Kear of } 2}{\frac{1
$$

Le densité di stel: D (w)dw=2.4 m<sup>2</sup> dn = 8 m/c ) will =  $\frac{3}{\pi^2}(\frac{2}{c})^3w^2dw$  < Nel libro ditesto manes  $L^3$  perche<sup>r</sup> per lovo e la densité La distribuizione di energia e quindi  $W(w)$  =  $\overline{n}$ hw  $D(w)$ du =  $\left(\frac{2L}{c}\right)^3 \frac{L}{T^2}$  $\frac{w^3}{c} \frac{2w}{m_1 + 1}$  =  $x = \frac{Lw}{m_1 + 1}$  $=\left(\frac{2L}{c}\right)^{3}\frac{\hbar}{\pi}\left(\frac{k_{b}T}{\hbar}\right)^{4}\frac{x^{3}dx}{e^{x}+1}-\left(\frac{2L}{\hbar c}\right)^{2}\left(\frac{k_{b}T}{\pi^{2}}\right)^{2}\frac{x^{3}dx}{e^{x}+1}$ Se Voglio l'energia media bitale mi baste integrave. Uli integrali del tipo  $\int_{0}^{+\infty} \frac{x^{n}}{e^{x}+1}dx = \int_{0}^{1} (n+1) \{(\frac{n+1}{2}) \in I_{n}\}$  $\sim$  zetz di Reimenn nel C230 n = 3  $I_3 = 6.93...$ <br>  $E(T) = (\frac{26}{56})^3 (K_5 T^6) \frac{6.93}{113}$ Fluttuz zione くいつ I Fotoni possono esseve assovbiti e viemessi dai bordi quinzi il lovo numero puo fluttuzre  $\Delta n^2 = \overline{n^2} - \overline{n}^2$ ;  $\overline{n^2} = \frac{1}{\sqrt{2}} \sum_{n=1}^{\infty} n^2 e^{-\frac{2\overline{n}^2}{3\overline{n}^2}} = -N_0 T \frac{Q}{26} \overline{n} =$ 

$$
= \frac{K_{5}T}{K_{5}T}\frac{e^{E_{N_{5}T}}}{(e^{E_{N_{5}T}}-1)}z = \bar{h}^{2}e^{-E_{N_{5}T}}\Delta n^{2}\bar{n}^{2}(e^{E_{N_{5}T}}-1)=\bar{w}^{2}
$$
  

$$
\Delta n^{2}=\bar{n}^{2}
$$

## Sistemi radizzionemateria a 2 livelli

Supponisme disvere un  $E_2$   $A_2$   $\int$   $B_2$   $W(x)$   $B_3$   $W(x)$ sistems quintistico 22 livelli energe fici com degenerezione  $9, 6, 3, 2$  e con  $N_1$  e $N_2$  perticelle  $1$  and  $1$ Il sistema e immenso in una radia zione Eleteromogne vice

 $N = N_1 + N_2$   $\frac{1}{\sqrt{6}} = 0$   $\frac{1}{\sqrt{6}} = \frac{1}{\sqrt{6}} = \frac{1}{\sqrt{6}}$ 

 $\frac{dM_1}{dt}$  =  $N_2$  3  $A_{24}$  +  $N_2$  3  $B_{24}$  W (w) -  $N_4$  3  $B_{12}$  W (w)

 $P$ vobzbili $C_2$  per unitz di tempo Quinti skita *Qaznte* perticelle (Pite) che una particella nella  $1 c$ i sono Ci Soho nello sesto 2 Finises in and sesto 1  $strat 2$ 

All'equilibrio No=0, quindi

 $N_{2}34[ A_{21}+B_{21}W(\omega)]$ = $N_{4}32 B_{12}W(\omega)$ 

 $N_{221}$   $B_{12}$   $W(\omega)$ W in generale é compreso de due termini Wewis W, (v) + We (w)  $N_1$  32  $A_{21} + B_{22}$  w (w)

 $\bullet$   $\mathcal{W}_T$  e' il contributo termico (vedi proino di prima)

· WE é un contribute esterno (tipe un raggio loser) Questo contributo puo dipendeve dallo sp2zio

Adesso supponismo che W(u) =  $W_{\tau}(u) = \left(\frac{2L}{c}\right)^2 \frac{h}{n^2}$ Risolvendo l'equezione di prime per Weal  $N_{2}312 A_{21} + B_{21}W(w) - 356 A_{22}W(w)$  $W(\omega) = \frac{N_{231}A_{21}}{N_{432}B_{42}-N_{234}B_{24}} = \frac{A_{21}}{N_{432}B_{42}-B_{24}}$  $V_{i}$ , to the sizmo all'equilibrio termino  $N_{i}/N_{i}$  =  $e^{\frac{N_{i}}{N_{i}}}$  $W(\omega) = \frac{A_{2A}}{\frac{91}{22}B_{42}e^{\frac{i2\pi}{3}}-B_{24}} = \left(\frac{2L}{c}\right)^3 \frac{h}{a^2} \frac{\omega^3}{e^{\frac{4h}{h+1}}-1}$ si ottiene che  $\frac{31}{7}B_{12}$  =  $B_{21}$  e che  $\frac{A_{21}}{18_{21}}$  =  $\left(\frac{22}{6}\right)^3 \frac{1}{112} w^3 = w$ Per Far si che il égnominatore<br>sia proporzionale a e<sup>rai</sup>-1 Per uniglieve il resto Vises one i coefficienti Now dipendons dalla radiazione queste due equetioni qui sopre velgons sempre.

Supponismo che il noscre sisteme venza tenute all'equilibrie de une vediezione stazionevia W + WT. Vogliens vedere come di distribuiscons N1 e N2

 $N_2$  3,  $A_{21} + N_2$  3, W  $B_{21} - N_1$  3, W  $B_{12}$  =  $N_1 W_3 + (N_3 \cdot N_4) W = 0$   $N(w_3 + W) = N_1 (w_3 + 2 W)$  $N_1$  =  $N \frac{W_s + W}{W_s + 2W}$   $N_2 \cdot N \frac{W}{W_s + 2W}$ 

Eco que une reppresentizione grafica delle ultime 2 equesioni

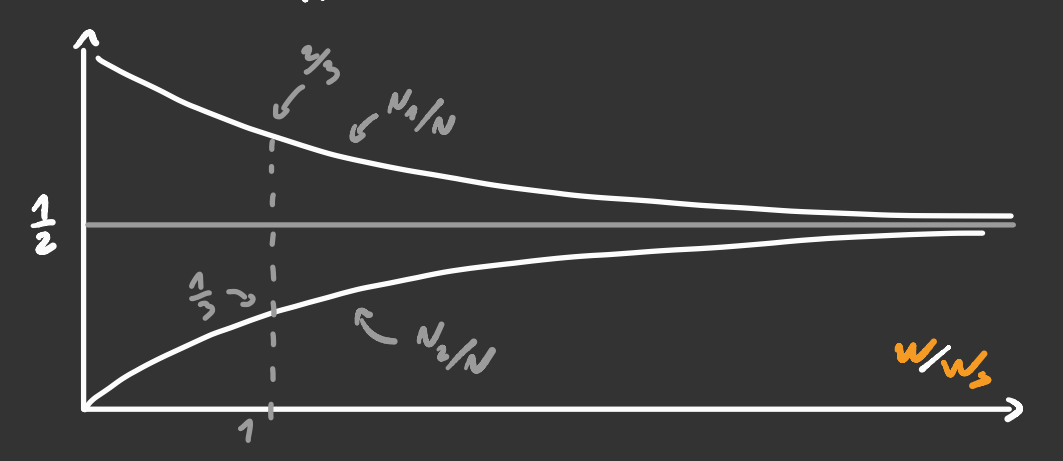

Dance de el vate dei verir Adesso savebbe cerino vedove coss Eipi di emissione al variare di W/Ws

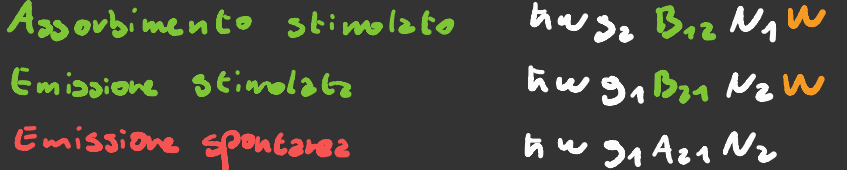

Se divido tutto per hw jaban ottengo che

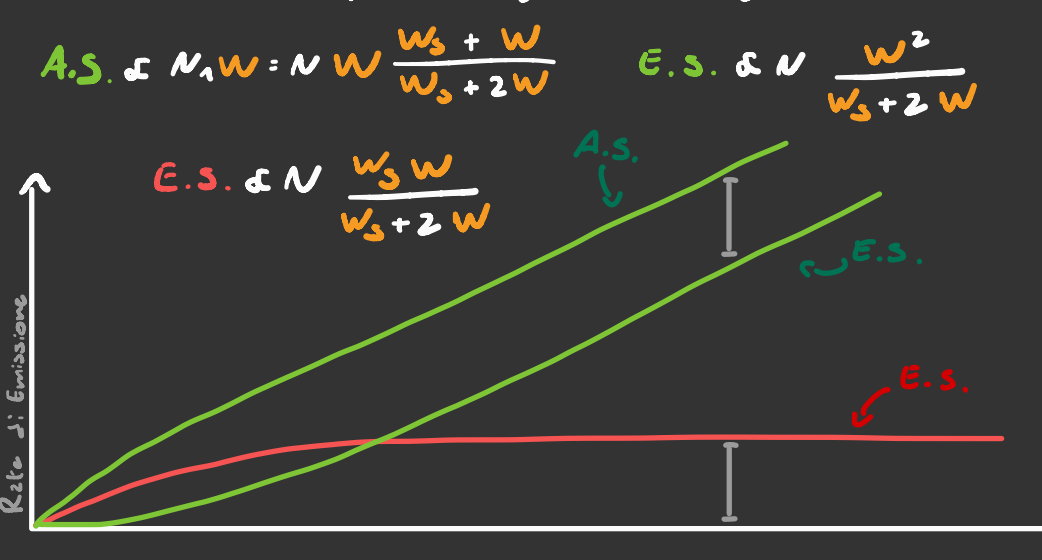

## Attenuzzione

Supponiemo di overe un'onda elettrome gne tice incidente sul nostro sistema 2 2 livelli. Il sistema quando assorbe l'onde e fa anz emissione stimolatez riemette il fotove nella stessa divezione dell'onda incidente. Quando invece fa emissione spontavez la divezione del fotone usente e' casual.

L'evergiz diosipiti per units di tempo e quindi aguale 2  $\hat{w}$  = - 34 hw A<sub>24</sub>  $N_2$  = - 34 hw A<sub>24</sub>  $N_1$   $N_2$   $s$  continued, we

Adesso Facciamo la supposizione - Approssimazione che  $W_{s}$   $\gamma$   $W$ Equivale e dive che la Ince che  $\mathcal{W}(t)$ :  $\mathcal{W}(0)$  exp . Sinw B21NE Stiems vedends quanto decade velocemente c'ivolts più forte di quelle di compo nevo nelle storse Frequenze.

Se consideriems un mezzo Fatto da tanti di questi ci zopeteizma che

 $I(x): I(x=0) e^{-Kx}$ 

Insitue I=cw e

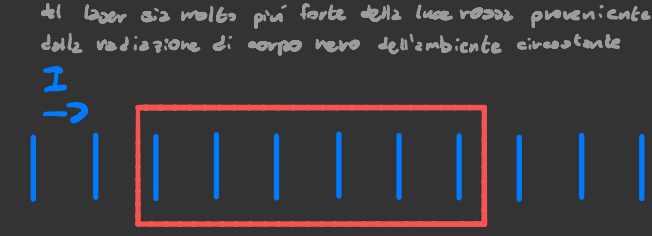

Quests ipotesi é veus rells maggior porte del cos, ad esempio se voglizmo vedere quanto relocamente si attenna

le luce del leser debsiemo essientarci che le luce resse

 $\left(\frac{1}{2}\right)^4$ 

 $\frac{dI}{dx} = \frac{dM}{dE} \int q \sinh \left( -\frac{\pi}{2} (x) \right) \frac{1}{2} (0) \exp \left[ -\frac{1}{2} \sinh \frac{B}{2} x N \frac{x}{C} \right]$ 

C. Il modo "corretto" di Favlo sambbe avotituire quiste equationi nella prime equezione di questa pesine

## Indice d: diffracione

Classicamente, il modo in cai i Fotoni interaziocono con la luce e deserites della costante diclettrica E(w).

Essa e collegata a quanto dissipativo e un metto.

Supponismo di zvote un onda E.M. descritta da questa equistions

$$
\vec{E}(x,t) = \vec{e_0} \exp\left[iKx - i\omega t\right]
$$

Se sizmo in un mezzo abbizmo che Kew) = me Me Ludice di diffrazione

Alouni mezzi Eendono ad attenuare ilonda E.M., quindi ECx,t) he un endemento esponenziale decrescente. Questo succe de quando l'indice di diffrazione ha delle componenti immaginarie

$$
E(x_{1}x) = E_{0} \exp L i x' x - i \omega t \sum e^{K'x}
$$

 $I(x) = \frac{\epsilon_0 |\epsilon(x)|^2}{2} = \frac{\epsilon_0 |\epsilon(x)=0|^{2} e^{-2K^2x}}{2} = I(x=0) e^{-2K^2x}$ 

Possizmo scrivere K" in termini di news K"= " n" (w) che e sua voita puo essere collegati con la costinte dielettrica e la suscettivité

$$
\mathbf{n}^{\prime}(\omega) = \mathbf{E}(\omega) : \mathbf{1} \in \mathcal{V}(\omega)
$$

Uns proprieté di 2 che ci più interessante di quel che sembre c' che deve covere analitics por Im(w) 2,0. Se covi non Fosse si violenebbe le relazione di caussilité Eles -> PLE) Dimosenzione

P(w) = X(w) E(w) -3 P(E) = 
$$
\int X(E-E')E(E')
$$
 de'  
Se el sempio E(E') = S(E') - P(E) = X(E-E'), chizvamente  
ció non deve zvene ncssum eEFetteo nel p332ts, quindi  
X(E-E') =o se ELE', o zlee rneeizmente X(E) = o pev Eco  
Viste che X(E) & S.R(u) e<sup>imé</sup> du =  $\frac{1}{24}$  Z Residui  
Pev E>0 si soms sui regidui doue Im w to , zleti menti  
Si somms sai resi dui pev Im wzo. Se X(u)to pev Imwo  
e'znglifise, zbbižus che monei sove vesidui, quanti X(E) = o  
pev ECO. A dia il wo elc'uns dimoburion che dimsho de l'anslicití e masszui

Ivoltre se consscianto la parte immaginaria di 2 (w) é possibile ricavarsi quella reale grezie alle rolazioni di Kramers- Koening, infatti visto che x cui e analitica

$$
\mathcal{R}(\omega) = \frac{1}{\pi} P \int_{-\infty}^{\infty} \frac{\mathcal{R}(\omega')}{\omega' \cdot \omega} d\omega
$$

Quind:

$$
\chi^{1}(\omega) = -\frac{1}{\pi} \int_{-\infty}^{\infty} \frac{\chi^{n}(\omega)}{\omega - \omega} d\omega
$$

Questo significa obe conoscendo i livelli evergetici e i coefficient: di Gintein e peosibile calealavai le proprieté ottiche di un materiale (e vice versa).

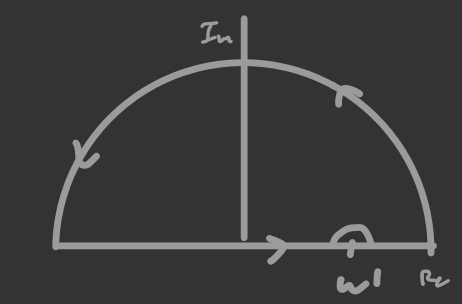

# LASER

Come visto prima in un sistema a 2 livelli la lace che proso viene zttennati. Questo pevené  $N_2$  < $N_A$ .  $E^{'}$  possibile in un sistems a 3 livelli rendere  $N_2$ a $N_4$ pompsa do del livello o porticelle  $E_{1}$ 21 livello 2.

R e un valore che processere modificato a pisceve, 31: elettroni possono essere pompzti anche sentz dover incidere doll2 luce 2 frequentz We

Per sempliarti sqpponizmo che i livelli non sizno degeneri

Adesso Peccismo i conti  $N_{0} + N_{1} + N_{2} \le N$  $\underline{MN}_{2}$ . No R + NA A 10 + N2 A20

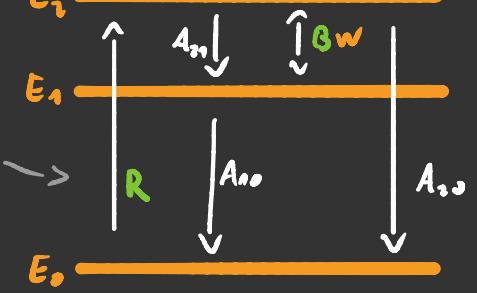

A dive il vero una di queste 4 equazioni e ritondante, peró seriverle non fa mole a ressuno

$$
\frac{dN_{2}}{dE} = N_{0}R - N_{2}(A_{21}+A_{20}) - B W_{1}(-N_{2}-N_{1})
$$
\n
$$
\frac{dN_{2}}{dE} = N_{2}A_{21} - N_{A}A_{10} + B W_{2}(W_{1}-(N_{2}-N_{1}))
$$
\n
$$
V_{12}+ S_{12}+ S_{22}+ S_{13}+ S_{23}+ S_{33}+ S_{33}
$$

Viseo che voglizmo Fav si che. 
$$
N_{2} > N_{A}
$$
 baséz visoluene.  
pro.  $N_{2}$ - $N_{1}$  e weere che segno. My.

Sen ta stare a risolvere esa ttamente l'equazione differenziale si puo' notare che quando I o piccolo la crescitaci poi però diventa lineare

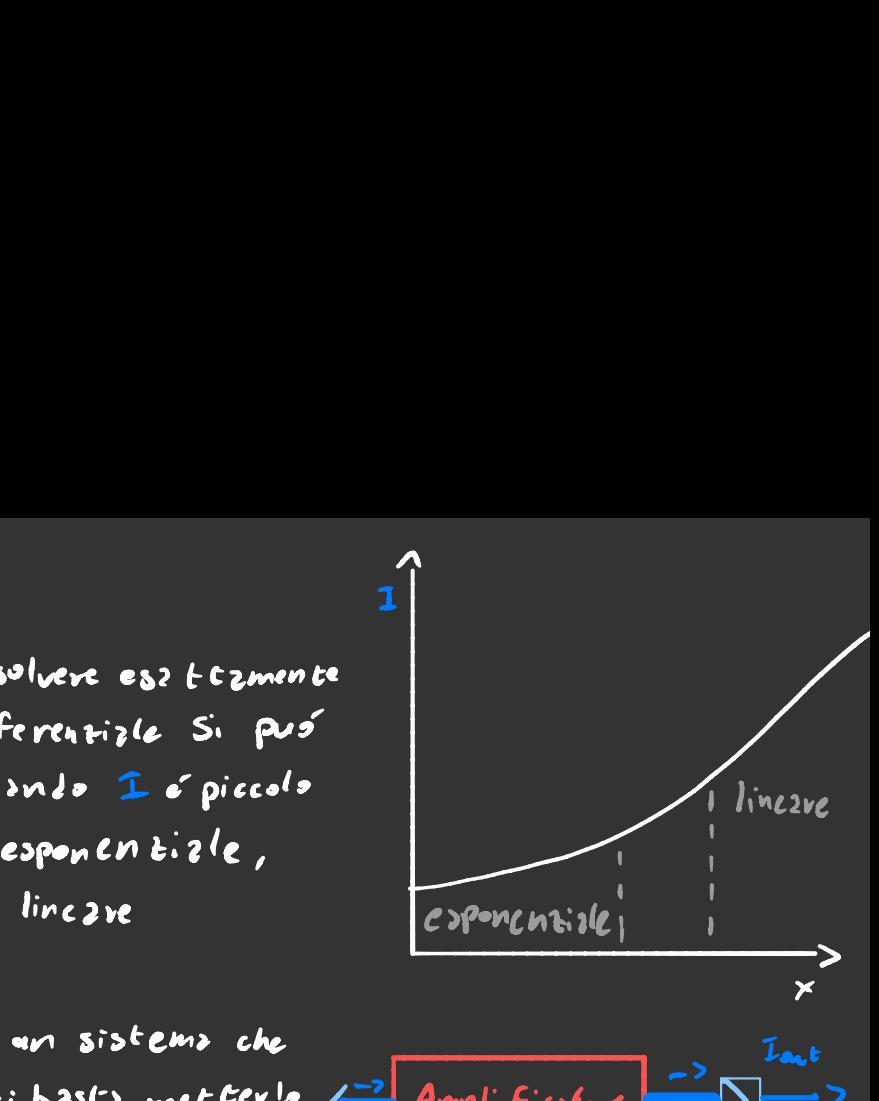

Ora che abbiamo un sistema che poi prod divents lineare<br>Ora che abbiamo un sistema che<br>amplifica la luce ci basta metterlo  $\frac{2}{\pi}$ Amplificative  $\frac{2}{\pi}$  $a$  feed back per avere qualcosa di s feed book per siere quotcosa ding a Beam-splitter (1)

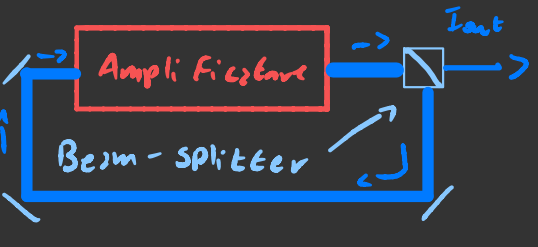

A dive il vevo non e Fatto proprio così un laser. A dive il vevo non e facto proprio così un loser.<br>Esso ha una camera di risonanza  $\frac{E_{in}}{2}$  ( $\frac{2}{\sqrt{\frac{e}{E_c}}}>$ )  $\frac{E_{out}}{2}$ <br>dove all'interno la radiazzione  $\frac{2}{\sqrt{\frac{e}{E_c}}}$  ( $\frac{1}{\sqrt{\frac{e}{E_c}}}$ dove all'interno la radiazione viene amplificata <sup>e</sup> un po' puo ' uscire fuori . Supponiamo che i coefficienti di  $\frac{1}{\frac{1}{\frac{1}{1-\epsilon_0}}}\cdot\frac{1}{\frac{1}{1-\epsilon_0}}$ riflessione <sup>e</sup> trasmissione R e T siano uguali per entrambe

le barriere, e che al momento non ci sia amplificazione.

 $c-\frac{1}{2}$  =  $R\bar{e}_c^2 e^{ikL}$   $c-\frac{1}{2}$  expries a sinister  $\begin{cases} \frac{1}{\mathcal{E}_e} \cdot \tau \epsilon_{\text{in}} + R \overline{\epsilon}_e$ c - hella barriera a sinistra<br>Egut =  $\tau \overline{E}_e e^{iR}$  c - nella barriera a deatra  $\overline{E_{out}} = T \overline{E_{c}} e^{ikt}$  ← nelly biviers , descri-

Adesso voglismo Eout in Functione di Ein  $\vec{E}_c$  2  $T \vec{E}_{in} - R^2 \vec{E}_c$   $e^{2i\pi c}$   $\vec{E}_c$  :  $\frac{T \vec{E}_{in}}{4 - (Re^{in})^2}$   $\vec{E}_{out}$   $\frac{T^2 \vec{E}_{in}}{4 - (Re^{in})^2}$  $T_{\text{out}}$  =  $\frac{T^{2}e^{i\pi t}}{1-(Re^{i\pi t})^{2}}$   $T_{\text{in}} = \frac{|T|^{2} \text{I}_{\text{in}}}{|T|^{2}+1|R|^{2} \text{sen}^{2}(NL)}$ 

Ovz come ovz tutte le equazioni in questa pagina sons state fatte supponends che non ci siz smplificatione Se vogliems introdurve l'emplificazione basta aggiungere al fattore di Fase una parte reale  $e^{i(k)} \rightarrow e^{i(k+1)/2}$ 

inaltre se l'il campo obcilly la lla frequenza di Visonan iz  $e$  se je piecolo  $e^{3L/z} = 1 + 3L/z$  $e^{i\mathbf{K}t}$  =  $\pm$  1

$$
E_{\text{out}} = \pm \frac{T^2 E_{\text{in}}}{1 - R^2 (1 + \frac{9L}{4})^2} = \pm \frac{T^2 E_{\text{in}}}{|T|^4 - |R|^5} L^{-2 - \frac{S_{\text{upprips}}}{R \sin \text{real}}}.
$$

Orz pen' bisogna espire quanto vole g, freends questz appro soimatione

$$
\mathbb{I}_{\epsilon}(x) = \frac{\mathbb{I}_{\epsilon}(s) > \mathbb{I}_{\epsilon}}{\mathbb{I}_{\times}} \bigg|_{x_{\epsilon}}
$$

possions dire che

$$
L_{\epsilon}(x) \approx \left[ 1 + \underline{h} \omega \underline{B} \wedge \underline{R} \left( A_{1} - A_{2} \right) \times \underline{I}_{\epsilon}(\epsilon) + \underline{A}_{1} \underline{A}_{2} \right]
$$

Alesso semplifichiems un polls notizione  $\frac{F_1 w B N R (A_1 - A_1)}{(A_1 + A_1) B L_1 + C A_1 (A_2 + A_2)}$  =  $\frac{G(w)}{1 + \frac{T_2}{J_3}}$  =  $\frac{G(w)}{1 + |E_1| / |E_2|}$  $\tilde{\mathbf{z}}$  $|\vec{v}_{\epsilon}|^2$ :  $|\vec{e}_{\epsilon}|^2$  +  $|\vec{e}_{\epsilon}|^2$  =  $\frac{|\vec{e}_{\text{out}}|^2}{|T|^4}$  +  $\frac{|R|^2}{|T|^2}$   $|\vec{e}_{\text{out}}|^2$  =  $\frac{1+|R|^2}{|T|^2}$  |  $\vec{e}_{\text{out}}|^2$ 

$$
G(m)\left(1+\frac{1+|R|^2}{|T|^2}\frac{|\mathcal{E}_{N1}|^2}{|\mathcal{E}_{S}|^2}\right)^{-1}\equiv 5
$$

E ova abbiamo Ein in Funzione di Eout

$$
\frac{4}{|T|}E_{in}^{1/2} = \pm 2\epsilon_{out} \left[ |T|^{2} - |R|^{2} + |G| + \frac{1+|R|^{2}}{|\tilde{T}|^{2}} \frac{|\mathcal{E}_{out}|^{2}}{|\mathcal{E}_{s}|^{2}} \right]^{1/2}
$$

Se vusi che il lager si zutosistenza Gin =0, quind:

$$
||T||^{2} - ||R||^{2} \leq C \left( 4 + \frac{1+||R||^{2}}{||T||^{2}} \frac{|\mathcal{E}_{\text{ReLU}}|^{2}}{|\mathcal{E}_{\text{S}}|^{2}} \right)^{2} \circ
$$

Indere i laser hanno di solito 12120,95 e 17120,05 Quindi possiano Far diventare IRI<sup>2</sup>21

$$
\frac{26}{171^2} = 1 + \frac{2}{171^2} \frac{|\mathcal{E}_{\text{av}}|^2}{|\mathcal{E}_{\text{S}}|^2}
$$

$$
16a_1c_1^2 = \frac{|E_3|}{2} (26-17)^2
$$

## Potenziali periodici nel tempo

Fin ove abbieme semplicemente suppost, che esisti un interz ziore tre gli ztomi e la redizzione elettromogretics che in un modo o nell'altro ci fa Salton fuori i coefficienti di Einfein, Ora ci andiamo a verifican che totto cia e vere e otterrema delle formale che ci dicono quanto valgono i coefficient:  $2:$   $G$ intein. Laurerems con sistemi a 2 livelli encriset: ci.  $H(t) = H_0 + H_1(t)$  $\overline{i}$   $\overline{\epsilon}$  { 1, 2}  $H_{\bullet}I_{1}$  =  $\tilde{E}$ ; li?  $142 = C_1(H112 + C_2(F)122 = C_1(F)$  $H1472$  in  $\frac{2147}{26}$  : in  $\frac{2}{26}$  [c<sub>1</sub>(t) 112] + in  $\frac{2}{26}$  [c<sub>1</sub>(t) 127] = Ci(t) -> 2:20) C Etimps periodic H = 3, silors si sapors la perbe dipendence<br>di quelli, indipendente dal bempo della Funcione d'onda<br>di quelli, indipendente dal bempo della Funcione d'onda = [it  $24 (r) + 24 (r) E4$ ]  $e^{-\frac{r^2}{4}}$ 112+ [ih  $3.6 + 3.6$  ]  $e^{i\frac{\epsilon}{2}t}$  (2) =  $i\hbar \frac{1}{2}e^{-i\frac{\epsilon_0}{h}t}$  | 12 +  $i\hbar \frac{1}{2}e^{-i\frac{\epsilon_0}{h}t}$  | 22 +  $\frac{1}{h}$ | 47  $H_1$ / 42 = ih  $2.6e^{i\frac{6}{5}t}$  142 + ih  $2.2e^{i\frac{6}{5}t}$  122  $2\sqrt{1+1}$   $1+3 = \sqrt{16}$   $2e^{\frac{16}{6}t}$ Fin que non déniente di approssimato

Senze scendere Evoppo nei dettegli di come si vicavi l'Hamiltonizme d'interzzione esse visulte essere

 $H_1 = -\hat{D} \cdot \vec{E} \cdot cos(\omega t)$ <br>Dave  $\hat{D} e^{-\int \text{div} \cdot \text{div} \cdot \text{div$ Se mendo  $\vec{r}$  -> - $\vec{r}$  gli stiti 147 e 127 -> ±147  $\frac{3}{7}$ ±127 くりらいつっ(く・りの)ついつ) こくりゃつ カルシーくい( がついいっ こっといういつ Quindi Di: 20

 $21H_1127=22H_1113^4$   $i\hbar\dot{e}_1e^{\frac{iE_1}{h}\dot{e}_1}-\frac{1}{h}\dot{e}_1\ddot{e}_1$   $i\hbar\dot{e}_2e^{\frac{iE_1}{h}\dot{e}_2}-\frac{1}{h}\dot{e}_2\ddot{e}_2$  coscut) $e^{\frac{iE_1}{h}\dot{e}_2}$ it  $3.6$   $\frac{16.6}{5}$  =  $\frac{16.6}{5}$   $\frac{1}{2}$   $\frac{1}{6}$   $\frac{1}{2}$   $\frac{1}{6}$   $\frac{16.6}{5}$   $\frac{1}{2}$   $\frac{1}{6}$   $\frac{1}{2}$   $\frac{1}{2}$  $2_{2} = \overrightarrow{D}_{24} \cdot \frac{2}{6} \left[ e^{i(\omega + \omega_{0})\epsilon} + e^{-i(\omega + \omega_{0})\epsilon} \right] \frac{1}{2h} \frac{2_{4}}{h}$ 

supponismo che all'inizio stizmo sllo stata fondamentale, quindi, en=1 e 22=0 e definise.  $\overrightarrow{O_{2n} \cdot \overrightarrow{E}}$  = V, quindi

$$
\frac{e_{2} + i \sqrt{e^{i(\omega - \omega_{0})\epsilon} + e^{-i(\omega + \omega_{0})\epsilon}}}{2} = \frac{1 - e^{i(\omega + \omega_{0})\epsilon}}{\omega + \omega_{0}} = \frac{1 - e^{i(\omega + \omega_{0})\epsilon}e^{-i(\omega + \omega_{0})\epsilon}}{1 - e^{i(\omega + \omega_{0})\epsilon}} = \frac{1 - e^{i(\omega + \omega_{0})\epsilon}}{1 - e^{i(\omega + \omega_{0})\epsilon}} = \frac{1 - e^{
$$

Se who il termine 2 sinistre à molto plu grande di quello 2 Jestre [Ouests sichiama approximazione di onde Rotante)  $11 - i^{\theta}$  = 2 sen  $\frac{\theta}{2}$ Per releve quitté le prob. che une particella si trovi in 120 bisogna prendere  $\frac{v^2}{4} \frac{|1-e^{i(k\cdot w_1)}|^{3}}{(w-w_0)^{3}} = \frac{v^2 \sin^2 L^2 (w-w_0)t^3}{(w-w_0)^{3}}$ 

Ricapitalando abbiamo ottenuto che un sistema 2 2 livolli soggette 2 un campo electrics Escos (ut) che parte con  $24 - 1$  c  $22 = 0$  F2 cuallent  $|22|^{2}$  cos(

$$
|3_{2}|^{1} \sum \frac{V^{2} 3 \epsilon n^{2} L^{\frac{1}{2}(n-\nu_{0})\epsilon 3}}{(w-\nu_{0})^{1}} \quad \text{can} \quad V = \text{221 } \frac{\widehat{0} \mid 4 \cdot \epsilon}{\widehat{b}} \cdot \frac{\widehat{\epsilon}_{0}^{2}}{b}
$$

Mr che surce de se é non é monogromatico?

\n
$$
i\theta_{1} \frac{1}{2}e^{-\frac{iE_{1}t}{2}} = -\overline{D}_{21} \cdot \overline{E}^{2} = 2_{1}e^{-\frac{iE_{1}t}{2}}
$$
\n

\n\n
$$
i\theta_{2} = \frac{i}{\overline{b}}\overline{D}_{21} \cdot \overline{E}e^{-\frac{iE_{1}t}{2}}
$$
\n

\n\n
$$
i\theta_{11} = i\frac{\overline{D}_{11}}{2} \cdot \overline{E}(\omega_{11})
$$
\n

\n\n
$$
i\theta_{2} = \frac{i}{\overline{b}}\overline{D}_{21} \cdot \overline{E}(\omega_{2})
$$
\n

\n\n
$$
i\theta_{12} = \frac{i}{\overline{b}}\overline{D}_{21} \cdot \overline{E}(\omega_{2})
$$
\n

\n\n
$$
i\theta_{12} = \frac{i}{\overline{b}}\overline{D}_{21} \cdot \overline{E}(\omega_{2})
$$
\n

\n\n
$$
i\theta_{12} = \frac{i}{\overline{b}}\theta_{12} \cdot \overline{E}(\omega_{2})
$$
\n

$$
|\frac{1}{2}\sqrt{1-\frac{1}{n^{2}}}
$$
\n
$$
|\frac{1}{2}\sqrt{1-\frac{1}{n^{2}}}
$$
\n
$$
|\frac{1}{2}\sqrt{1-\frac{1}{n^{2}}}
$$
\n
$$
|\frac{1}{2}\sqrt{1-\frac{1}{n^{2}}}
$$
\n
$$
|\frac{1}{2}\sqrt{1-\frac{1}{n^{2}}}
$$
\n
$$
|\frac{1}{2}\sqrt{1-\frac{1}{n^{2}}}
$$
\n
$$
|\frac{1}{2}\sqrt{1-\frac{1}{n^{2}}}
$$
\n
$$
|\frac{1}{2}\sqrt{1-\frac{1}{n^{2}}}
$$
\n
$$
|\frac{1}{2}\sqrt{1-\frac{1}{n^{2}}}
$$
\n
$$
|\frac{1}{2}\sqrt{1-\frac{1}{n^{2}}}
$$
\n
$$
|\frac{1}{2}\sqrt{1-\frac{1}{n^{2}}}
$$
\n
$$
|\frac{1}{2}\sqrt{1-\frac{1}{n^{2}}}
$$
\n
$$
|\frac{1}{2}\sqrt{1-\frac{1}{n^{2}}}
$$
\n
$$
|\frac{1}{2}\sqrt{1-\frac{1}{n^{2}}}
$$
\n
$$
|\frac{1}{2}\sqrt{1-\frac{1}{n^{2}}}
$$
\n
$$
|\frac{1}{2}\sqrt{1-\frac{1}{n^{2}}}
$$
\n
$$
|\frac{1}{2}\sqrt{1-\frac{1}{n^{2}}}
$$
\n
$$
|\frac{1}{2}\sqrt{1-\frac{1}{n^{2}}}
$$
\n
$$
|\frac{1}{2}\sqrt{1-\frac{1}{n^{2}}}
$$
\n
$$
|\frac{1}{2}\sqrt{1-\frac{1}{n^{2}}}
$$
\n
$$
|\frac{1}{2}\sqrt{1-\frac{1}{n^{2}}}
$$
\n
$$
|\frac{1}{2}\sqrt{1-\frac{1}{n^{2}}}
$$
\n
$$
|\frac{1}{2}\sqrt{1-\frac{1}{n^{2}}}
$$
\n
$$
|\frac{1}{2}\sqrt{1-\frac{1}{n^{2}}}
$$
\n
$$
|\frac{1}{2}\sqrt{1-\frac{1}{n^{2}}}
$$
\n
$$
|\frac{1}{2}\sqrt{1-\frac{1}{n^{2}}}
$$
\n
$$
|\frac{1}{
$$

Note: 
$$
\varphi(c) = \int_{0}^{1} \frac{5c}{2!} \frac{02e+16}{1!} \frac{1}{e^{3}}
$$

\nSince  $\varphi(c) = \int_{0}^{1} \frac{3c}{2!} \frac{02e+16}{1!} \frac{1}{e^{3}} = \int_{0}^{1} \frac{c}{2!} \frac{1}{e^{3}} \frac{1}{e^{3}} \frac{1}{e^{3}} \frac{1}{e^{3}} \frac{1}{e^{3}} \frac{1}{e^{3}} \frac{1}{e^{3}} \frac{1}{e^{3}} \frac{1}{e^{3}} \frac{1}{e^{3}}$ 

\nThus,  $\frac{1}{2} \int_{0}^{1} \frac{1}{e^{3}} \frac{1}{e^{3}} \frac{1}{e^{3}} \frac{1}{e^{3}} \frac{1}{e^{3}} \frac{1}{e^{3}} \frac{1}{e^{3}} \frac{1}{e^{3}} \frac{1}{e^{3}} \frac{1}{e^{3}} \frac{1}{e^{3}} \frac{1}{e^{3}}$ 

Je ne va via con Iond<sub>a T</sub>otante

Se frecis le norme e moltiplica (Dral<sup>2</sup> attengo che

 $|c_{2}|^{2}(t) = \frac{1}{h^{2}}|\vec{D}_{21}\cdot\vec{E}_{3}|^{2}$  Sen<sup>2</sup>[ $\frac{2}{h^{2}}$ (*w*, w)t]<br>  $\frac{1}{(w_{0}\cdot w)^{2}}$   $\frac{v^{2}}{(w_{0}\cdot w)^{2}}$  (*w*, w)<sup>2</sup>

#### Determinatione coefficienti A e B di Eintein

Il coefficiente di Eintein B<sub>12</sub> eva quel numero che mal Ei plicz Es per la patriota alla Frequente di Evansizione W(m) di il vile di Evensitione dillo seile 1 i quello 2. Supponizmo che appolichiamo al sistema un campo elettrico EIH per un Cempo Finito T, quind: Elei=Eoles QLT). Se  $_{2}$  (=3  $N_{a}$  =N  $_{e}$  N<sub>e</sub> > 0, f e s (e)  $\frac{1}{\sqrt{2}}\frac{1}{\sqrt{2}}\frac{1}{\sqrt{2}}\frac{1}{\sqrt{2}}$  $s1/ers$  per pieus li  $T$  $B_{4z}$  W(w):  $|c_z(n)|^2/7$ La Tresformate del probleto e  $W(w_2) = \frac{\epsilon_0}{2} |\tilde{\xi}(w_0)|^2$ 12 convaluzione delle Erosformate  $| \mathcal{L}_1(\tau) |^{1} \rangle = \left| \frac{D_{2,1}}{h^2} \cdot \overline{\overline{\overline{\overline{C}}}} \right| \mathcal{E}(\epsilon) \Big|^{1} = \left| \frac{D_{2,1}}{h} \cdot \widetilde{\overline{\overline{E}}}_{\sigma}(\omega_2) \times \overline{\widetilde{\overline{\overline{\overline{C}}}}(\omega_2) \right|^{2}$  $=\left|\frac{D_{14}}{h}\cdot\int_{-\infty}^{\infty}\frac{\hat{\epsilon}_{3}}{h}(\omega) \frac{S_{en}[\frac{1}{2}(W_{1}W_{2})T]}{(W_{en}W_{1})}d\omega\right|^{2}$ 

Supponismo che Esce) siz molto simile s'un esponentizio complessé con Frequenze Wo, e che 12 sus Exosformats shbiz und devissione sesudand Au., quindi  $\hat{\mathcal{E}}_{s}(\mu) \geq \begin{cases} \epsilon_{0} & \text{per} \\ 0 & \text{per} \end{cases}$  $|w-w_3|$  <  $\Delta - / 2$ Si approssime cosi  $10 - 4002$ 

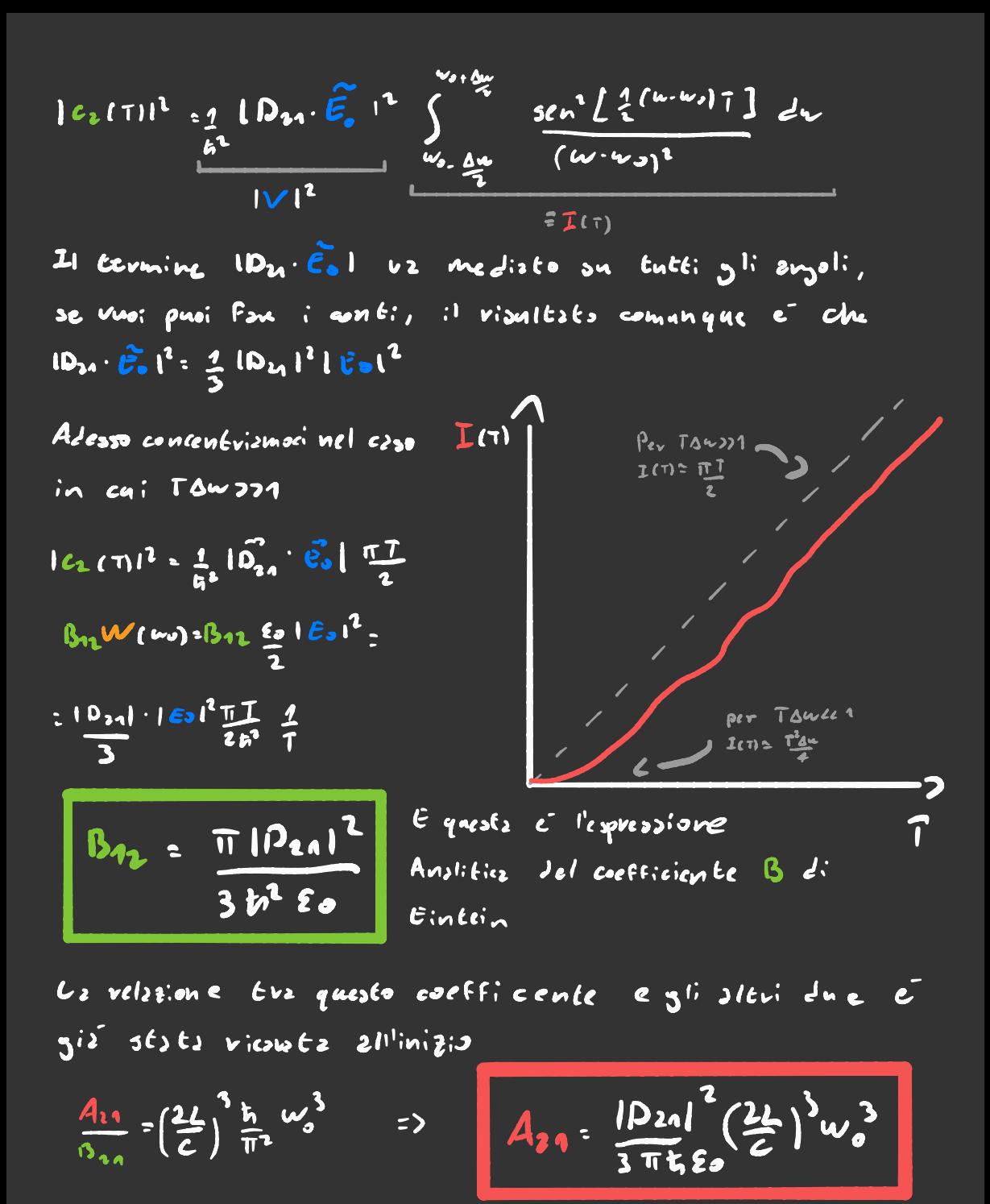

Suppongo obe gli stoti sians non degeneri

# Regols d'oro di Fermi

Spesso e volentieri quando si fa teoria delle pertubazioni dipendent: dal tempo molti passaggi sono identici, ad esempio se vogliamo calcolare il Rate di Evansizione da uno stato iniziale lid a degli stati finali {Ifd} con un Hamiltonianz del tipo

 $H: H_{0} + V_{CQ}(wt)$ 

Si evrive sempre al rionitato che Dopo pavlo delle opprossimeini ebe sons incluse con quests formule  $\frac{\rho_{\text{tot}}(r)}{r}$  =  $\frac{2\pi}{h^4}$   $\sum_{\rho}$   $|z|F|V|i5|^4$  S(w.w.g) Probabilità di passaue dallo atato iniziale l'i)<br>a quello finole 182 Rate di Transizione

Per dimestarle sfruttizme quelle che si e imposto con i potenziali dipendenti dal tempo

 $i\mathbf{b}_i \stackrel{\mathbf{1}_{i\mathbf{w}_i\mathbf{c}}}{\mathbf{e}_i \mathbf{e}_i}$  =  $\mathbf{C} \mathsf{F} \mathsf{F} \mathsf{F} \mathsf{F} \mathsf{F} \mathsf{F} \mathsf{F} \mathsf{F} \mathsf{F} \mathsf{F} \mathsf{F} \mathsf{F} \mathsf{F} \mathsf{F} \mathsf{F} \mathsf{F} \mathsf{F} \mathsf{F} \mathsf{F} \mathsf{F} \mathsf{F} \mathsf{F} \mathsf{F} \mathsf{F} \mathsf{F} \mathsf{F} \mathsf{F}$ 

28.3 -
$$
\frac{1}{h}
$$
 CFIVII)  $\int_{0}^{h} e^{i(w_{0} - w)t} d\theta = \int_{0}^{h} CFIVI$   $\frac{e^{i(w_{0} - w)t}}{i(w_{0} - w)}$   
\n $1211^{2} = \frac{4}{h^{2}} I(FIVI)$   $\frac{1}{2} \frac{Sgn^{2}[(\frac{w - w}{2})^{2}]}{(w - w_{0})^{2}}$ 

2] ICFIVIIJI T S(w.w.) Sommands on tutt: i possibili stati Finali e dividendo por 7 a: ottiene la reconde formate di ste pegine

### Fenomeni di Allevagmento

Finova ebbiamo visto che il nostro sistems a 2 livelli 2530Vbe ESATTAMENTE 2112 Frequents BE/F. Nella vealté, pevá publeapitave che alconi fenomeni tendano 22 allargabe l'intervalle di Frequenze che e possibile a azonti re.

Il primo fenomeno che F2 eis e l'emissione spontanez.  $rac{1}{2}$ <br>  $rac{1}{2}$ <br> Possiums serivere

Sc  $\varepsilon$ => 2, Lts:  $\varepsilon^{-\gamma k}$  ->  $N_{2}(k)$ =  $\varepsilon^{-2\gamma k}$ , quindi 2y = A<sub>21</sub> ci sons un po di conti saltando tre la Trasformate Orz guz

> Si é sappozto di naovo che  $2, 21$

$$
-\frac{D_{b1}\cdot E(t)e^{i\omega t}}{h} = i\left(\frac{\gamma+\frac{1}{2}}{16}\right)^{2}=\frac{D_{b1}\cdot\hat{E}(w+w)}{h}i(\gamma+w)\frac{1}{2}(\gamma+w)
$$

$$
\frac{3}{2}E(E)=-\frac{D_{29}}{4} + \sum_{i=1}^{10} \frac{E(E)(W+W_{0})}{i+W_{0}} = -\frac{D_{29}}{4} + \frac{1}{2} \sum_{i=10}^{10} \frac{E(W+W_{0})}{i+W_{0}} = \frac{1}{2} \frac{1}{2} \frac{1}{2} \sum_{i=10}^{10} \frac{E(W+W_{0})}{i+W_{0}} = \frac{1}{2} \frac{1}{2} \frac{1}{2} \sum_{i=10}^{10} \frac{E(W+W_{0})}{i+W_{0}} = \frac{1}{2} \frac{1}{2} \sum_{i=10}^{10} \frac{1}{2} \frac{1}{2} \sum_{i=10}^{10} \frac{1}{2} \frac{1}{2} \sum_{i=10}^{10} \frac{1}{2} \frac{1}{2}
$$

ix+w.w. e unz funzione che e contrate in  $w = w_0$ me non he verienze nulle, quindi si finisiono per ciseve ssorbite anche le freguenze vicine 2 no

$$
3a \quad de\text{Finiumo} \quad F(w) = \frac{1}{2\pi} \frac{e^{iwt}}{(y-w)} = \frac{1}{2}k + i \frac{1}{2}k
$$
\n
$$
a_{n}f(t) = -\frac{D_{24}}{D_{1}} \sum_{n=0}^{\infty} \frac{e^{iwt}}{(x-a)^{n}} \int_{x-a}^{\infty} f(u) F(u) du = -\frac{D_{24}}{D_{1}} \frac{e^{iwt}}{(x-a)^{n}} \int_{x-a}^{\infty} f(u) + f(u)
$$
\n
$$
8av \quad \text{Sublattice, } g(u) = \frac{1}{2} \int_{x-a}^{\infty} f(u) \int_{x-a}^{\infty} f(u) du
$$
\n
$$
= \frac{1}{2} \int_{x-a}^{\infty} f(u) \int_{x-a}^{\infty} f(u) \int_{x-a}^{\infty} f(u) du
$$
\n
$$
= \frac{1}{2} \int_{x-a}^{\infty} f(u) \int_{x-a}^{\infty} f(u) \int_{x-a}^{\infty} f(u) du
$$
\n
$$
= \frac{1}{2} \int_{x-a}^{\infty} f(u) \int_{x-a}^{\infty} f(u) \int_{x-a}^{\infty} f(u) \int_{x-a}^{\infty} f(u) du
$$
\n
$$
= \frac{1}{2} \int_{x-a}^{\infty} f(u) \int_{x-a}^{\infty} f(u) \int_{x-a
$$

d'allemannent. E L'Allemagement. Un'alevo Fenomeno Doppler.

Supponizmo che il nostvo sistemz z 2 livelli e uno di tonti atomi che assieme Formano un gaz all'equilibria cermazinamica. Vists che gli stomi si muovono, vispetto al lava sistemz di vifeviments la frequenze della radiatione visulta alterat2.

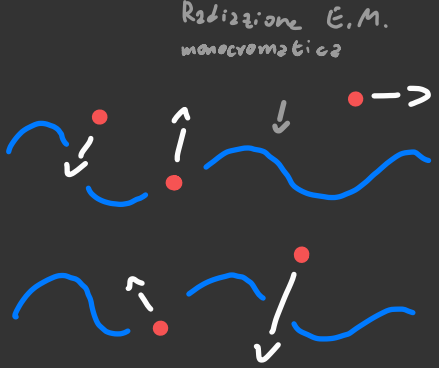

Supponisme che un fotone a Freguenta et venga assorbits da un atomo a velo citá iniziale va

 $\begin{cases} M\vec{v}_4 + 5\vec{K} \cdot M\vec{v}_1^2 \\ E_4 + \frac{1}{2} M v_s^2 + 5w = E_3 + \frac{1}{4} M v_s^2 \end{cases}$  $hw_0 \geq \tilde{e}_2 - \tilde{e}_3$  $\frac{M}{2}v_2^2 = \frac{M}{2}v_1^2 + \frac{h^2}{M}\frac{N^2}{2} + h\vec{v}, \vec{N}$  hws = hw - h  $\vec{v_1} \cdot \vec{N} = \frac{h^2}{2M}$  $3e$   $\vec{x} = \kappa \hat{x} - \vec{v}_1 \cdot \vec{k} = v_x \kappa = v_x \frac{v}{c}$ Quind:  $w_0 = w(1-\frac{v_x}{c})$  e  $w = w_0 \frac{1}{1-v_{x/c}} \approx w_0(1+\frac{v_z}{c})$ Oninz: le fréquente au che deve aveve le vadi atione pev fave effectuare 12 Gransizione all'atoms in moto differise di un fattore (1+2) dalla frequenta nel caso stati anario  $\boldsymbol{\omega_o}$  .

Orz pero dobbiamo vedeve com'é la distribuzione Lelle Frequente 2000 vbite di un sisteme termodinemico

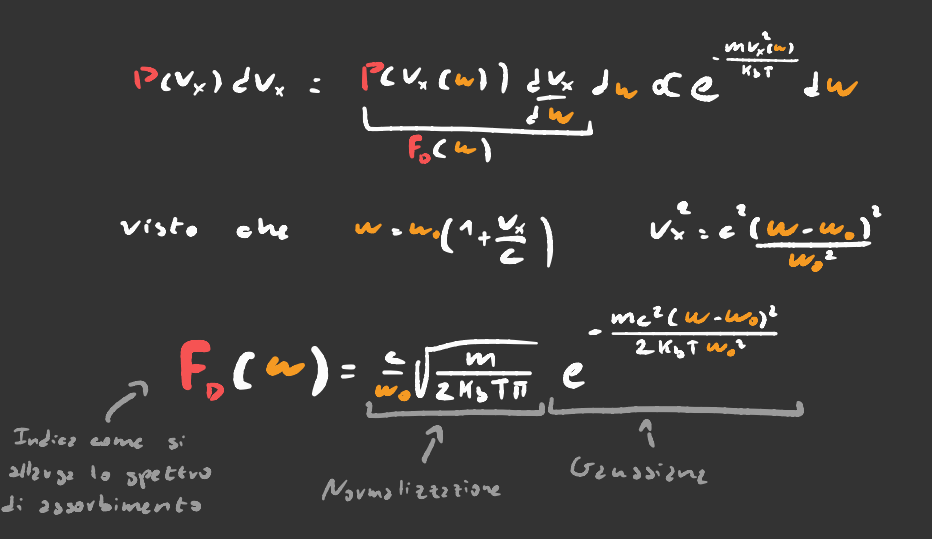

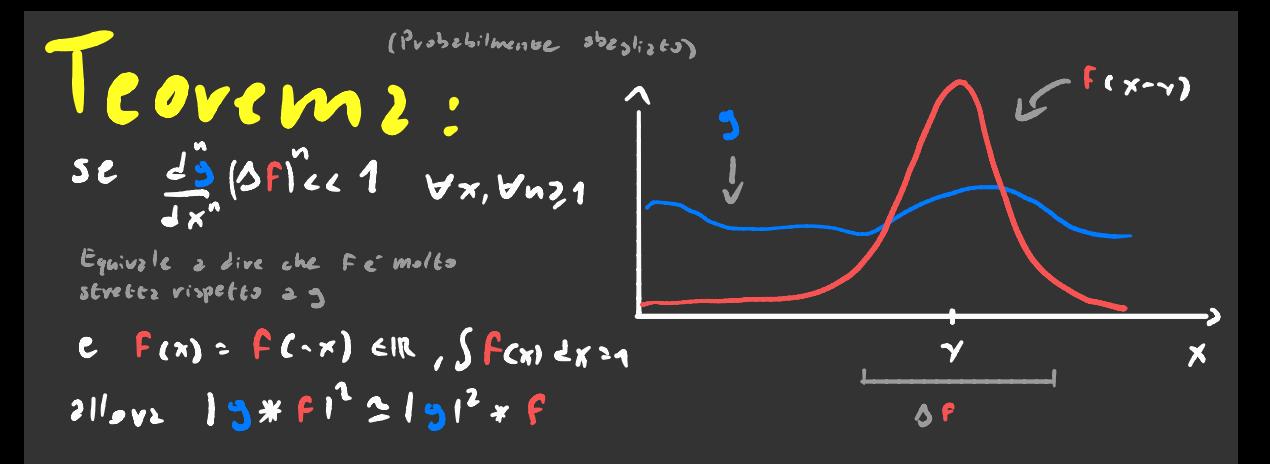

## Dimostrzzione:

 $\int \mathbf{S} \cdot \mathbf{F} \cdot \mathbf{F} = \int \int f(x) \cdot \mathbf{S} \cdot (x - x) dx \cdot \int_{0}^{x} \int \int f(x) \cdot \mathbf{S} \cdot (x - x) dx \cdot \int_{0}^{x} \int \int f(x) \cdot \mathbf{S} \cdot (x - x) dx$  $\tau$   $\in$   $\int$   $F(x)$   $F(x)$   $g(y-x)$   $g(y-x')$   $dx$   $dx'$   $\tau$   $=$  Sevie difference in product  $=\left[\int f(x) \int f(x) dx dy\right] \left[ g(x)\right]^{2} + \left[\int f(x) \int f(x) dx \right] x^{2} x^{4} dx dx^{3} \left[ \int f(y'(x)) \right]^{2} + \cdots +$  $\{ \{ \}$  fon fon x<sup>2</sup> in your  $\}$  is the level in the set  $= \frac{1}{2} |3^{n_0}(\gamma)|^2 |5 \times 16 \text{ F(x)} \text{ dx}|^2 = |3 \text{ F(x)}^2 + |3^n \text{ cm}^2 \text{ Bx}|^2 + ... = 38 \text{ F}^2$  $191^2 * 6 = 5$  for  $195y-x1^2 + 5$  for  $\sqrt{2} x^3 5$  or  $1^2 + x$  $\int f(x)$   $\left| \sum_{n=1}^{\infty} x^{n} g^{(n)}(x) \right| dx$  =  $\int f(x) \sum_{n=1}^{\infty} x^{n(n)} g^{(n)}(x) dx$ =  $2 \int_{0}^{2\pi} (y) y^{(2)}(y) y^{(2)}(y)$   $5 \times 10^{14}$   $9 \times 10^{14}$  $= 13c\gamma l^{2} + \left[ 9^{1}(r) + 235^{1} + 93^{11} \right]$  |  $\Delta \vec{F} = 135l^{2} + 6l^{3}$  $15c\gamma1^{2}+\left[9^{1}(15+255^{1}+55^{10})\right]100^{2}f-\left[15c\gamma1^{2}+15^{10}t^{2}\right]100^{2}f^{2}$ L'ugueglionze c'esatto solo all'ordine zer o

## Equezioni di Bloch otticne

 $F$ inova abbiamo Gvatcato un sistema a 2 livella por piceal: V= = D<sub>21</sub>. E peró, grzzie zli'uso della matrice di densi C2 P = Z Pi lizzi | c possi bile visolueve esaffamente l'evolutione Eemporale di un sistema e 2 livelli sofes un poten zible periodico, A dire il vevo usereno l'appress. Supponismo che il sistema si Evovi in uno scolo puvo, cioe che p = 142241 dove 147 e une certe Funzione d'ondz, adesso seriviame l'vispeter de base 2 2 livell: {147,127} se chisms  $C_i$ 32i147 shismo  $\ell_{ij} = \begin{vmatrix} |c_{1}|^{2} & c_{2}^{2} & c_{1} \\ c_{2} & c_{1}^{2} & |c_{2}|^{2} \end{vmatrix}$ chL

 $2 - \varepsilon_q$  e $\varepsilon_q$  sono gli stessi che sono stati definiti all'inizio del capitalo sui potenziali periodici nel tempo

$$
\frac{d}{dt} = \begin{vmatrix} 2R_{2}L^{c} & \hat{c}_{1} & \hat{c}_{1} & \hat{c}_{1} & \hat{c}_{2} & \hat{c}_{1} \\ \hat{c}_{2} & \hat{c}_{1} & \hat{c}_{2} & \hat{c}_{1} & \hat{c}_{2} & \hat{c}_{2} \end{vmatrix}
$$

le rendere i conti più comedi pers o'meglio usere le 2: e definite

$$
G_{i,j} = \begin{vmatrix} |a_{1}|^{2} & 2\frac{3}{2}a_{1} \\ a_{2} & 2\frac{3}{2} & |a_{2}|^{2} \end{vmatrix}
$$

E322 non c' la matrices di deusits' del sistema, ma a mis non ci intensa. A mai inferosza, twoone, etc.)

\nSapanda ohe

\nLi H<sub>2</sub> | 45 = ih d<sub>1</sub> e<sup>164</sup> e<sub>2</sub>

\nSi of time

\n
$$
\begin{cases}\n\dot{a}_4 = i \sqrt{\cos(\omega t)} e^{i\omega t} a_2 \\
\dot{a}_3 = i \sqrt{\cos(\omega t)} e^{i\omega t} a_4\n\end{cases}
$$

\nCon cito posaizino calcolave: 
$$
\frac{d}{dt}
$$

\n
$$
\frac{d}{dt}a_1 = 2 \text{Re}L a_1^2 a_2 \text{Im}L a_2^2 a_3^2 \text{Im}L a_3^2 a_4^2 a_5^2
$$

\nii Vens ut 
$$
\begin{bmatrix}\n\frac{d}{dt}a_1e^{i\omega t} - a_1a_2e^{i\omega t} - a_2a_3e^{i\omega t} - a_3a_4e^{i\omega t} - a_4a_5e^{i\omega t} - a_4a_6e^{i\omega t} - a_4a_7e^{i\omega t} - a_4a_7e
$$

Forendo un po' di conti esce fuovi che

$$
\begin{cases} \n\dot{\epsilon}_{i_1} > \dot{\epsilon}_{i_4} > \forall \cos(\omega \epsilon) \left[ C_{i_4} e^{i\omega_4 t} - C_{i_4} e^{-i\omega_4 t} \right] \\ \n\dot{\epsilon}_{i_4} > \dot{\epsilon}_{i_4} > \forall \cos(\omega \epsilon) e^{-i\omega_4 t} \left[ C_{i_4} - C_{i_4} \right] \n\end{cases}
$$

Adesso usiamo l'approssimazione d'onda rotante  $\left\{\begin{array}{l} \vec{6}_{11} = \vec{6}_{12} = i \vee [\vec{6}_{12} e^{i(u_0 + u_1)t} - \vec{6}_{21} e^{-i(u_0 - u_1)t}] \\ \\ \vec{6}_{12} = \vec{6}_{21} = i \vee e^{-i(u_0 + u_1)t} [\vec{6}_{11} - \vec{6}_{21}] \end{array}\right\}$  Se definises

 $\frac{1}{6}$  =  $\frac{1}{6}$  =  $\frac{1$ 

Si ottiene che

$$
\frac{1}{4t} \frac{d^{2}u_{12}}{dt^{2}+1} = \frac{1}{4t} \frac{d^{2}u_{12}}{dt^{2}+1} + \frac{1}{4} \left( \frac{d^{2}u_{12}}{dt^{2}+1} - \frac{d^{2}u_{12}}{dt^{2}+1} \right)
$$

$$
\frac{d}{dt}\frac{\hat{C}_{12}}{\hat{d}\hat{E}} = \frac{d}{d}\frac{\hat{C}_{21}}{\hat{d}\hat{E}} = i\hat{V}(\hat{C}_{21} - \hat{C}_{22}) + i\hat{C}_{22} - \omega \hat{C}_{12}
$$

Provo a cerrare cens soluzione del tipo é;; (t) = c; (o) e

$$
\begin{vmatrix} \hat{c}_{11} \\ \hat{c}_{21} \\ \hat{c}_{22} \\ \hat{c}_{22} \end{vmatrix} = \frac{11}{2} \begin{vmatrix} 0 & 0 & 1 & -1 \\ 0 & 0 & -1 & 1 \\ 0 & 0 & -1 & 1 \\ 1 & -1 & \frac{24}{3} & 0 \\ -1 & 1 & 0 & \frac{24}{3} \\ 0 & \frac{24}{3} & \hat{c}_{22} \end{vmatrix} \begin{vmatrix} \hat{c}_{11} \\ \hat{c}_{21} \\ \hat{c}_{22} \\ \hat{c}_{22} \end{vmatrix} = \Delta w \equiv w_0 - w
$$

E adesso vanns troust: autoralari e autorettor:. Senza stave & Fere calceli easi some

Degenevations

$$
\mathbf{L} : \pm \sqrt{(w \cdot w_0)^2 + y^2} \quad \mathbf{L} \quad \mathbf{L} \quad \mathbf{L} \quad \mathbf{L}^{2} \quad \mathbf{L}^{2}
$$

Gli zu tove t tori sono un po più lunghi de serivere, quin di se ti servono vatteli a calcolare con Wolfram Alpha

### Equazioni di Bloch ottiche

con emissione spontanea

I estrati che abbiamo fatto poco fa non tengono conto che le particelle nello stato 12) possano decadere nello sesto lad spont areamente per far cio base, introdurre un termine a  $\mathbb{P}_{11}$  $+265$  poes<br>  $36263$  (2)<br>  $272$ <br>  $2762$  me n (2)<br>  $\frac{10}{2}(\hat{C}_{q_2}-\hat{C}_{q_1})$ <br>  $\frac{10}{2}(\hat{C}_{q_2}-\hat{C}_{q_2})$ <br>  $\frac{10}{2}$ <br>  $\frac{10}{2}$ 

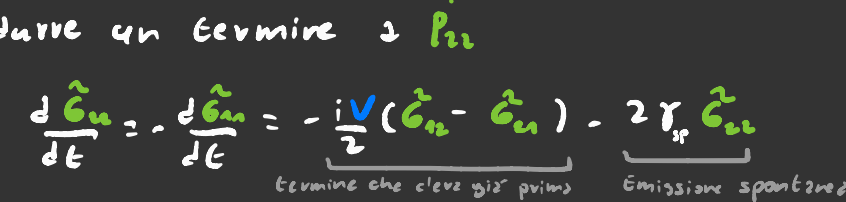

Ricordiamoci peró che  $\widetilde{6}_{ii}$  =  $|2_{2}|^{2}$  e  $\widetilde{6}_{ii}$  =  $|2_{i}|^{2}$ , quind: Priedversmoei pero Lee du -1. cambiano , facendo <sup>i</sup> conti esce fuori che

$$
\frac{d\widetilde{\epsilon}_{12}}{dt}=\frac{d\widetilde{\epsilon}_{12}}{dt}=\frac{i}{2}\left(\widetilde{\epsilon}_{11}+\widetilde{\epsilon}_{21}\right)+\tilde{L}\left(\tilde{W}_{0}-\tilde{W}\right)-Y_{1p}\right)\widetilde{\epsilon}_{1p}
$$

Una volta introdotta l'emissione spontanea il sistema puo andare all'equilibrio termico . Per vedere com' <sup>e</sup> ' messo basta porre tutte le derivate uguali <sup>2</sup> Zero .

$$
\begin{cases}\n\frac{11}{2} (1-2 \frac{2}{96} ) + L i(b-4) - \gamma_{11} \frac{2}{96} = 0 & \text{Risolvento quas t-sistms} \\
\frac{11}{2} I_m(\hat{\theta}_{10}) - 2 \gamma_{11} \hat{\theta}_{11} = 0 & \text{in coupling } c \text{ isom.} \\
\frac{1}{2} I_m(\hat{\theta}_{10}) - 2 \gamma_{11} \hat{\theta}_{11} = 0 & \text{in coupling } c \text{ isom.} \\
R \hat{c}^2 [\hat{\theta}_{11}] + I_m^{-1} [\hat{\theta}_{11}] = (1 - \hat{\theta}_{11}) \hat{\theta}_{11} & \text{quas t2} \text{ equivalence } q \text{ isom.} \\
\frac{\sqrt{7}}{6} (1 + \frac{1}{2} + \frac{1}{2}) = \frac{\sqrt{7}}{(16 \times 10^{13} + \frac{1}{2} + \frac{1}{2})} = \frac{\sqrt{7}}{2} \\
\frac{\sqrt{7}}{2} \frac{1}{2} \frac{\sqrt{7}}{2} \frac{1}{2} \frac{\sqrt{7}}{2
$$

# $\mathcal{L}_o$ Ilisioni $\equiv \bullet$ X $\bullet \equiv$

Gli atomi se non stanno allo zevo assoluto tendono a shaftere tra di lovo, che effetto ha artle equazioni di Bloch ottiene? Intinto bisogni chiedersi quinto specio suvengeno queste  $colij$  sioni.

- Il tempo medio di volo 10 e.
- = Inversamente proporzionale alla sezione d'urto
- Inversamente proportionale alla velocité media eva
- Inversamente proportionale 21/2 dengits di atomi NIV
- $E_{32562}$

$$
Q_{\alpha;nl}, \quad \Upsilon_{o} = \frac{V}{6\cos N}
$$

Se i nostri storni li consi deviamo come palline di diame tro d, 6= 1° IT. E possibile sevivere la velocita media in Fanzione della tempers turs cosi

$$
\frac{1}{\sqrt{e^{-\frac{1}{2}m\frac{v^{2}}{4}}}\sqrt{d^{2}r}}}{\sqrt{e^{-\frac{1}{2}m\frac{v^{2}}{4}}}}\sqrt{d^{2}r}
$$

- $3e^{-i\frac{n\pi v^2}{2}}v^3i = m_3^2e^{-i\frac{n\pi v^2}{2}}v^3v$   $m^3\int e^{-i\frac{n\pi v^3}{2}}v^3v = m_3^2\pi \int e^{-i\frac{n\pi v^2}{2}}v^3dv$ <br>=  $m^2\pi \int e^{-i\frac{n\pi v^2}{2}}v^3dv$ <br>=  $m^2\pi \int e^{-i\frac{n\pi v^2}{2}}v^3dv$ <br>=  $m^2\pi \int e^{-i\frac{n\pi v^2}{2}}v^3dv$
- $9\pi \int e^{-\frac{4\pi}{3}} P^3 dP = 9\pi (2m) \left(-\frac{2}{2\beta}\right) \int e^{-\frac{4\pi}{3}} \frac{r^3}{3} \left[1 \frac{2}{9} \rho \frac{8\pi m}{3} \frac{2}{9} \rho\right] \frac{r}{\beta} \left[\frac{3\pi}{3} \frac{5}{9} \rho^2\right]$

 $L_{V}$ ) =  $\frac{dFm}{P^{2}}$  .  $\frac{2P^{K}}{4Fm}$   $\frac{1}{V_{ZmF}}$  .  $2\sqrt{\frac{2M_{ST}}{mT}}$ 

 $T_{\nu}$  =  $2 \frac{d^2 N}{V} \sqrt{\frac{2 \pi N_{5}}{m}}$ 

Nel libro questo Vilove c'inoltiplies to per un Fittore JI, questo publ al posto della uclasiti ai ya ili yafer me jie i della velocita relativa

Ovz che abbiamo espito quonto spesso accidono le collisioni dabbiamo capive che succede ai livelli enevgetici. Esistono 2 tipi di collisioni: quelle Elsstiche e quelle Anselastiche.

Le collisioni elastiche Issoiano i livelli energetici invaviati, quindi at massimo cambiano le fabi de Cae Cz, questo significa che gli unici elementi della matrice di densiles che venzono modificabi sono quelli fuori dizzonale

 $\frac{d^{2}G_{11}}{dt} = \frac{dG_{11}}{dt} = \frac{i}{2}(G_{11} - G_{11}) + Li(W_{0} - W) - (Y_{11} + Y_{11}) \overline{G_{11}}$ 

Dopo spicaleurs per bree come mai

di solita  $\gamma_{\omega^{||}}$ 77  $\gamma_{\rho}$  (cives 10<sup>0</sup> volte) Le collisioni Anselastiche contribuiscono al favo decodere gli elektroni dagli stati ecologiti, quindi cio' che fanno e'aumentare i vale di decadimento, ma per ora non e dati sapere quanto esattamente

SPrickers  $B<sub>c</sub>$ Orz come orz non ti seve studiare bere sta parte

Possizmo rappresentzre un genevica beam-aplittev

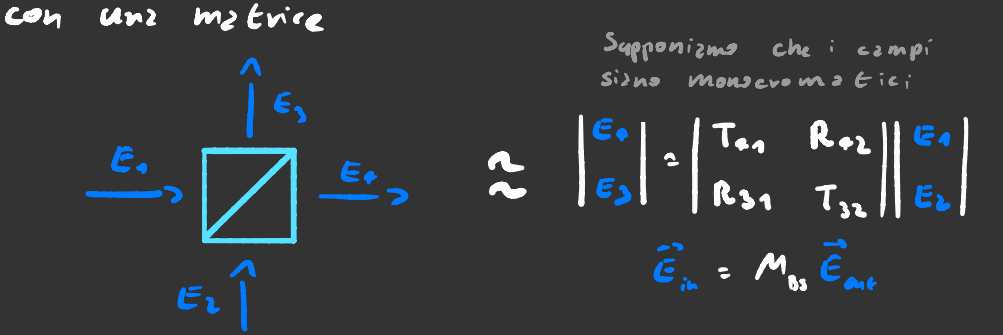

Questa matrice però ha il vincolo della conservazione dell'energiz, quindi  $E_1^2 + E_2^2 = E_3^2 + E_r^2$ , cio<sup>r</sup> dignifica che la matvice debba essere unitavia, quind: i vettori colonns dell<sub>e</sub> matrice devono essere ovtmormali

 $R_{31}^{2}$  +  $T_{91}^{2}$  =  $R_{92}^{2}$  +  $T_{92}^{2}$  = 1  $R_{31}T_{32}$  +  $R_{92}T_{91}$  = 0 Dall'equatione à descré si deduce che fort tout tre-tre-tre Jove le 1 sons le fapi complesse dei coefficent: R e T. Facendo la novma quadro dell'equazione a deocra e sfrattondo l'equazione a sinistra si otti ene che

 $|T_{32}|$   $|T_{14}|$   $\geq$   $T_{16}$   $\geq$   $|R_{34}|$   $\geq$   $|R_{15}|$   $\geq$   $R_{11}$ Con questi vincoli è comunque possibile creare una prendu vzvietí di beam splitteva, as esempio settando Entei i coefficenti vesti c possibile  $\begin{vmatrix} R & T \\ T & -R \end{vmatrix}$ sveve uns mstrice cosi

# Teoria Classica di Fluttuazioni 0k¢:@Me e Coerenza

Supponiamo di avere un atomo di una sorgente luminosa . Questo atomo oscillando emette una radiazione monocromatica, pero<sup>r</sup> agni tanto shaffe contro al*tri* atomi

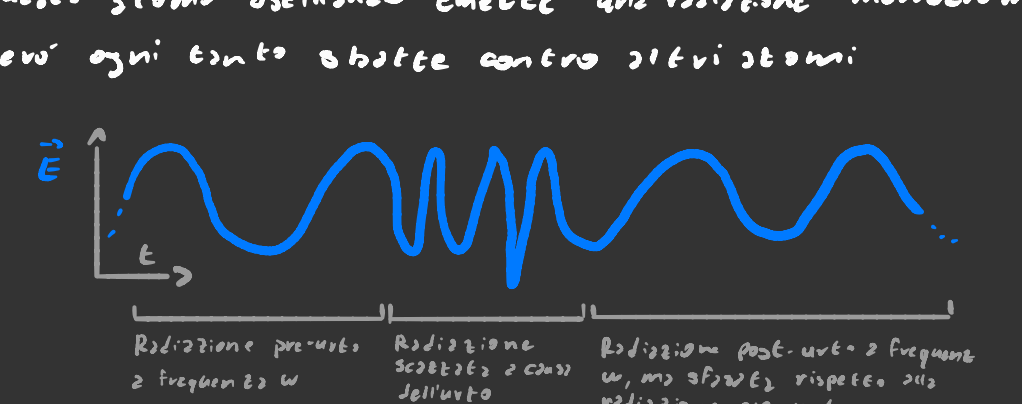

radio zione pie -urto Durante l'urto la radiazione viene alte va Ez, e dopo l'urto vitorna ad avere la stessa frequenza di primo, ma con una fase diversa se la durata media dell'urto Tu 2L To del tempo medio divolo allove possiamo approssimare il grafico di sopra così

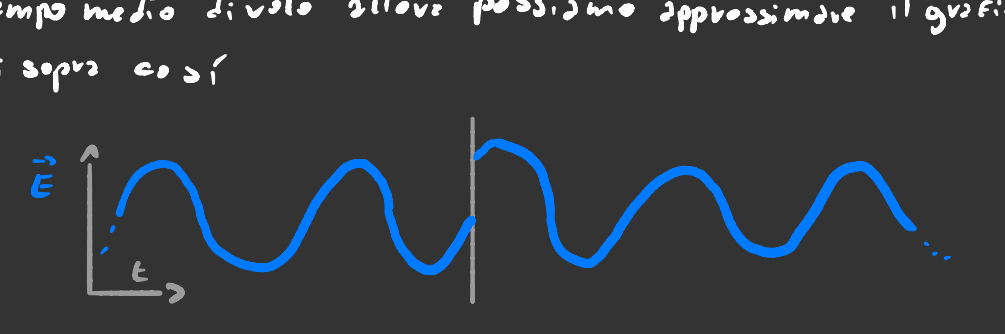

Quind:  $\vec{\epsilon}$ (t):  $\vec{\epsilon}$ ,  $\vec{\epsilon}$ รง 4 dove  $P(t)$  c un, funzione  $\overline{\mathbf{u}}$ costente a Evitti. La lunghezza di un singolo Erates indica per quanto tempo la particella e atata in libero volo, Se vogliama zapeve come il campo elettvica genevato de un insieme de atomi beste sommave ; varie campi clettrici

 $\overrightarrow{\mathbf{E}}_{\mu\nu}(\epsilon) = \overrightarrow{\mathbf{E}}_{\mu}(\epsilon) + \cdots + \overrightarrow{\mathbf{E}}_{\mu}(\epsilon) = \overrightarrow{\mathbf{E}}_{\mu} \overrightarrow{\mathbf{C}}_{\mu} \overrightarrow{\mathbf{C}}_{\mu} \epsilon^{i\mathbf{e}}$ Il termine nelle parentesi que dre uno pur immaginarselo come una somma di tinti numeri complexi di norms 1. Questo e un esempio di vindom - wilk  $\frac{\partial}{\partial (t)} e^{i\varphi(t)} \equiv \left[ e^{i\varphi_1(t)} + \cdots + e^{i\varphi_n(t)} \right]$  $I(t)^2$   $\frac{\mathcal{E}_0}{2}$   $\left| \frac{\mathcal{E}_{tot}}{\mathcal{E}_{tot}} \right|^2$   $\frac{\mathcal{E}_0}{2}$   $\frac{\mathcal{E}_0}{2}(t)$ 

Facendo unz simulzzione di Ilt) esce questo tipo di funzione  $2$  Frzttzie

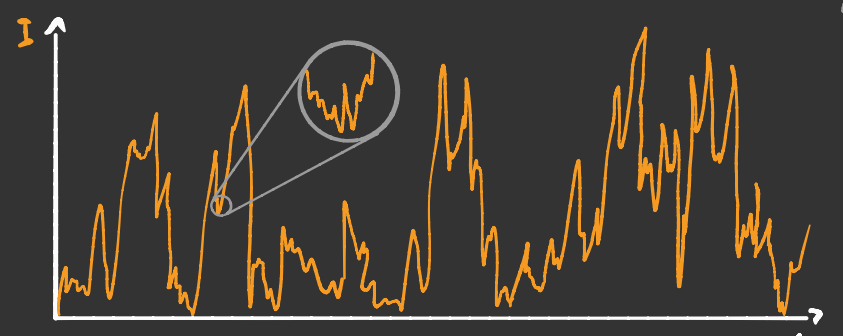

Nelle prossime pagine si studievanno i varii tipi Ji rumovi e quzli informazioni si pasana viczuzye dz essi

## Autocorrel2zione

Siz R (e) un segnale vumavoga, e una funzione  $\frac{1}{2}$  mediz (quasi) nullz  $\frac{1}{100}$   $\frac{1}{7}$   $\frac{1}{2}$  (E)LE -> o Ogni singolo valore. Rit) e una variabile casuale, pero e ' correl2 Co al valore che assume Rct-At) e R(t+At), quindi è possibile descrivere un generico segnale di rumore in Cermind: della correlazione Eua RLt) e RLt+t')

In statistica la formula della correlazione C- v2 due  $v_2$ vi $v_3$ ;" casual:  $x \in Y$  e-

$$
C_{\text{ov}}(x,y) = \frac{\underline{\Delta}^{2}x}{\Delta x \Delta y} = \frac{\sum (x_{i}-u_{x}) (y_{i}-u_{y})}{\sqrt{\sum (x_{i}-u_{x})^{2}} \sqrt{\sum (y_{i}-u_{y})^{2}}}
$$

Per vedere come si generalizza questa formula al continuo basta mandare

Conv(X,Y): 
$$
\Delta x \Delta y = \frac{\sum (x_i - u_x) (y_i - u_y)}{\sqrt{\sum (x_i - u_x)^2} \sqrt{\sum (y_i - u_y)^2}}
$$

\nwhere come is generally  $\sqrt{x}$  and  $\sqrt{x}$ .

\nX:  $\neg R(t)$ ,  $y_i \Rightarrow R(t+1)$ ,  $\overline{2} \neg S dt$ 

\nand  $\sqrt{x}$  and  $\sqrt{x}$ .

\nX:  $\neg R(t)$ ,  $y_i \Rightarrow R(t+1)$ ,  $\overline{2} \neg S dt$ 

\nThus,  $\Delta x \Delta y = \frac{\sum (x_i - u_x) (x_i - u_y)}{\sum (x_i - x_y)^2}$ 

\nand  $\Delta x \Delta y = \frac{\sum (x_i - u_x) (x_i - u_y)}{\sum (x_i - x_y)^2}$ 

 $\mathfrak{b},$ 

Purtroppo però non esistono strumenti che siano in grado di misuvare direttamente ELE) o ILE) col grado di precisione necessario per fare il calcolo di sopra , pero ' ci sono modi per misurare direttamente g, con degli interferometri
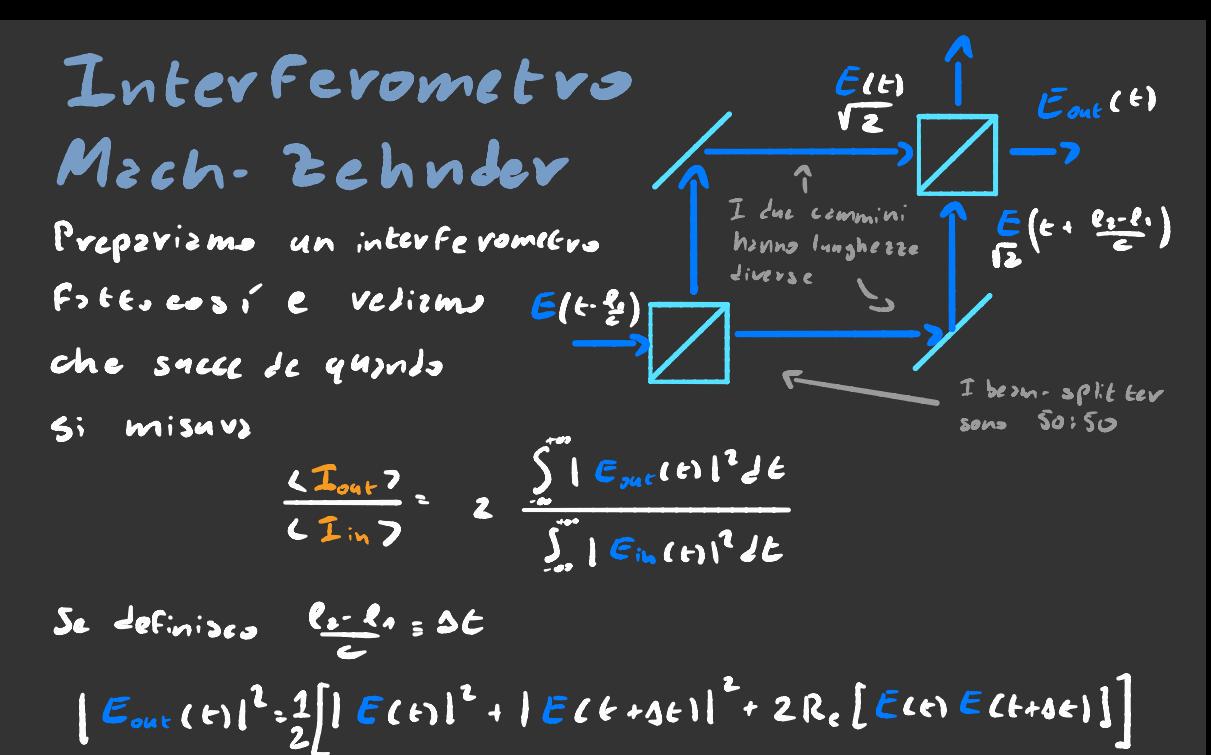

$$
\frac{\sqrt{I_{out}P}}{\sqrt{I_{in}P}} = 1 + \frac{\int_{-\infty}^{+\infty} \Re\{e[E(t)]E(t+Ar\}]}{\int_{-\infty}^{+\infty} |E(t)|^2 dt} = 1 + \text{Re } 9.066
$$

Adesso calcoliamoci ga sapento che ELti-E.e" L citato  $\int$ E(r) E(r+se)  $2t = |E_{0}|^{2}e^{-i\omega_{0}\epsilon} \sum_{n,m}\int e^{i\{t_{n}(n-\epsilon_{m}(e+i\epsilon))\}} d\epsilon$  = Per n/m in =  $1 \text{e}^{-i \omega_0 t} \sum_{n=0}^{\infty} \int e^{i \left[ \varphi_n(t) - \varphi_n(t+s+1) \right]} dt = N \left[ \frac{1}{2} \right] e^{-i \omega_0 t} \int e^{i \left[ \varphi_n(t) - \varphi_n(t+s+1) \right]} dt$ 

$$
\int_{0}^{\infty} e^{i\ell \cdot \theta_{1}(\epsilon) - \theta_{1}(\epsilon + \delta \epsilon)} d\epsilon = \int_{0}^{\infty} e^{-\frac{\tau}{\theta_{0}}} d\gamma = \frac{1}{\tau_{0}} e^{-\frac{\sigma}{\theta}}
$$

$$
\int E(t) \tilde{E}(t+st) dt = M \frac{E_0}{T_0} \int_{t_0}^{t_0} e^{-i\omega_0 t - \frac{|\mathbf{b}_0|}{T_0}}
$$
  

$$
= \frac{-i\omega_0 - \frac{|\mathbf{b}_0|}{T_0}}{T_0}
$$

11 valore assoluto glielho messo pe volu- $\int$ Ecrific+At ) dt = =  $\int \int$  Eley E<sup>\*</sup>(troc)dv]<sup>7</sup>

E(t) con tute: sti avki non e pivi monscromz  
quint: ci specificiums che la spettvo siz allavyzto  
\n
$$
\mathcal{F}\left[\int E(t) E^{*}(t+0t)\right] = \int E^{*}(t+0) \int E^{*}(t+0) \cdot e^{-i\omega t} \cdot e^{-i\omega t} \cdot e^{-i\omega t
$$

$$
\left|\int\limits_{-\infty}^{\infty}(\infty)\right|^2d\frac{\gamma_{coll}}{(w\cdot\tilde{\omega})^2+\gamma_{coll}^2}
$$

Quindi gli effetti collisionali creano un allargamonta dello spettro di ossorbimento di tipo lorenziano, questo spiege perche<sup>-</sup> l'abbiamo inserito in quel modo zila Fine della parte sulle eq. di Bloch attiche.

## Correlatione dell'intensita

Orz ohe abbizmo visto l'intocorrelazione del campo eleterico rediamo comici antocorrelata l'intensità. Questo ci dice come Flutture il valore dell'intensità nel tempo.

 $\frac{32(66)}{\frac{1}{1621^2}}\left\{\frac{E(t)+26}{\frac{1}{1621^2}}\right\} = \frac{E(t)E(t+26)E^{*}(6)E^{*}(6+26)}{2E(6)E^{*}(6)2^{2}}$ Vise che E(t)=  $\xi \in (0; 1)$  =  $\frac{1}{2}$  (k) =  $\frac{1}{2}$  =  $\frac{1}{2}$  =  $\frac{1}{2}$  =  $\frac{1}{2}$  =  $\frac{1}{2}$  + ... +  $e^{i\frac{1}{2}t_{1}(t)}$  ]  $\mathcal{L}$   $\mathcal{L}$  (e+46)  $\mathcal{E}^*(\epsilon_1 \; \mathcal{E}^*(\epsilon_2 4 \epsilon_1) > \frac{K}{\epsilon_1} \mathcal{L}$   $\mathcal{E}_i(\epsilon_1 \; \epsilon_1 \; \epsilon_2 \epsilon_1) \; \mathcal{E}_i^*(\epsilon_1 \; \epsilon_2) > \epsilon_1$  $\frac{1}{24}$  +  $\sum_{i=1}^{\infty}$  (E; (E)  $\varepsilon_i$  (E+se)  $\varepsilon_i$  (E+se)) + (E;(e)  $\varepsilon_i$  (E+se)  $\varepsilon_i^*$  (E+se)) = Gli unici terminiche tengo sono palli che sono la media della norma que dre di que lesse, perche albriment: in media fanns zero.  $\mathcal{L} \times \mathcal{N} \leq \left| \mathcal{L}_{i} \left( \mathcal{L}_{i} \left( \mathcal{L}_{i} \mathcal{L}_{i} \right) \right|^{2} \right| \geq \left| \mathcal{N} \left( \mathcal{N} \cdot \mathcal{N} \right) \right| \leq \mathcal{L}_{i} \left( \mathcal{L}_{i} \right) \mathcal{L}_{i} \left( \mathcal{L}_{i} \right) \leq \left| \mathcal{L}_{i} \left( \mathcal{L}_{i} \right) \right|^{2} \geq \mathcal{L}_{i} \left( \mathcal{L}_{i} \right) \leq \left| \mathcal$  $N(N-1)$   $(1 E[(t)]^2)^2$ NEL N<sup>2</sup> possisme dire che Visto che  $32(66) - 1 + 191(6e)^2$ 

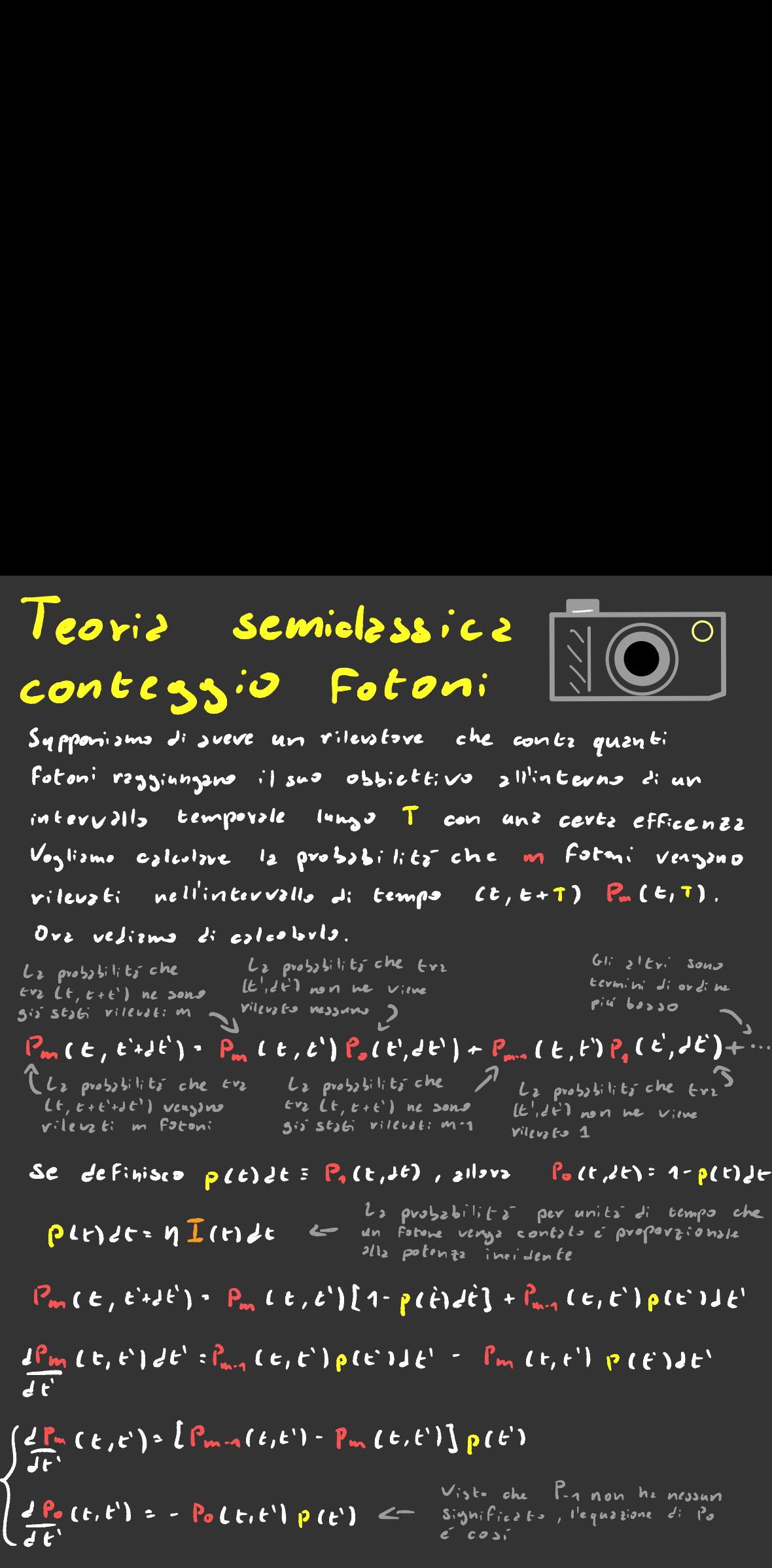

Supplementary *che* I(F) *Cambis poes smalls scale d'temp*: di T  

$$
\left(\frac{4\pi}{4\epsilon}LF\right)T\ll 1
$$
 *passions line che*

 $-nL(t+t')E$  $\frac{d P_{o}(t,t')}{dt'}$  = - Poltit'ly I (t+t'l) -> Pult, t'l = C

E possibile dimestrave per induzione che  $P_{m}(t_{1}T) = \frac{[H I(t+T)T]}{m!}e^{-H I(t+T)T}$ 

Per calcolare in media quanti fotocontegni vengono  $Fzte$  $km3 = \sum m P_{m}(E,T) = \zeta n I(E+T) T$ 

Le solution: 
$$
del\left(\frac{1}{2}mg\sin\theta - \frac{1}{2}\sqrt{2g}\sin\theta - \frac{1}{2}\sqrt{2g}\cos\theta\right)
$$
  
\n $\mathcal{E}_{R\lambda}A_{R\lambda}e^{iR(X+i\omega t)} + A_{R\lambda}e^{iR(X+i\omega t)}\cos\theta\cos\theta$   
\nDove.  $\lambda \in \{7,2\}$  indices is polos  $\kappa$  as a slope, a degree, a degree.  $\sqrt{2}h$  is zero.  
\n $\mathcal{E} = -\frac{3}{26} = -iw\mathcal{E}_{R\lambda}\left[A_{R\lambda}e^{iR(X+i\omega t)} - A_{R\lambda}e^{-iR(X+i\omega t)}\right]$   
\n $\mathcal{B} = \mathcal{D}AA = iR\lambda \mathcal{E}_{R\lambda}\left[A_{R\lambda}e^{iR(X+i\omega t)} - A_{R\lambda}e^{-iR(X+i\omega t)}\right]$   
\n $\mathcal{O}_{V\lambda}$  the abbism of  $\mathcal{E} \in \mathcal{B}$  pobsism of  $\mathcal{S} \times \mathcal{E} \times \mathcal{E} \$ 

riconduvre Hux all'Ham. di un oscillatore armonico che douvelobe essere tips cosi:

$$
H_{\kappa\lambda} = \frac{\hbar \omega_{\kappa}}{2} \left( \partial_{\kappa\lambda} \partial_{\kappa\lambda}^{+} + \partial_{\kappa\lambda}^{+} \partial_{\kappa\lambda}^{-} \right)
$$

Pero c'è bisogno che le 2 rispettins le relazioni di commutazione dell'oscillatore armonico

 $\left[\begin{array}{cc} \frac{1}{2} & \frac{1}{2} \\ \frac{1}{2} & \frac{1}{2} \end{array}\right] = \delta_{\kappa\kappa} \delta_{\lambda\lambda}$ 

Se si definisce definiscono  $\int \frac{d_{k\lambda}}{k} = \frac{2\epsilon_0 V w_k}{h} A_{k\lambda}$ 31: operatori di crea zione e  $2\pi$   $2\pi$   $\frac{2\epsilon_0 V w_0}{h} A_{\kappa_1}$ distruzione così l'Hamiltonizuz divents come quells dell'osoille tore armonico. Ors pero dobbiomo verificave che vispetti le relazioni di commutazione

## $[2_{k\lambda}, 2_{k\lambda}^{\dagger}] = \frac{\overline{h}}{2 \overline{g}_{\alpha} \nu \mu \gamma} [A_{k\lambda}, A_{k\lambda}^{\dagger}] = \delta_{k\kappa} \delta_{\lambda\lambda}$

Purtroppo per caliplare i commutatori biogna usave la teoris dei campi e questo e al di la dello scopo di questo quadevno, quindi bisogna fidavsi che l'equazione Li sopre sie covvette.

Gli operatori a<sup>t</sup>e a nell'oscillatore armonico sono interprefati come opera tori che Fanno aalive o scendere di livello energetico. Nel caso del campo E.M. d'e è sono visti come gli opera tori che creano o distruggono un fotone. E per questo venzono chiamati operatori di Crezzione e Distruzione.

L'operatore  $a_{n1}^2 a_{n2}$  =  $n_{n3}$  indica quanti fotoni ci sono nello sto to K.A L'Hamiltoniana si può ripamente: Leave

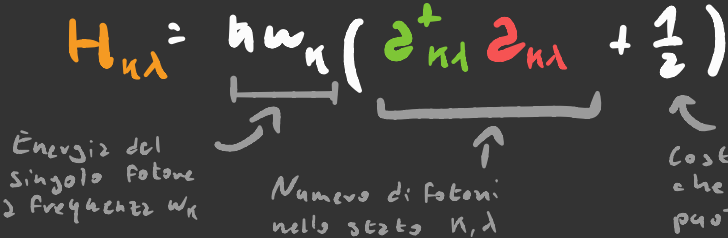

Costante addition che volendo si puu ignorite

## Statistica del campo E.M

I fotoni , avendo spin <sup>1</sup> , sono dei bosoni <sup>e</sup> quindi rispettano la statistica di Bose-Einstein .

Come abbiamo visto all'inizio di questo quaderno <sup>12</sup> probabilità dello stato E è l'ICE) = e $\frac{d\mathbf{r}}{dt}$ (1-é ์<br>"แร็ )<br>" Per quanto riguarda gli stati io posso scrivere un autostato  $du^{\dagger}$ energia come  $\bigotimes_{n=1}^{\infty} \{n_{n\lambda}\}$  =  $\{n_{n\lambda}\}$  , quindi un generico dell<sup>l</sup>enev<sub>i</sub>ors come  $\bigotimes_{n\in\mathbb{N}}\{n_{n\lambda}\}$  = 1 {  $n_{n\lambda}$  } ), quindi un genevicu<br>sesto quantistico e ecvivibile come  $\sum_{\{n_{n\lambda}\}}C(\{n_{n\lambda}\})\{n_{n\lambda}\}$  )

Quindi la matrice di densita' di questo sistema è  $f = \sum_{n=1}^{\infty} P(E(\{N_{n,k}\})) \cdot E[N_{n,k}] > E[N_{n,k}]$ 

{nr.is = ¥, , è " ( 1- e- " 00 \_ <sup>è</sup> lungo K, l hai:O

$$
\mathbf{P} = \bigotimes_{\kappa, \lambda} \mathbf{P}_{\kappa, \lambda}
$$

$$
\mathbf{P}_{\mathbf{N},\lambda} \in \left(1 - e^{-\frac{\mathbf{E}_{\mathbf{M},\lambda}}{\mathbf{K}T}}\right) \sum_{n_{\mathbf{M},\lambda} = 0}^{\infty} e^{-\frac{n_{\mathbf{M},\lambda} \mathbf{E}_{\mathbf{M},\lambda}}{\mathbf{K}T}} \mathbf{M}_{\mathbf{M},\lambda} \leq \mathbf{M}_{\mathbf{M},\lambda}
$$

 $LM_{n,i}>$  tv (  $\{M_{n,i}\}$  = tv (  $\{M_{n,i}\}$  = x=

$$
= \left(1 - e^{-\frac{K_{\text{max}}}{kT}}\right) \sum_{n_{\text{max}}}^{\infty} n_{\text{max}} e^{-\frac{n_{\text{max}}}{kT}} = \left(1 - e^{-\frac{K_{\text{max}}}{kT}}\right)
$$

$$
= (1-e^{x})\frac{2}{3x}\left(1-e^{x}\right)^{-1}=(1-e^{x})^{-1}\frac{2}{3x}(1-e^{x})
$$

$$
\frac{e^{-x}}{1-e^{-x}} = \frac{1}{e^{x}-1} = \frac{1}{e^{\frac{h(x)}{h(1)}-1}} = \lim_{h \to \infty} \frac{c_{h}^{h}}{1} = \frac{c_{h}^{h}}{1} = \frac
$$

chiaramente esce

Se vuoi capire penne  $\{M_{\kappa\lambda}\}\subset M_{\kappa\lambda}\}$  = ho sambiato prodotto<br>tensoriale e sommatoria cosí prova a calcolartelo = En<sub>t</sub> scrivere *tutti i confi*<br>= e´ lun<sub>h</sub>o

> $D_2$  quests eyus zione a sinistra si vede che la matrice di densità è il prodotto tensoriale  $f:$  tante ma trici di densita' di singolo modo normale ( <sup>k</sup>

> > )

 $x = \frac{1}{2}$  $\sum_{x}$   $\sum_{n=1}^{n} e^{-n \cdot x}$  :

 $\frac{dQ}{dx}$  -  $n_{u}$ 

# Interzzione Fotoni - Materia

Finorz abbizmo visto come gli stomi interagiscono con il czmpo E.M. classico, ova vediamo che succede se si considera la notura quantistica del compo. Se supponisme che il nueleo si see belle fermo in roo abbiamo che densità di carica e corrente sono

 $\sigma = -e \sum_{i=1}^{n} \delta(r-r_i) + 2e \delta(r)$   $\sigma = -e \sum_{i=1}^{n} r_i \delta(r-r_i)$ 

Nella ganze di Contamb il potenziale eletevostatico e egualez

$$
V(r) = \frac{1}{9\pi\epsilon_0} \sum_{k=1}^{3} \frac{-e}{|r-r_k|} + \frac{2e}{r}
$$
  

$$
1 = \frac{1}{2m} \sum_{k} [P_k - e_{A}(r_k)]^{2} - \sum_{k} e_{A}(r_k) + \sum_{k \neq k} h w_{k}(a_{nk}^{+} a_{kk} + a_{nk}^{2})
$$

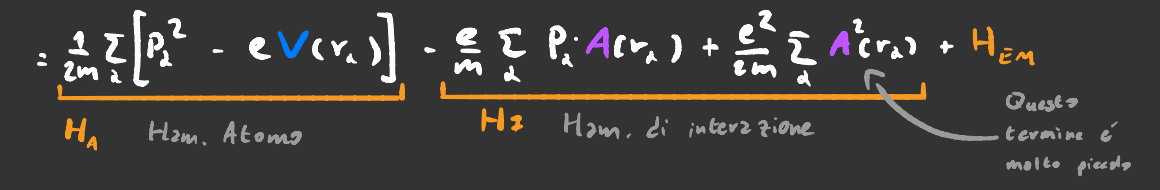

Questa Hamiltoniana, sevites cost ha la proprieta che è sevivibile come la somma della dae hamilto-niane libere degli eleterant e del compo (H<sub>A</sub> e H<sub>EM</sub>) + un termine di interstione che par essere Evattien pertarbativamente

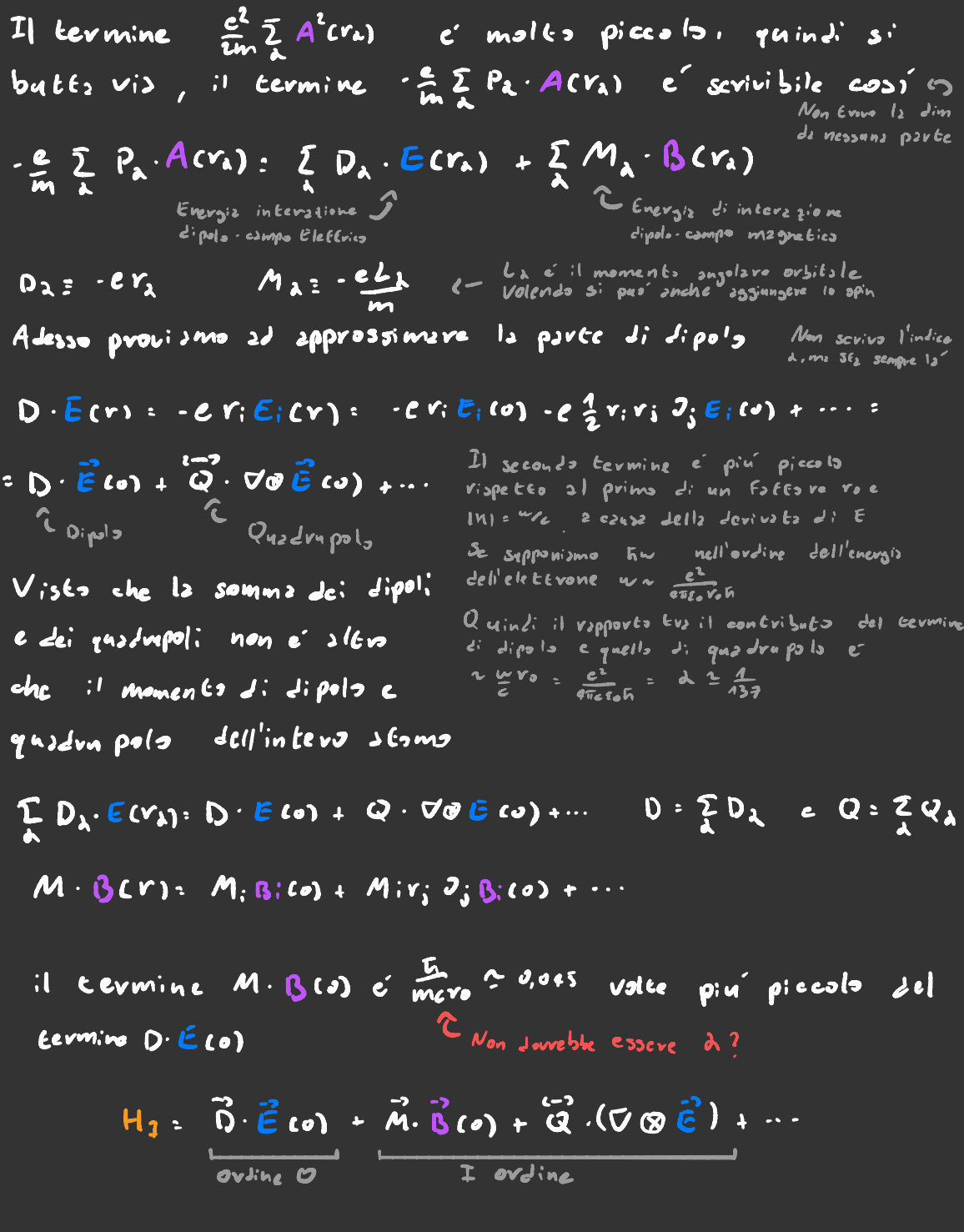

Interazione nell' ap prossima aione di dipolo <u>Ritornismo ad anolizzare l'Hamiltoniana d'interszione</u>  $H_{z} = \frac{g}{m} \sum_{k} P_{k} A(r_{k}) + \frac{e^{2}}{m^{2} \sum_{k} A(r_{k})} \approx \frac{1}{D} \cdot \vec{E}(R)$ Posizione del nueleo Vogliams seviverly in termini di  $\vec{e}$ , a,  $\pi$  e $\pi^+$  $\frac{1}{\epsilon}(R)$  = i  $\frac{1}{\epsilon} \sqrt{\frac{h w_k}{2 \epsilon_0 V}}$   $\left( \frac{1}{e^{k \lambda}} e^{i k \cdot R} - \frac{1}{e^{k \lambda}} e^{i k \cdot R} \right) \hat{e}_{n \lambda}$   $\leftarrow \frac{V_{\text{evsore}}}{P^{\text{cluiver}} z}$ Se supponizms di zuev scelts un w che si occupz di transizioni tre solo 2 livelli energetici 11) e 127. L'opers tore di dipols  $\widehat{D}$ , in questo coso he questa Forme  $0: 0.001$  :  $0.001$  :  $0.001$  :  $0.000$   $\pi$  :  $\pi$  :  $\pi$  : Lettore che non é un operatore  $\hat{D} \cdot \hat{\epsilon}$  :  $\hat{h} \overline{2} \sqrt{\frac{w_n}{2 \epsilon_0 V h}} \cdot \hat{D} \cdot \hat{e}_{\kappa \lambda}$   $(\frac{2}{\delta} \times \overline{h}^{\dagger} \epsilon^{i \kappa R} - \overline{n} \cdot \hat{e}_{\kappa \lambda}^{\dagger} \epsilon^{i \kappa R})$ Distrippe: 1 Sale di<br>Fotone livello Fotone I termini  $2 \pi^{\dagger}$  c  $2^{\dagger} \pi$  non sono consentiti perche l'energiz non viene conservate

# Rate di assorbimento ed emissione

Per vedere come si evolvono temporalmente gli stati scriviamo  $\int$  2nx-1,21  $H_{\rm s}$ 1 nx, 1) = it graving e

L 2 $n_{\kappa\lambda}$ + 1,1||-||  $n_{\kappa\lambda}$ , 2) :- it  $g_{\kappa\lambda}$   $n_{\kappa\lambda}$ +1e :  $\kappa\cdot$  icus-uxite

Una cosa importante da notare é che gli dementi di matrice con Wo fw<sub>k</sub> non sono nulli, quindi il nostro sistema a 2 livelli interzajisce con TUT71 i fotoni! Ma allova come mai solo i fotoni con Wn= Wo Vengono assorbiti? Il fatto e che l'interzzione non e' istantanea, dobbiamo dargli almend un po' di tempo 7.

$$
P_{\text{env}}(T) = \left[\frac{1}{i\pi} \int_{\alpha}^{T} [N_{\text{max}} - 1, 2] |H|_{\alpha}^{\alpha} |N_{\text{max}} - 1, 2|E|\right]^{2} = 3^{2} \times 10^{12} \text{ N}_{\text{R}^{2}} \left[\int_{\alpha}^{T} e^{i(W_{\text{max}} - W_{\text{max}})} dE\right]^{2}
$$
  
\n
$$
= 3^{2} \text{ N}_{\text{R}^{2}} \left[\frac{3}{2} (W_{\alpha} - W_{\text{R}})^{\frac{1}{2}}\right]^{2} \left[\frac{6}{2} \left(\frac{3}{2} (W_{\alpha} - W_{\text{R}})^{\frac{1}{2}}\right)\right]^{2}
$$
  
\n
$$
= 3^{2} \times 10^{12} \text{ N}_{\text{R}^{2}} \left[\frac{6}{2} (W_{\alpha} - W_{\text{R}})^{\frac{1}{2}}\right]^{2}
$$
  
\n
$$
= 3^{2} \times 10^{12} \text{ N}_{\text{R}^{2}} \left[\frac{1}{2} (W_{\alpha} - W_{\text{R}})^{\frac{1}{2}}\right]
$$

Se facciams evolvere il sistema per un tempo 477 IWo. WKI abbiamo che

$$
\frac{\text{sent}\left\{ \frac{1}{2}(w_{0}-w_{n})^{\frac{n}{2}}\right\} }{(w_{0}-w_{n})^{\frac{n}{2}}}\longrightarrow\frac{\prod\limits_{i=1}^{n}S(w_{0}-w_{n})}{2}
$$

Quindi 255iamo che gli unici Fotoni che fanno fave la Eransizione sono quelli con la Frequenza ad ensubamente  $w_{R}$  >  $w_{0}$ , solo che c'e il problema che ia probabilità diverse,<br>che senso ha? (Per chi se lo sia perso questa Non e una densità di probabilità,)<br>che senso ha? (ma una probabilità vera e propria Non dovebbe fare al m

Il punto é che non esistono verzmente fotoni con unz Frequenze ben definite, ogni folome é une superpositione di tanti Fotoni z Frequente diverse, quindi di Fatto noi non partiams mai veramente da uno stato | MRA, 1).

Se supponiamo che il nostro campo E.M. abbia una matrica di densita Fattz cosi: <sup>In</sup> realez la matrice di densita del campo. E.M. in generale e<sup>r</sup>

$$
\frac{1}{8\pi^2}
$$
 S R(N) Im<sub>RA</sub>, 1 > c  $m_{RA}$ , 1  $\frac{3\pi^2}{8\pi^2}$  = 2  $\frac{1}{2\pi^2} \frac{m^2}{6}$  (R)  $\frac{1}{2} m_{RA}$ , 122  $m_{RA}$ , 11 dw

$$
P_{4,22}(T)
$$
 =  $Er( H_1|_{H_{11}}-1,22H_{11}+1,2) =$   
\n=  $2 \int Pe^{2} |_{11} \frac{1}{i\pi} \int_{0}^{T} Z_{11}x-1,2|_{11}|_{H_{111},1} \int_{0}^{T} dw =$   
\n=  $8T\pi$   $3^{1} \pi_{11} \int_{0}^{T} R_{11}x-1,2|_{11}|_{H_{111},1} \int_{0}^{T} dw =$   
\n=  $8T\pi$   $3^{1} \pi_{11} \int_{0}^{T} R(w) \delta(w \cdot w_{n}) dw = 8T\pi w_{11} |_{0} \cdot \hat{C}_{11}|^{2} P e^{2}w_{1}$ 

=  $\frac{1}{2} \pi i 10 \cdot \frac{\partial}{\partial x} h^2$  W (*wn*) <br>B<sub>12</sub> =  $\frac{\rho_{421}(r)}{r W(w_0)}$ ,  $\frac{\pi i 0 \cdot \partial_{x_1}}{\epsilon_0 h^2}$  =  $\frac{\pi i 0 \cdot \epsilon_1 l^2}{3 \epsilon_0 h^2}$ c'é de tenere in considere zione peró che con queste Formale zione non c'e une veux e proprie differente tre emissione spontanea e séimolatz. Possiamo perú dividere l'elements di matrice di emissione doll'Hamiltonianz d'interssione Emissione stimslate ->  $h^2 s_{n\lambda}^2 n_{n\lambda} + h^2 s_{n\lambda}^2$  < Emissione spontanes c'é anche de tenere in considerazione che mi abbizmo considente salo un ben determinsto ke  $\lambda$ , l'emissione spontanez può anche avvenire quinai a un K diverso di quello della radiazione incidente.

## Vettore di Poynting

Adesso provismo e calcolarci Lutte quelle cose sull' autocorre latione trattando i compi quantisticamente

- $E(R,t) = i \sum_{M} \sqrt{\frac{L}{2\epsilon_0 V}} \left( \frac{1}{2\epsilon_0 V} e^{ik(R-iW_kt)} \frac{1}{2\epsilon_0 V} e^{-ik(R+iW_kt)} \right) \overline{\epsilon}_{\kappa_1}$  $B(R,\epsilon) = i \sum_{k \lambda} \sqrt{\frac{\hbar}{2\epsilon_0 V w_k}} \left( \frac{\hbar}{2\epsilon_0 V w_k} \left( \frac{\hbar}{2\epsilon_0 V w_k} e^{-\frac{2}{3} \left( \frac{\hbar}{2} \left( \frac{\hbar}{2} \right) \left( \frac{\hbar}{2} \right) \right)^2} - \frac{\hbar}{2\epsilon_0 V} e^{-\frac{2}{3} \left( \frac{\hbar}{2} \left( \frac{\hbar}{2} \right) \left( \frac{\hbar}{2} \right) \right)^2} \right) \frac{\hbar}{2\epsilon_0 V} \right)$  $S: 1 E A B:$  Controlls i segni
- $2-\frac{c^2b}{2v} \sum_{n\lambda} \sum_{n'\lambda'} \left(\frac{a}{c_{n\lambda}}e^{ik\cdot R+i\omega_n\epsilon}-\frac{1}{c_{n\lambda}}e^{ik\cdot R+i\omega_n\epsilon}\right)\left(\frac{a}{c_{n\lambda'}}e^{ik\cdot R+i\omega_n\epsilon}-\frac{1}{c_{n\lambda'}}e^{ik\cdot R+i\omega_n\epsilon}\right)e^{\frac{-\pi}{4}}$  $= 2\frac{1}{24}\sum_{n\lambda} \sum_{n'\lambda'} \overrightarrow{R'}_{k}{}_{k}{}_{n\lambda}{}^{\lambda_{n'}} e^{i(n\cdot n')\cdot \overrightarrow{R}-i(m_{n'}\cdot n'))\epsilon} + \\ -\frac{1}{2}\sum_{n\lambda} \frac{1}{d_{n'\lambda'}^{\lambda_1}}\sum_{n\lambda} \sum_{n'\lambda'}^{\lambda_n} \sum_{n'\lambda'}^{\lambda_n} \sum_{n'\lambda'}^{\lambda_n} e^{-i(n\cdot n')\cdot \overrightarrow{R}+i(m_{n'}\cdot n'))\epsilon}$

In generale pers quando si calcole il valor medio del rettore di Poynting 257 si f2 con zutostzt: dell'Hom. In, 10 oppure con le matrice di densité all'equilibris cormodinamica  $\ell$ =  $e^{\frac{2\pi}{kT}}$ [K,A )  $\ell$ K,A | .

Quando si calcolano <",A)SIK,A) gli unici elementi che non Fznno zero nellz sommzesviz sons puelli con k=k'e d=l

 $S(R, E)$  =  $-\frac{e^{2}}{2}\overline{h} \sum_{\kappa_{A}} (2\overline{h} \lambda_{A}^{2} + 2\overline{h} \lambda_{A}^{2}) \overline{K} = \frac{1}{48} (\overline{E} \lambda_{B}^{T} - \overline{B} \lambda \overline{E}^{T}) =$ 

Se si lavors con un onde piana monocromatica abbiamo che  $SER,E) = \frac{e^{2}}{2}\hbar \left(2\pi\lambda \frac{1}{2}\hbar\lambda + 2\frac{1}{2}\hbar\lambda \frac{1}{2}\hbar\lambda\right)\vec{K} = \frac{1}{2\hbar\lambda}\left[\vec{E}\cdot\vec{E}^{\dagger} + \vec{E}^{\dagger}\cdot\vec{E}\right].$ 

 $\frac{2}{\sqrt{10W}}(\epsilon^{-}\cdot\epsilon^{+})$  + cost  $\epsilon_{\text{non-} \text{th}}$ <br>
Non conts perché non si<br>
pur misurave

E<sup>t</sup> per qualche ragione e distruzione ed E di evezione

# DEEica quantistica a singolo modo

Adesso covniame a crateare il campo Electromagnetico da solo, e per semplicità concentriameci su un singole modo. In questo caso l'Hemiltonianz é quella di un oscillatore armonico

$$
H = hu\left(\begin{array}{c} a^2 + \frac{1}{2} \end{array}\right)
$$

L'operatore di campo ele EEvico e sevivibile cosi

$$
\mathcal{E}(\boldsymbol{\mathcal{X}}) = \frac{1}{2} \left( 2 \sqrt{\frac{\beta_1 \omega}{2 \epsilon_0 \omega}} \right) \left[ 2 \, e^{-\mathbf{i} \boldsymbol{\mathcal{X}}} + 2^+ e^{-\mathbf{i} \boldsymbol{\mathcal{X}}}\right] \quad \boldsymbol{\mathcal{X}} = \boldsymbol{\omega} \, \boldsymbol{\epsilon} \cdot \mathbf{k} \, \boldsymbol{\mathcal{X}} - \frac{\pi}{2}
$$

Per ora ignoveremo i komnini nalla parentesi grigia percho cambiamo unita di misuro per E

Bisogna notzve che x non ha nulla a che vedeve con la funzione d'onde dei fotoni. X serve e distinguere du operatori di Campo electrico diversi, Inoltre abbismo che

$$
[\mathbf{E}(\mathcal{K}_1), \mathbf{E}(\mathcal{K}_1)] = \frac{1}{2} \text{Sen}(\mathcal{K}_1, \mathcal{K}_2)
$$

$$
\Delta E(\mathbf{z}_1) \Delta E(\mathbf{z}_1) \ge \frac{1}{k} |\text{sen}(\mathbf{z}_1 \cdot \mathbf{z}_2)|
$$

Quindi le fese del compo E.M. e quelcose de l'ongjette 2 dell'indeterminazione quantistica anche se si considora un singolo modo

Gli au tosc2E; dell'H2miltonizuz sono detE; Stati Numevo

$$
|n\rangle = (2^*)^n \frac{|0\rangle}{|n|}
$$

## Stati Coerenti

Gli stati coevent: sono gli autostati dell'opevatore di distruzione à Stranamente per viuscire a capive meglio il campo E.M. a singolo modo e più importante lavorare con gli stati coeventi che con glistati numoro.

$$
142 = e^{-\frac{12}{2}l^2} \sum_{n=0}^{\infty} \frac{1}{16l^2} \ln 2 \qquad \text{a.e.}
$$

Bisogns stave attentil Visto che a non o un operatore Hermitions non a decto ohe formino uno bose ortonormale,  $inf_{x \in I}$  $|C \lambda | \beta |^2 = C$ 

Nonostinte cid sitsti coeventi formino un insieme completo delle Funzioni 1 ma bizozna teneve in considerazione che  $some$  soure been  $den$ .

E possibile scrivere glistati cocrenti in questo forme più semplice

 $D(1) = e^{\frac{1}{4}t^2 - \frac{11}{2}t^2}$ 

n I

$$
14.2 = e^{-\frac{16}{2}t^2} \sum_{n=0}^{\infty} \frac{1}{\sqrt[n]{n!}} \frac{16.2}{16.2} = e^{-\frac{16}{2}t^2} \sum_{n=0}^{\infty} \frac{4.2^{n-10.2}}{n!} = 10.2
$$

l'opevatore di

definisca

A dive il vero non so come si chiama in italizm. In inslese at dice <sup>"</sup>Cohevert-atate displacement

E passibile "reppresent zve" une genevice funtione d'onde y definendo la gazzi - probobilité  $Q(\lambda)$   $3|\xi|^{2}$ ,  $\lambda$ )<sup>2</sup>. Nella Figura que a deserz c'esparcientato la stoto coerente 187.

Se si vuole veppresenture uno stzto numero abbiamo che avva unz forma è ciambella. Se si vuole essere piu precisi abbizmo che la distribuzione radiale e quelle delle pegine  $Q = e^{-\frac{1}{2}x^2}$ prim<sub>2</sub>

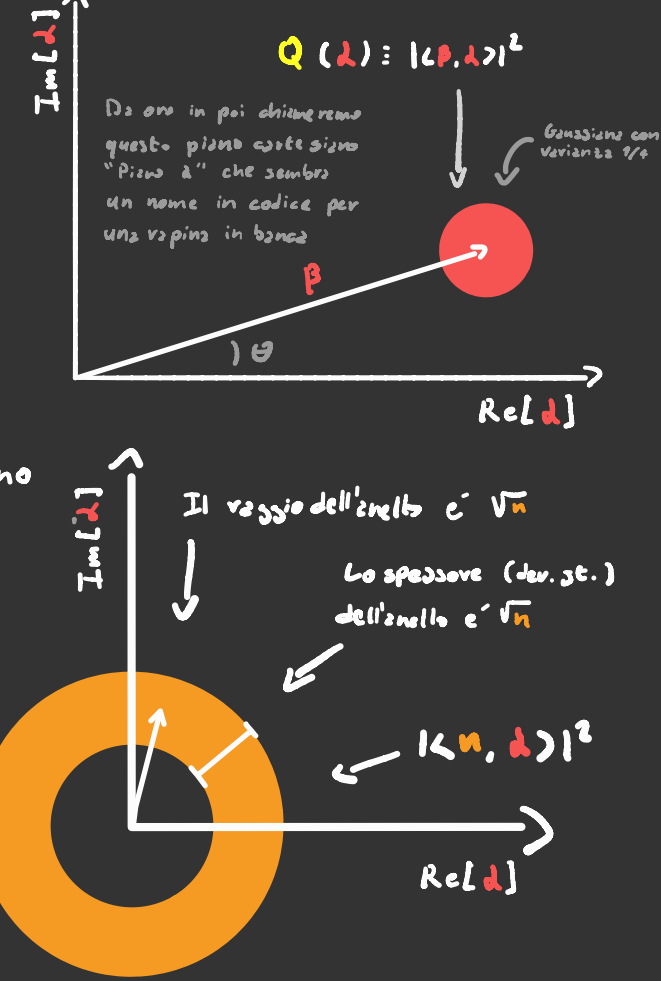

L'opevetore di Evoslezione coevente  $D(\lambda)$ Evasla  $\mathsf{I}$ Guzzilistribuzione di a.

Ma qual'é il senso di questa strana rappresentazione delle Funtion: d'onde? Per  $a^{\dagger}$  stati Tutto give intorno a queste 2 egazzioni  $\frac{1}{2}$  coevent:  $[ \Delta E(\kappa) ]^{2} = 44$  $(2|E(X)|1) = |1000 (1.9)$ 

 $\mathcal{L}^\prime$ equazione  $\mathcal{L}[\mathcal{A} \mid \mathcal{E}(\boldsymbol{\varkappa})]$  di  $\lambda$  =  $\mathcal{A} \mid$  cose  $\boldsymbol{\varkappa} \cdot \boldsymbol{\varnothing}$  ) ci dice che gli stati coeventi hanno una "preferenza" per alcune fasi del csmpo eletevico. Gli stzei numevo, ad esempio, non hanno questo tipo di preferenzz, infatti (n | E (x)/n>=0. La seconda dice quello che dice DELX1=1/2.

Adesso proviamo <sup>a</sup> rappresentare queste equazioni graficamente . L 2 prima cquzzione sembrevebbe  $s$ emplice da vappresentare →  $\frac{1}{\sqrt{e^{\omega}}}$  $\zeta$  h | E(2) | d) = | d | cos( x - (9)

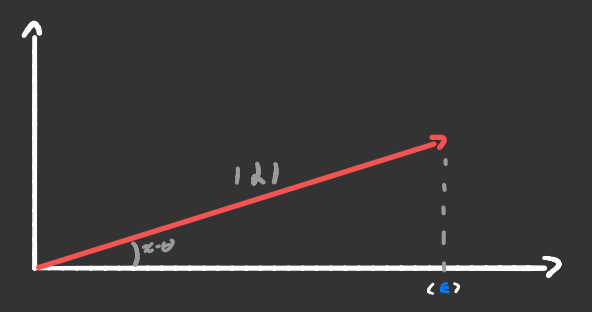

Tuttzuia non tiene in considerazione l' fatto che gli stati coerenti non sono ovtogonal: tvz di Iovo. (sta parte éspiegata male)

 $\mathbf{\beta}$ 

In pratica (E) "contiene" il (11E(2)|1) 3 ... (11<br>
In przecz (E) "coneie<br>
coneributo abche degli<br>
socrenti con uno amor<br>
gzabsiano c<sup>112-p?</sup> Ouin  $\frac{\sum_{k=1}^{n} |E(x)|^p \log P(k)}{n!}$ <br>  $\frac{\sum_{k=1}^{n} |E(x)|^p \log P(k)}{n!}$ <br>  $\frac{\sum_{k=1}^{n} |E(x)|^p \log P(k)}{n!}$ contributo anche degli altri stati soerenti con uno smovzamento gaussiano C  $-1$   $-$ Pi' di rappresentare l'equazione <E > ( م ا 3 ـ ) ) م ك = | م ا دحن ( <mark>x ·</mark> ن )

come un solo vettore ( come nells prima figura ) bisogna rappresentavla come un solo vectore comentas prima rigural di sogna rappresentaveo<br>come una gaussiana centrata in Idle<sup>i (x-0)</sup> con una deviazione standard <sup>72</sup> ( che guarda caso <sup>e</sup> ' ugove a AE)

Loudon sta parte qua non la spiega e non l'argomenta nemmeno, quindi mi sono arrampicato sugli specchi

Sipendo che  $\sqrt{E(X)} = \frac{1}{2} \left[ \arctan x + a^x e^{i\lambda} \right]$  $x: w_5 \cdot k x - \underline{\pi}$  $68$ lcols  $\sqrt{n(E(X)|n)}$ **CALE(X)IAD** 

#### $\sqrt{n(E(X)|n)}$ :0

#### **CALE(X)IAD:**

### $\frac{1}{2}$   $\zeta$   $\zeta$   $\vert$   $\frac{1}{2}$   $\zeta$   $\frac{1}{2}$   $\zeta$   $\zeta$   $\zeta$   $\vert$   $\frac{1}{2}$   $\zeta$   $\zeta$   $\zeta$   $\frac{1}{2}$   $\zeta$   $\zeta$   $\frac{1}{2}$   $\zeta$   $\zeta$   $\zeta$   $\zeta$   $\zeta$   $\zeta$

## $\frac{1}{2}$ [de<sup>12</sup> + d<sup>o</sup>e<sup>12</sup>] d=121e<sup>10</sup>

#### $: |A| \cos (\mathcal{L} \cdot \boldsymbol{\theta})$

Sependo che  $E(X) = \frac{1}{L} \left[ \int d e^{iX} + a^* e^{iX} \right]$   $X = W^{L} - KX - \frac{\pi}{L}$ <ALECE)IA) : (Alcos (2-0)  $c<sub>l</sub>$  cala <ALDECXIL>  $\leq k \leq k \leq k$  $\frac{1}{2}$  $\zeta \lambda \left[\frac{1}{2} \zeta^{2/3} + 2 \zeta^2 \right]$  $+ 1 + \zeta^2 \zeta^{1/3}$  $\frac{1}{2} \left( \frac{1}{2} \left( e^{(1)^2} + 2 \left( \frac{1}{2} \right)^2 + \frac{1}{2} \left( e^{(1)^2} \right) + \frac{1}{2} \right) \right)$  $= 141^3 cos^2(X-0) + 1$   $\le 1100(x)11) + 1$ dl co<sub>3</sub> ( と<u>·t)</u> ? }∆€

Da questa vappresentazione e passibile ottenere l'errore  $\frac{1}{2}$  and  $\frac{1}{2}$  is the del campo electrico  $\Delta X$  = avecan  $\left(\frac{1}{2+1}\right)^{1/2}$ per d grande QX= 1

Facendo qualche alevo conto si ottiene che An=ldl. Moltiplicando i 2 visultati otteniamo che QLAn=% quindi de une relatione d'indeterminatione tra x ed n. Detto questo, ovo possizmo metterei a vapprosentare la forma de campo Eleterico di uno stito coevente.

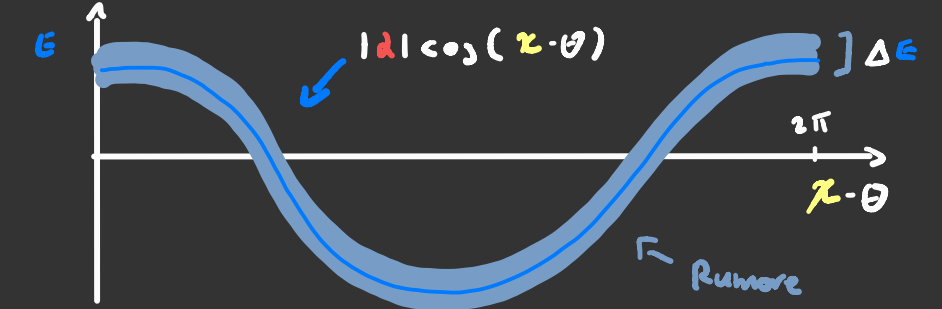

Nots che la spessore <u>della</u> Funzione implica che c'é enche un evmve nell<sub>e</sub> Fase BX, che e' proprio quello di cui abbiana discusso prims

Se definizmo il segnate S: < E7 e il rumore R: (SE)<sup>2</sup><br>2bbizmo che il repporto segnute-rumore s<sup>2</sup>/R= d<sup>2</sup>cos<sup>2</sup>(x-0)

Come ultimi coss vedismo l'evolutione temporale depli stati coevent:  $e^{-i\lambda t^{2}} = e^{-i\lambda t^{2}} \sum_{n} \frac{e^{-i\omega t}e^{-in\omega t}}{n!}$  (n) = =  $e^{-i\frac{1}{4}t^{1} - \frac{int}{2}} \sum_{n=0}^{\infty} \sqrt{\frac{\lambda e^{i\omega c}}{n!}}$  |  $n > e^{\frac{-i\omega c}{2}}$  |  $\lambda e^{-i\omega c}$ 

Quind: l'evolutione temporale e rappresentata da una rotazione sttorho all'origine, ciù implica che exp[i0d'a] e l'opevatore di rotzzione nel pizuo d

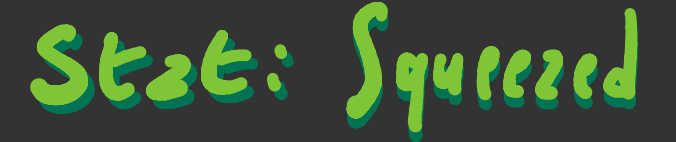

Finova abbizmo visto come sia possibile evasiave e ruotare le fanzioni d'ond, nel piano d, ma e andre possibile "schiarcizve".

In generale uno stato squee ted ha la Forma di una gaussizms con il prodokto delle 2 varianze pari ad 118. Re[d] Adesso vedismo comie la matematica dietro a gresti stati. Definiamo l'operzhore di szeeze aosí  $S(r) = e^{\frac{4}{3}r^2 - \frac{4}{3}r^2}$  $S(t)$ dove  $8 - 181e^{i\theta}$ Non ho trovato da RESSUNZ pzvte 4n2 spiegzzione sul perché questo operzeove abbiz quests forma a parce quella a forze bruta.

L'espressione di une sezte squee red centrate nell'origine e ≰វ័រា÷៖ជ័<br>∖  $102$   $\frac{1}{\sqrt{203h(Y)}}$   $\sum_{n=0}^{\infty} \frac{\sqrt{2(n)!}}{n!} \left[ \frac{e^{i\theta}t_3h(Y)}{2} \right]^{n}$  [2 h)  $S(y)$   $\overline{0}$  =  $\overline{c}$ 

Per ottenere lo stato syeeted piu ' generico possibile base, applicargli un operatore di traslazione coerente

/ &, g) <sup>=</sup> DI d) S( y) <sup>107</sup> ← Stato sqeezed generico

Adesso vediamo qualle la forma d'onda e l'incertezza associata ad uno stato syeezed.

Per semplicità prendiamo uno stato dove uno dei due

semiassi punta verso l'origine.<br>Il valore medio e l'incertezza a Sul campo elettrico sono rappresentati dalla proiezione Il valore medio e l'incertezza == vz<br>su)<br>rzpf<br>lung<br>de ll'<br>de ll' lungo l'asse <sup>×</sup> del centro dell'ellisse <sup>e</sup> dalla " Larghezza "

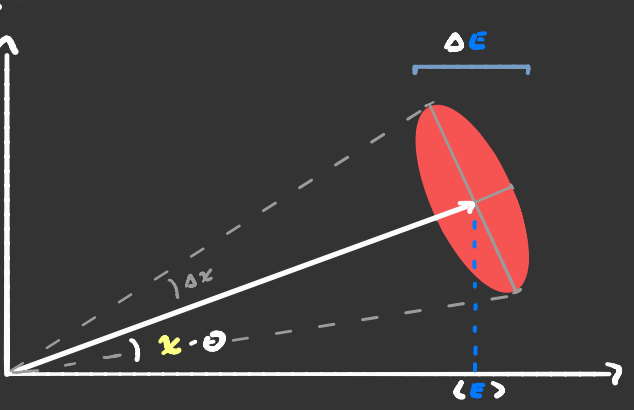

L E ) = < k , Y| E| k , Y > = | E | co<sub>3</sub> ( <mark>z</mark> - O ) se definismo x = e<sup>iri</sup> abbiamo ohe N = (dé)<sup>2</sup> é la componente 1.1 di questa matrice que sotto

 $\begin{array}{|c|c|c|c|c|}\n\hline\n\text{is} & \text{if the case of the image is a point of the image.}\n\hline\n\text{is the case of the image is a point of the image.}\n\end{array}$ 

<u>دا</u> ~"]<br><sup>:</sup> quests é<br>: forms del E questa e campo elettrico

## Autocorrelazione bis

Prime abbiamo usato l'autocorrelatione dei cempi con se stessi per riuscire a ottenere informatione sulle fonti di rumore, adesso il rumove e quantistico, vediamo che succada. Stzvoltz siz ga che ga somo degli operitori, e come oghi operatore di campo vogliamo acriverli in termini di à e a.

Partiamo con g. : La definizione classics c'

$$
3_{1}(\epsilon,\epsilon)=\frac{\int_{\infty}^{\infty}\epsilon(t)\epsilon^{2}(t+\epsilon^{2})d\epsilon}{\int_{\infty}^{\infty}|\epsilon(t)|^{2}d\epsilon}
$$

A dire il vero la definizione scrites que tiene in considers tione il fatto de il campo può avere Valovi complessi

Ore in teorie bestevebbe sostibuire  $\vec{E}$  =  $\vec{E}^{\text{v}}$  con i lovo opevatori, peri bisogna stare attenti, l'ovaine conta!

Abbismo visto prims che | Ecell<sup>2 = E</sup>LE) E<sup>^</sup>(E), inoltre il nominziore e il denominitore devono essere ugnali per tio  $\frac{1}{20}$ (E) =  $\frac{\int_{a}^{b} E(t) E^{t}(t+t^{2}) dt}{\int_{a}^{b} E(t) E^{t}(t) dt}$ quind:

Inoltre le metis temporale vient appiunes la metis vispetto alla matrice di densità del campo

$$
P_{34}(\epsilon') := \frac{\mathcal{L} \in (\epsilon_1 \epsilon_1^*(\epsilon_2 \epsilon_3))}{\mathcal{L} \in (\epsilon_1 \epsilon_2^*(\epsilon_3))}
$$

non é più un operatore, ma va bene cosi Fecendo cosi 91

#### ba funtione 32, invers viers scrites cosi

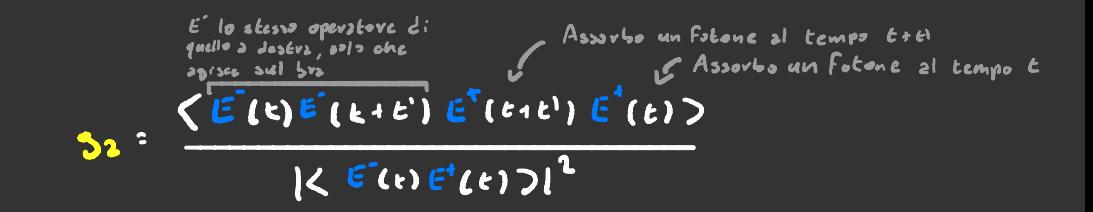

Il motivo per cui c'espresse in questo ordine e perché per confrontare l'intensité del campo in due istenté di tempo diversi c'è da assorbive due fotoni.

fin ora abbiams considerate le Funzioni di correlatione che non dipendono dallo spatio. La forma più generica e'  $\langle E_7(\vec{v}_1, \vec{v}_2), E_1(\vec{v}_3, \vec{v}_3) \rangle$  $21(r_1,t_1,r_2,t_1)$  $\sqrt{\langle \mathcal{E}_7^*(\vec{v}_i, \iota_*) \mathcal{E}_7^*(\vec{v}_i, \epsilon_*) \rangle \langle \mathcal{E}_7^*(\vec{v}_i, \iota_*) \mathcal{E}_7^*(\vec{v}_i, \epsilon_*) \rangle}$ 

$$
\frac{1}{2}\left(Y_4,t_4;Y_4,t_1\right):=\frac{\left\langle \frac{1}{2}\left(\vec{v}_4,\epsilon_4\right)\frac{1}{2}\left(\vec{v}_4,\epsilon_4\right)\frac{1}{2}\left(\vec{v}_4,\epsilon_4\right)\frac{1}{2}\left(\vec{v}_4,\epsilon_5\right)\right\rangle}{\left\langle \frac{1}{2}\left(\vec{v}_4,\epsilon_4\right)\frac{1}{2}\left(\vec{v}_4,\epsilon_4\right)\right\rangle\left\langle \frac{1}{2}\left(\vec{v}_4,\epsilon_4\right)\frac{1}{2}\left(\vec{v}_4,\epsilon_5\right)\right\rangle}
$$

Queste formule vilgons per campi zenerici, ors vedismo che forma assumono quando lavoriamo con campi  $\mathcal{E}.\mathcal{M}$ a singolo modo. Visto che

$$
\mathbf{E}^{\dagger} \cdot \mathbf{G} = 2 \mathbf{C}^{\dagger \mathbf{E}} \qquad \mathbf{E} \cdot \mathbf{G}^{\dagger} \mathbf{C}^{\dagger \mathbf{C}} \qquad \mathbf{V} \vdots \mathbf{W} \mathbf{C} \cdot \mathbf{K} \mathbf{x} = \mathbf{U} \mathbf{Z}
$$

Sost: Caendo 255:2000 che

(2°a )(2°a )

$$
\frac{\langle a^* a e^{i(x_1, x_1)} \rangle}{\langle a^* a \rangle} = \frac{\langle n e^{i(x_1, x_1)} \rangle}{\langle n \rangle} = e^{i(x_1, x_1)}
$$
  

$$
\frac{\langle a^* a e^{i(x_1, x_1)} \rangle}{\langle a^* a e^{i(x_1, x_1)} \rangle} = \frac{\langle a e^{i(x_1, x_1)} \rangle}{\langle n \rangle} = \frac{1}{\langle n \rangle} = \frac{\langle n^2 \rangle}{\langle n \rangle^2} =
$$

てりぴ

くいつ

## Esperimenti di Interferenza

ora che abbiamo scoperto che la luce presenta delle incertezze di tipo quantistico bisogna chiedersi cosa succede a tutta la teoria sui beam splitters e sull' autocorrelazione .

Questa volta esprimiamo i campi ohe<br>entreno ed escono dai 4 bracci =  $\frac{2^+_1}{-}$ tramite degli operatori di campo .

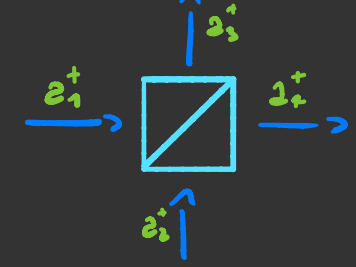

Se creiamo un fotone in ingresso  $\epsilon$  0n l'operatore  $3^{+}_{4}$ 10> = 112,107<sub>2</sub>, questo passando dal beam splitter crea uno stato dhe c'agnale a

 $(Ra_{s}^{\dagger}+Ta_{r}^{\dagger})|\sigma\rangle:~R14\lambda_{s}|\sigma\rangle_{e}+T|\sigma\rangle_{s}|4\lambda_{r}$ 

Per semplificare imponiamo R = T = 1/2  $\overline{r}$  $\int_{1}^{\infty}$  $2<sup>1</sup>$ Adesso proviamo <sup>a</sup> far interferire J<br>J i un fotone con se stesso .  $I$  due cammini  $\overline{P}_{i^*}$   $\mathbb{E}(\mathbf{t}_i, \mathbf{t}_i)$ し<br>一っ sia lf > lo stato finale de l'agresse et de la communication de la communication de la communication de la communication de la communication de la communication de la communication de la communication de la communication d 。<br>一 luminosa la figura di interferenza bisogna calcolare (fin/ f) in questo caso vi <sup>=</sup> 11> <11 , quindi <sup>&</sup>lt; fin/ F) <sup>=</sup> / <sup>&</sup>lt; ^ / f)l '  $e^{\, \mathrm{i} \frac{\omega}{\omega} (\boldsymbol{\ell}_1 \cdot \boldsymbol{l}_4)}$ lf7= <u>107+112</u> < (10)-11) 2  $L$ 11 F),  $\frac{1}{L}$ [1 +e<sup>ig(e]</sup>]  $1\langle 1|F\rangle |^{2}$  = sen<sup>1</sup>  $\left[\frac{\mu_{1}}{2}(l_{\frac{1}{2}}l_{1})\right]$  = 1 - cost  $\left[\frac{\mu_{1}}{2}(l_{\frac{1}{2}}l_{1})\right]$  . Trova un

# SEZE: MGLEIMOCO

Anche se non sembre Finore abbiamo Isvorsto in un caso molto semplificato rispeteo a quello che succede nella realts'. Infatti la radizzione non e mai veramente  $mgh$  ocromp $f$ ica.

La Funzione d'onda del nos Ero campo E.M. appartiene allo span di l'4n. Illan, 7... l'4n. 7... dove le varie 14x ) sono delle Funzioni d'orde e singolo modo.

Oli operatori di creazione e distruzione adeaso vanno esafi opecificante 12 polavi anazione À seperó mimeter ad ignovare de pendre Lo relationi di commutazioni diventano.

 $[\frac{1}{2}, \frac{1}{2}, \frac{1}{2}]$  :  $[\frac{1}{2}, \frac{1}{2}, \frac{1}{2}]$  :  $[\frac{1}{2}, \frac{1}{2}, \frac{1}{2}]$  :  $[\frac{1}{2}, \frac{1}{2}]$  :  $[\frac{1}{2}, \frac{1}{2}]$  :  $[\frac{1}{2}, \frac{1}{2}]$  :  $[\frac{1}{2}, \frac{1}{2}]$  :  $[\frac{1}{2}, \frac{1}{2}]$  :  $[\frac{1}{2}, \frac{1}{2}]$  :  $[\frac{1}{2}, \frac{1}{2}]$  :  $[\frac{1}{2}, \frac$ c l'Hamiltonians diventa

$$
H = \sum_{\kappa} F_{\kappa} \omega_{\kappa} a_{\kappa}^{2} a_{\kappa} \quad \text{for each}
$$

Quando si passa a valori di R continui gli operatori a (R) e atch) creano stati non novmatizzobili a mó di 6 di 6irac. quindi possizmo prenderai la liborta di moltiplicare : noatri operatori per (211). Ma perché proprio (211)<sup>22</sup>? In unz cavi es' cubicz di dimen zione L Ki = 2nii , quindi  $\overline{\zeta}$  -  $\left(\frac{L}{2\pi}\right)^{3}$   $S$   $J^{3}K$  c sc si c nello spazio liberto bases levave L<sup>3</sup>.

Quind: se io voless: Fave ad esempio

## $\sum_{n=1}^{\infty} a_n e^{i\kappa x}$  ->  $(\frac{1}{2a})^{3/2} \int 2(\vec{w}) e^{-i\kappa x} d^3x$

I' che significa che posso usane la trasformata di fourier che mantiene la norma. (Il FCR) | = 11 FCR) II) Inoltre le relazioni di commutazione e l'Ham. diventano cosi  $[2c\vec{\kappa}, 2c\vec{\kappa'})]$  =  $e$   $[2c\vec{\kappa}, 2c\vec{\kappa'})]$  =  $c$  $(\kappa - \kappa')$   $[e^c(\vec{\kappa}, 2, 2c\vec{\kappa'})]$  =  $e$  $\frac{1}{\sqrt{2}}$  =  $\frac{1}{2}$   $\frac{1}{2}$   $\frac{1}{$ 

Spesso e volentievi si considerano dei Fasci di Ince che si propezzeno in une singole direzione, in questi cosi si use  $W$  at prost di  $K$ . Quarlo io creo un Fotone con l'operz tore d'(W) so con precisione la frequenza, ma non ho la minima idea di quando venga creabo. Adesso prendismo l'operatore d'[t] : (et Satur) e du, con questo io so esattamente quando viene creats, ma non ho ides one frequents abbid. Esistono operatori che creano pacchete: d'onda  $2^{+}[F] = 5$   $F(w) 2^{+}(w) dw$  can  $||F||^{2}=1$ Le relationi di commutazione diventano  $[3[F], 2[f3]] = 2F, 9$ E le equezioni riguzrdanti il numero di fotani diventza.  $1$ h[f]) =  $\sqrt{2^{+}$ [f]]  $10$  $\frac{1}{2}$ 

# Operztori di Campo Multimodali

Per quanto riguarda gli operatori di campo ess: diventano  $\epsilon^*$   $(\vec{x}, \omega)$  =  $(2 \pi)^{N} \sqrt{\frac{\kappa \omega_{(K)}}{2.5336}}$  3  $(\vec{x})$  Scends la trasformate di Fourier rispetts se a gui componente in R pli si aggiunge la fase ohc acquists g; ottiene anche  $E_{\tau}^{\dagger}(\vec{r},\epsilon) = \left(\frac{1}{2\pi}\right)^{\frac{2}{3}} \int \sqrt{\frac{\xi_{1}w(\kappa)}{2\zeta_{2}}} d\vec{k}$ ) $e^{\frac{-\frac{1}{2}w\epsilon_{1}(\kappa\cdot\mathbf{r})}{2}}d^{3}w$ la dipendants dal tempo  $J<sub>M</sub>$  $E_1^{\Gamma}(x,t)$ .  $\frac{1}{\sqrt{2\pi}}\int\limits_{0}^{\infty}\frac{F(w)}{2\pi}d(w)\cdot e^{-\frac{1}{2}w\left(c-\frac{x}{c}\right)}$ <br> $\frac{1}{\sqrt{2\pi}}\int\limits_{0}^{\infty}\frac{F(w)}{2\pi}d(w)\cdot e^{-\frac{1}{2}w\left(c-\frac{x}{c}\right)}$ <br> $\frac{1}{\sqrt{2\pi}}\int\limits_{0}^{\infty}\frac{G_{\text{MGS}}c_2}{2\pi i\left(\ln \left(\frac{1}{\sqrt{2\pi}}\right)\right)}e^{-\frac{1}{2}w\left(c-\frac{x}{$ Se siamo sicuri di buorzire con uno  $E_{\tau}^{\Gamma}(x,\epsilon)\cdot\sqrt{\frac{h\omega_{o}}{\hat{\tau}T\epsilon_{o}A\epsilon}}$ a( $\epsilon\cdot\frac{x}{C}$ ) spettro stretto l'ultimo operatare del campo E<sup>r</sup>r [x,E] dient 2 In mode anzloge si otcengens gli opevatori multimode del campo magnetico partendo dal campo elettrico Bf: 2 Ef Da qui possiamo ricauzrei il veteore di Poynting per un onde che si propaga con K20 S =  $\frac{2}{48}B_T^{\frac{7}{6}}E_T^{\frac{7}{6}}$  +  $\frac{2}{400}E_1E_1^{\frac{7}{6}}$  $S(x,t): \frac{2}{40c}, \frac{h}{4\pi\epsilon_0 A} \int V(u,u) 2^{\dagger}(u) 2(u^2)e^{-\gamma}P[i(u\cdot w^3](t-\frac{x}{c})]dwdw^3$ 

 $= \frac{R}{2RA} \int V \overline{w} \overline{w}$   $2^T(w) 2(w)$   $(2w) exp[i(w-w)] (L - \frac{X}{2})$  dwd w

Inoltre se si calcola il fluaso di S e integrando su tatto il tempo si ottiene A quanto pave una dimostrazione esiste, ma el lunga<br>100  $A\int_{0}^{T}S(x,t)dt = \int_{0}^{T}hw\int_{0}^{t}w\int_{0}^{t}dw$ 

# Autocorre le zione bis bis

Rizevivo per comodité le definizioni delle funzioni di correlzz.

$$
\frac{\langle E_{\tau}^{T}(x_{s}, \epsilon_{4}) E_{\tau}^{T}(x_{s}, \epsilon_{4}) \rangle}{\sqrt{\langle E_{\tau}^{T}(x_{s}, \epsilon_{4}) E_{\tau}^{T}(x_{s}, \epsilon_{4}) \rangle \langle E_{\tau}^{T}(x_{s}, \epsilon_{4}) E_{\tau}^{T}(x_{s}, \epsilon_{4}) \rangle}}
$$
\n
$$
\frac{\langle E_{\tau}^{T}(x_{s}, \epsilon_{4}) E_{\tau}^{T}(x_{s}, \epsilon_{4}) E_{\tau}^{T}(x_{s}, \epsilon_{4}) E_{\tau}^{T}(x_{s}, \epsilon_{4}) \rangle}{\langle E_{\tau}^{T}(x_{s}, \epsilon_{4}) E_{\tau}^{T}(x_{s}, \epsilon_{4}) E_{\tau}^{T}(x_{s}, \epsilon_{4}) \rangle}}
$$

Supponizmo di svere uno sesto 191FJ): 2<sup>+</sup>[F]107, per evitere di ammazzarci la vita consideriamo che Fcws siz strettz in w. Con quests supposizione possiamo dire che  $\mathbf{y}$   $\mathbf{y}$   $\mathbf{y}$   $\mathbf{y}$   $\mathbf{y}$   $\mathbf{y}$   $\mathbf{y}$   $\mathbf{y}$   $\mathbf{y}$   $\mathbf{y}$ 

$$
\frac{1}{6\pi}(\kappa,\epsilon)\cdot\sqrt{\frac{6}{9\pi\epsilon_0\Lambda_c}}\frac{3}{6}(6-\frac{x}{6}) ,\frac{3}{6}\sqrt{\kappa_1,\epsilon_1;\kappa_2,\epsilon_2} \cdot\frac{3}{\sqrt{\kappa_1(\epsilon_1-\frac{x_1}{6})\lambda(\pi(\epsilon_2-\frac{x_2}{6})})}
$$

Noi voglizmo calcolare il 91, partiamo calcolandoci altillalf]) 2(6)12(F]) = 2(6)2<sup>1</sup>[f]10) = f(6)107+21f12(6)10) Ho use le relazioni di commutazione - 7

 $f(t_{1} - \frac{\gamma}{2}) f(t_{1} - \frac{\gamma}{2})$  $6cos<sub>1</sub>$  exe faori  $3a(x_1,t_1)x_1,t_1$ :  $|\tilde{\mathsf{F}}(\mathsf{t_1}\text{-}\frac{\mathsf{x_1}}{\epsilon})\,\mathsf{F}(\mathsf{t_1}\text{-}\frac{\mathsf{x_2}}{\epsilon})\,|$ Per g<sub>2</sub> invece s;  $F_2$   $dE_1$   $dE_2$   $e^{t}$   $e^{t}$   $F_3$   $102$ :

= 2(t) f(t) lop = 0 quind: Dz=0 se si lavors con un singolo Fotone, questo perché c'é bisoyro di misurare due fotoni per vedere come à corvelats l'intensité

Certi processi emettono i fotoni 2 222, per ova ignoriamo come sono fotti sti processi e ci limitizmo a studiave le propriel' di queste coppie.

Un operstore di cressione di coppia generico P<sup>t</sup> appartiene allo span { a' (w ) @ 2' (w ) | w,w EIR }, quindi ha la forma

#### $P^{\dagger}$  [  $\beta$ ] =  $\int_{2}^{1} \int \int \beta (u, \omega') 2^{\dagger} (u) 2^{\dagger} (\omega') du d\omega'$

Se scambio i due operatori di creazione e scambio wew' nov Jourebbe combiene nails, quind: Pew.wije Pewi.w).

I due foloni sono in genere correlati tra di lors, a meno che  $\beta$ Cw, w') =  $f(w)$   $f(w)$ .

Per vinscire a calcolare is  $9<sub>9</sub>$  utile sapere qual'e [a(w),  $P^{T}$ [8]]  $\frac{1}{2}$   $\frac{1}{2}$ 

= ^ ^ ^ ^ { ^ c w, w" } 2\*cw') ع w" + y { { { o c x, w" } y t ( w ! } y c w } 2 c w " } { w " } } و و

 $\frac{1}{2}$   $\frac{1}{2}$   $\frac{1}{2}$ 

=  $\sqrt{2}$   $\int P(w,w') 2^{\dagger} (w') dw' + P^{\dagger} [P] 2(w)$ 

#### $Q_{11112}; \quad [2(\omega), p^{\dagger}l\beta 1]: \sqrt{2}\int P(\omega,\omega') \frac{1}{2}(\omega') d\omega'$

In ques<sup>co</sup> caso noi abbiamo. Fafeo i conti con le m, m<sub>a</sub> il risaleafo vale por qualsiasi base

31 (x1, k1; x2, k2) & LOI2 } B (k1 . x2, k) p (t, k2 - 22) 2 (t) 2 (t) dlst 102. ་པS Bٌ(ヒ,・ご,ε)β(ヒ,ヒュ・ 깔) Jヒ

Per calcolerci la costante di proportionalité basta dive che gicx, e; x, e) ? 1, quindi

 $\left(\frac{1}{2} \beta^2(\epsilon_1-\frac{\gamma_1}{\epsilon_2},\epsilon_1)\beta(\epsilon_1\epsilon_2-\frac{\gamma_1}{\epsilon_2})\right)$  Je  $34(x_1, 61; x_2, 62)$ = VSI BLE, - E.0) 220 SIBCC2-3, 6) 21

Per calcolare la ga bisogna prima supere Lawaewin, Pt2PJJ  $2\epsilon\omega$ )  $2\epsilon\omega$ )  $P^{\dagger}L\beta$ ] =  $2\epsilon\omega_2$   $P^{\dagger}L\beta$ ]  $3\epsilon\omega$ ') +  $2\epsilon\omega_3$ Vi  $\int P(\omega,\omega^*)$   $2^{\dagger}\epsilon\omega^*$ =  $P^1$ {p]2(w)2(w)+ V2 } f(w,w")2<sup>+</sup>(w")1w"2(w") + V2 } f(w,w")2<sup>+</sup>(w")<sup>1</sup>aw"2(w) + V2 f(w,w)

 $L$ 2(w)2cw'),  $P^T L$  $P^T$ VE[f(w,w')+5 f(w,w")2<sup>t</sup>(w")dw"2(w)+5 f(w'w")2<sup>t</sup>(w")dw"2(w')] Guendo si celcola la 92 9li ultimi due pe 22: non contribuiscons quindi

 $32^{(x_1, t_1, x_2, t_1)} \leq 2 |\beta(t_1, t_2, t_2 - \frac{x_1}{6})|^2$ 

Al devioninstave cive il pastrolo della normalizzazione che 2bsiamo dolo 2 39, per cid 2112 Fine exce che

$$
\frac{|\beta(\epsilon_4-\frac{\kappa_2}{2},\epsilon_2-\frac{\kappa_3}{2})|^2}{\int |\beta(\epsilon_4-\frac{\kappa_1}{2},\epsilon_1)|^2} + \frac{|\beta(\epsilon_4-\frac{\kappa_3}{2},\epsilon_2-\frac{\kappa_1}{2},\epsilon_1)|^2}{\int |\beta(\epsilon_4-\frac{\kappa_1}{2},\epsilon_1)|^2}d\epsilon
$$

Ammossements e In inglese si dice bunohing and antibunching Antiaunmassamento di Fotoni

Partizmo dal Fatto che in questo paragrafo e fatto un pé a czzzo perche<sup>.</sup> le fanti sono un pó a cazzo, se cle qualaoz cha non si copisce e perché non c'e nience de copive.

Supponizme di avere una sorgente di Fotoni che e causa di Fenomeni Ji

sllergsments presente uno spettro fru). Gio' signifies one i fotoni emensi non sono indipendenti tri di loro, ma cendo no ad ammassara:.

L2 sorgente luminosa che consideriamo genera luce eaotica. Prims avevamo visto, quando abbiamo inizizto a studiare Fenomeni di rumore, obe classicamente

 $E(\ell)^2 \mathcal{E}_0 e^{-i\omega t} \left[ e^{i\varrho_1(\epsilon)} + \cdots + e^{i\varrho_n(\epsilon)} \right]$ 

Quentisticamente la funzione d'onde del campo puo ossere Vappreschtatz come una somma difentioporatori diferezione Non la seriva parché fa confondere<br> **Ognuro con una fese random 4(c)**, e non serve a nulla Sta di Fatto che 31: Fcw) rimane valida anche nel cano **quantistico.** Chesto perche il caso classico non e altro che il caso quantistico, ma con<br>quantistico. Lantiasimi fotoni, e per la legge dei grandi mumeri la correlazione due essere la otoasa Se abbients  $\overbrace{f(w)} = \frac{F Y / \pi}{(w_0 - \omega)^4 - \omega^2}$   $\frac{G_4}{G_4} = \frac{G_4^+(e) 2(e+1) - \omega^2}{G_4^+(e) 2(e+1)}$ 

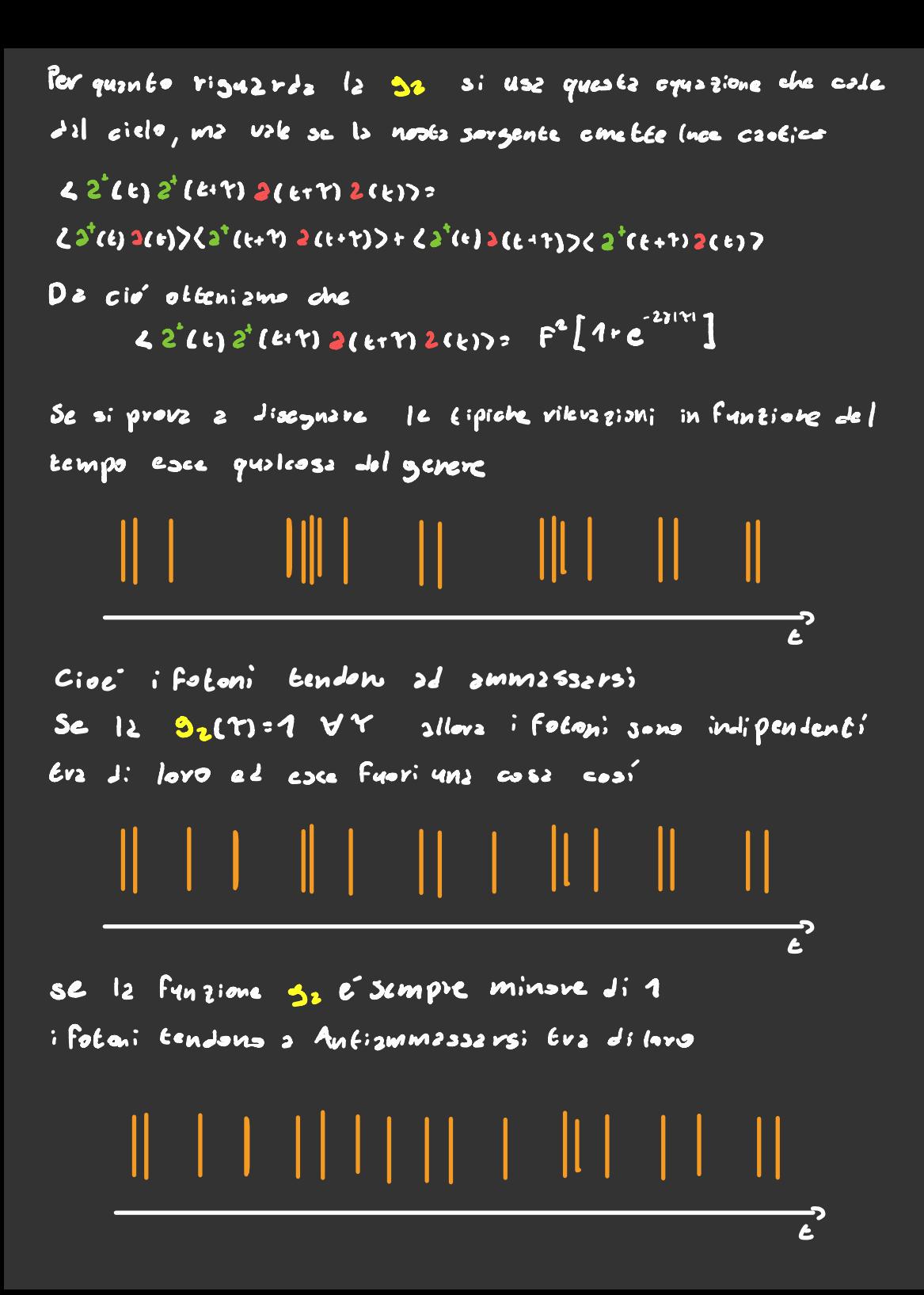

# Teoriz quantistice del Fotoconteggio

Un sensore ideale che ti dice quanti fotoni lo colpiscono nell'intervallo di tempo (t, t+T) e' rappresent abile con questo osservabile

$$
M(\epsilon,T): \sum_{c}^{c+1} n(\epsilon^r) dt^r = \sum_{c}^{c+1} e^{r} (t^r) 2(c^r) dt^r
$$

Purtroppo sensori ideali ancorz non ne honno inventati. Un sensore non ideale con un efficenta n pus essere rappresentate come un sensore ideale con davent: un beam splitter con R= 11-4 T= Vy

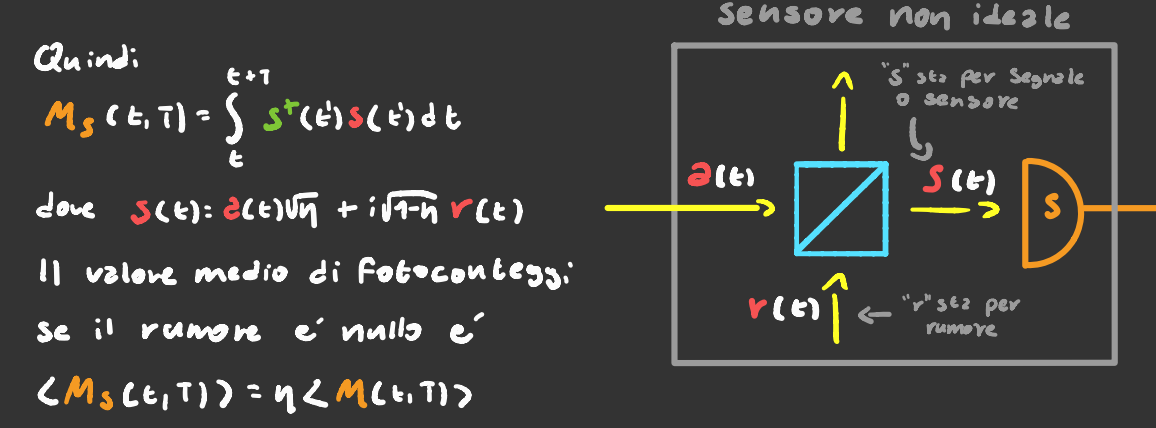

 $20M_0^2(\epsilon, \tau)$  =  $2M_0^2$  =  $2M_0^2$  =  $2\int_{\epsilon}^{\tau\tau} \int_{\epsilon}^{\epsilon\tau} s^2(\epsilon) s(\epsilon) s^2(\epsilon^2) s(\epsilon^2) d\epsilon^2 d\epsilon^2 + \int_{\epsilon}^{\epsilon\tau} s^2(\epsilon) s(\epsilon) s(\epsilon)^2$  $\left. +\sum_{i=1}^{k+1}\sum_{j=1}^{k+1}(\hat{e}_{j}\hat{\zeta}(e_{j})\hat{\zeta}(e_{j})\hat{\zeta}(e_{j})\hat{\zeta}(e_{j})\right) +\left. -\sum_{i=1}^{k+1}\sum_{j=1}^{k+1}(\hat{e}_{j}\hat{\zeta}(e_{j})\hat{\zeta}(e_{j})\hat{\zeta}(e_{j})\hat{\zeta}(e_{j})\hat{\zeta}(e_{j})\hat{\zeta}(e_{j})\right) \right\}$  $= n^2 \int_{0}^{k+1} \int_{0}^{k+1} z^4 (t^2) z^4 (t^2) dz (t^2) dz (t^2) dz (t^2) dz (t^2) dz (t^2) dz (t^2) dz (t^2) dz (t^2) dz (t^2) dz$ =  $n^2 < QM'(E,T) > + n(1-n) < M(E,T)$
### Rilevzzione Omodina

Mettendo Eutto assieme si ha che

 $M_{s_{n}}(\varepsilon,T): \eta \sqrt{\varepsilon} \int_{0}^{\varepsilon+1} 2^{T}(\varepsilon') e^{iK(\varepsilon')} + 3(\varepsilon') e^{-iK(\varepsilon')} d\varepsilon'$ 

Che e' proporzionale all'operatate di campo elettrico

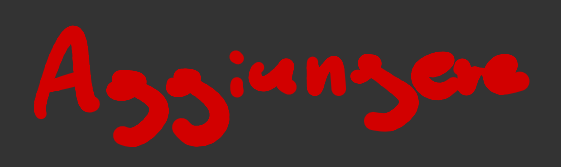

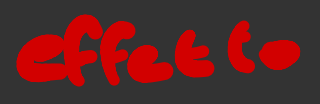

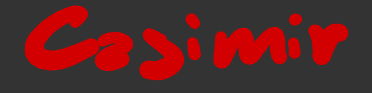

#### Generazione, Attenuazione e Amplificazione Ottica

Ors ohe abbiamo uns conoscenze complets delle proprieté del campo E.M. de questo momento in poi cercheremo di suere uns conoscenza completa di come esso intersajors con l2 m2 Leriz

Iniziamo con il solito sistema a 2 livelli a immaginizmo di metter10 in une optite che he all'interno un modo a Frequenza  $w_0$ = $(E_a - E_n)/h$ . Il tutto e rappresentabile cosi

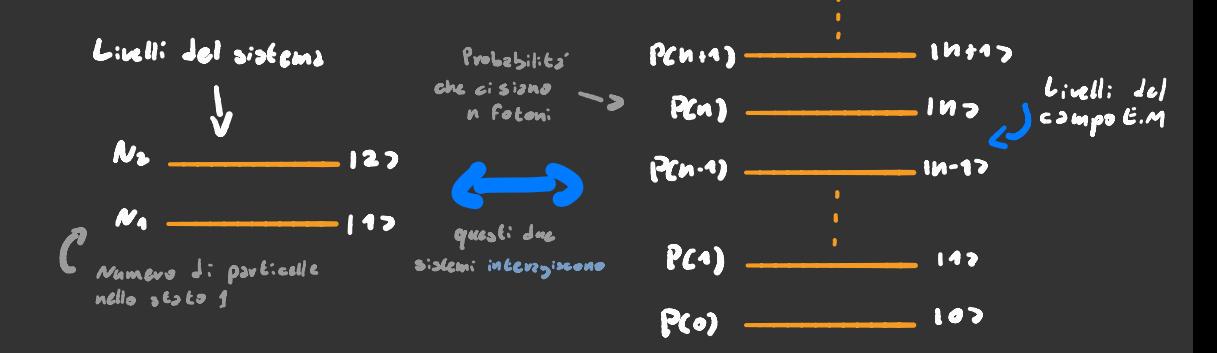

Le equezioni che avevamo seritto prima riguardante il sistemz 2 due livelli evrno

$$
\frac{dM_1}{dE} = \frac{dM_2}{dE} = N_3 A_{34} + (N_3 \cdot N_4) \mathbb{I}_{334} W(\omega_0)
$$

Oyesta eq. é ancora valida, noi pero vogliamo esprimevia in termini del numero di Fotoni visto che W(w) an

$$
\frac{dM_1}{dE} = \frac{dM_2}{dt} = M_3 \frac{\Gamma_{op}}{\Gamma_{op}} + (M_3 \cdot M_4) \frac{\Gamma_{op}}{\Gamma_{op}}
$$

peró vogliamo scrivere le eguazioni che riguardano Orz il campo E.M. Ogni livello del campo E.M. può assorbire o emettere un Fotone con i livelli energetici adizcenti, visco che l'emissione spontanez rilascis un fotone in un K a rondom ignoriamo questo effetto

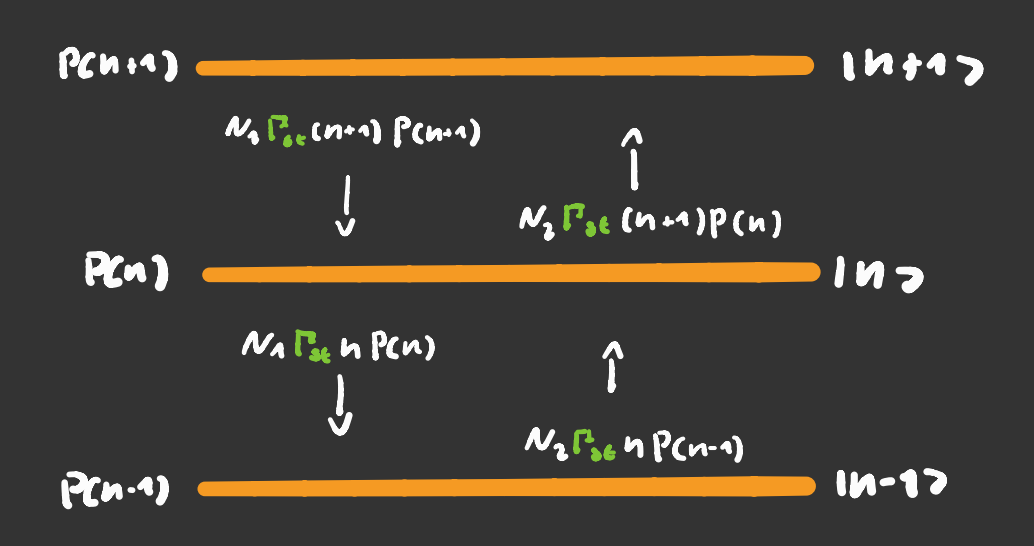

Il motivo per cui il cermine di emissione stimolata dallo stato Ino allo stato Inino c'obe gli elementi di matrice <u>dell'Hamiltoniana</u> d'interzzione

$$
\left\{\begin{array}{l} \angle M_{\text{RA}} \cdot 1, 2 \left\|f\right\|_{1} \left\| M_{\text{RA}} , 1 \right\| > \frac{1}{2} \int_{\text{RA}} \sqrt{M_{\text{RA}}} e^{j \kappa \cdot R + i (\nu \kappa + \nu \kappa) R} \\ \angle M_{\text{RA}} + 1, 1 \left\|f\right\|_{1} \left\| M_{\text{RA}} , 2 \right\| > \frac{1}{2} \int_{\text{RA}} \sqrt{M_{\text{RA}}} + 1 \frac{e^{j \kappa \cdot R + i (\nu \kappa + \nu \kappa) R}}{R} \end{array}\right.
$$

Sts equezione c' gis' spantate prime in guests guzderns, de non ti ricordi coss e's da dove viene fai un bal vipasso

E quando si Pa la norma quadra spunta un n+1. L'immagine di sopra si può scrivere in motematiche de cosi

 $d$  PCn)  $\frac{1}{2}$  [ $\frac{1}{2}$ s [ $\frac{1}{2}$ (n+1) PCn+1) +  $\frac{1}{2}$ n PCn+1)  $\cdot$   $\frac{1}{2}$ (n)  $\cdot$   $\frac{1}{2}$ (n+1) P(n)]

#### $\frac{1}{n^2}$   $\frac{2(n)}{n^2}$ ,  $\frac{1}{n^2}$   $\sum n \frac{1}{n^2}$   $\sum n$

3 C n SV n - NA E (n +1) P (nm) + N2 E n <sup>e</sup> P (n·1) - (N x +N z) cn<sup>2</sup>7 - N z 2n7 s : - (Na +Nz) < n > +2Nz Σ n P(n·1) - Nz τ Pcn·1) =  $1 - (N_1 + N_2)$  < n > +2N2 {(n-1) P(n-1) + N2 { P(n-1)=  $\frac{1}{2}$  M<sub>2</sub> + ( $M_2 \cdot M_4$ )  $\zeta M_7$  <sup>In</sup> questifient in approximation from 30  $\frac{d^{2n}z_{1}}{dt^{2}}$  =  $\left[ N_{L} \cdot (N_{L} \cdot N_{1})$   $\left\langle N_{l} \right\rangle$ Chind: Quando si lavora con tanti fotuni si tenda ad appropsimare n = cn2 sommants questiequazione con quelle del rate di N2 si ha  $\frac{dM_2}{dt}$ ,  $\frac{d2n}{dt}$ ,  $M_2$  ( $\Gamma_{sp}$  -  $\Gamma_{sp}$ ) = 0 Se si visolue per end e si moltipliez per hur si ottiene quantz energiz il nos Eno sistems scambia con gli altri modi del canpo

$$
B_{\text{avg}} = \frac{1}{2} \frac{1}{2} \sum_{i=1}^{n} \frac{1}{2} \left( \frac{1}{2} \sum_{i=1}^{n} \left( \frac{1}{2} \sum_{i=1}^{n} \frac{1}{2} \right) \right)
$$

## LASER bis

Saro sbrigativa su alcuni aspetti pevche sono gia stati Erzbezti prima

Adesso corniamo a parlare dei Laser. Il nostro modello di un  $laser \text{ if } f \in f \in \mathcal{E}$  an sistem  $l$ 3 livelli tale che Non l'ho disegnats<br>qua a destra pensher<br>le piccola

 $A_{10}$  22 R,  $P_{sp}$ ,  $P_{st}$  127  $A_{20}$ 

Visto che An é molto grande abbiamo che Na=0 No invece c controllato de R che e il rate di pompaggio inoltre sepportions one  $N_z$  LLNo = N  $\epsilon$  -  $N_{anc}$  ro totale di particelle Quindi

$$
\frac{LN_2}{d\kappa} = NR - N_1(\Gamma_{\text{av}} + n\Gamma_{\text{sp}})
$$

Vises che de qualche parte la lace di sto lasor deve uscire aggiungiamo un tormine di  $decsnime$  (si capixe meglio guardendo la figura) anind: alla Fine esce che

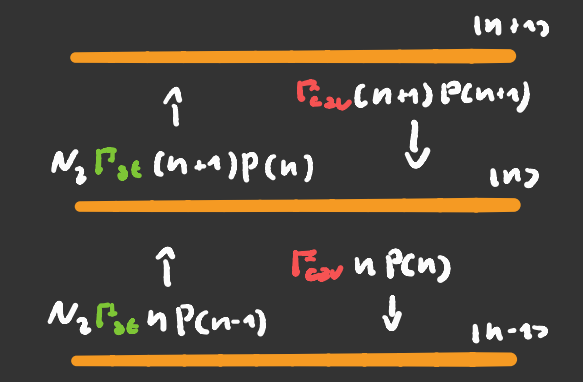

 $den1$ ,  $N_1$  $P_{st}$  [  $nP(n-1)$  -  $(n+1)$   $P(n)1$  -  $P_{s2}$ , [  $nP(n)$  -  $(m+1)$   $P(n+1)$ ] Facendo dei conti noiosi come quelli della pazina di primo Si otticne che  $\frac{d(n)}{dt}$ :  $\frac{d}{dx}N_1(1+cn) - \frac{d}{dx}N_1$ 

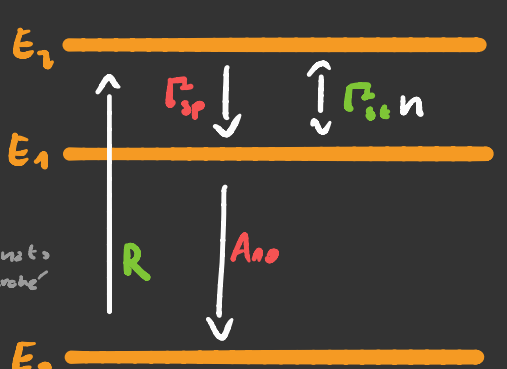

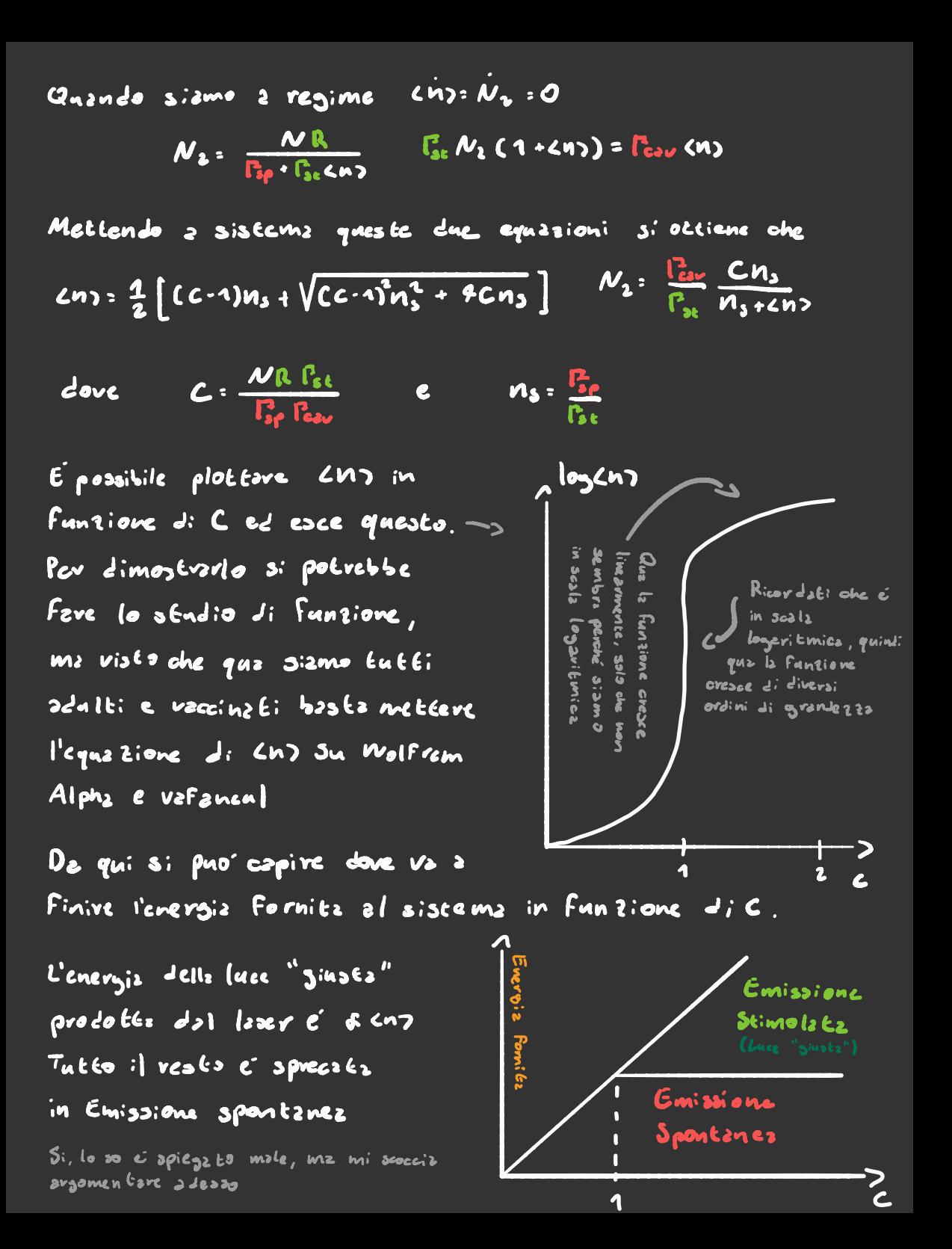

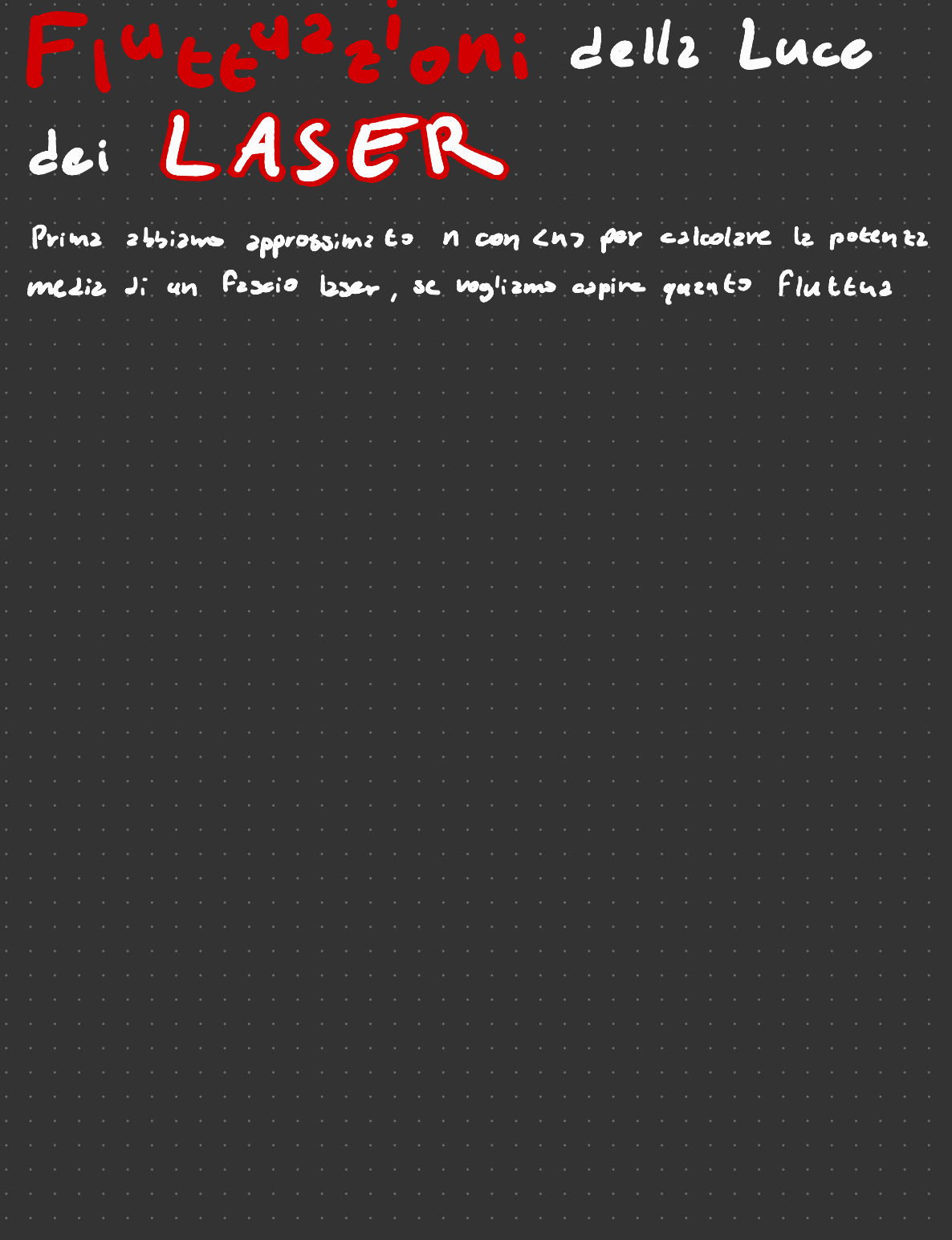

### Propagazione all'interno di un mezzo attenuante

E possibile rappresentare un metzo lungo L come tanti beam splitters

 $\frac{a_1}{a_2}$ ,  $\frac{a_2}{a_3}$ ,  $\frac{a_3}{a_4}$ ,  $\frac{a_4}{a_5}$ ,  $\frac{a_5}{a_6}$ ,  $\frac{a_7}{a_7}$ ,  $\frac{a_8}{a_8}$ ,  $\frac{a_{11}}{a_8}$ ,  $\frac{a_{21}}{a_8}$ ,  $\frac{a_{22}}{a_8}$  $b_i$   $b_i$   $b_i$   $b_{i}$ 

gli operatori a servano a indicare il segnale che si propase, gli operatori b servono a indicare il rumore e gli operatori 3 sevuons a indicave cio' che vien e scotterato

$$
L'eqnz \text{ pionc} \text{che } leg3 \text{ que } 6; \text{ operatori } c
$$
\n
$$
\begin{cases}\nS(Lw) = R Cw3 \text{ s}(w) + T(Lw) \text{ s}(cw) \\
\frac{2!}{!} (w) = T Lw3 \text{ s}(cw) + R Cw3 \text{ s}(cw)\n\end{cases}
$$

La luce in ascita in funzione di quella in ingresso c'  $2_{\omega_{13}}(\omega)$  :  $[T(\omega)]^{N}$ <br>  $2_{4}(\omega) + R(\omega) \sum_{n=1}^{\infty} [T(\omega)]^{n}$ 

Per passare al continue baptes che N-270  $R(u) - 10$  in modo tele one il coefficente di attenuazione K(W)= IR(w)]<sup>2</sup>/Az rimanga Finito (Bz=LIN), quindi

1 T (m) [" = [1 - 1 R (m) | 2]" = [1 - K (m) ]" = [K (m) L

#### Dz cio<sup>r</sup> abbiamo che [ Tcwi]"= exp{[<sup>i</sup> "I(w) } - <u>K(m</u>)]L}

dove ycn) e ' l' indice di rifrazione Per oapire come mai basta partire dal caso in cui l'onda si propaga nel vuoto, e poi nel mezzo mandare c-> 4h

Se si vuole mandare a<sub>ma</sub>cw) -> aCL,w) basta fare un paio

di sostituzioni

['n(w) ج - الأَرْسَعَ) [ | السيس ص ص ص ص (' السيس ص ص ص [' الرسم الخ - الأَرْسَعَ) [ [ - × ) 2 (L,w) = C [in(w) "C - '' (cm') | L | (0,w) + VK(w) {e [incw]g- <u>kcm</u>](r.x)<br>o Propagazione all'interno di un mezzo Amplificante  $\frac{1}{2}$ <br>i un mezzo Amplificant È<sup>&</sup>gt; È <sup>&</sup>gt; . . . È <sup>&</sup>gt; . . \_ È >

Se prendiamo un mezzo attenuante e lo facciamo funzionare con tempo che va al contrario diventa amplificate , quindi basterebbe trasformare tutti gli operatori di dis tu zione in operatori di creazione .

 $\begin{bmatrix} b_i \\ b_i \end{bmatrix}$   $\begin{bmatrix} b_i \\ b_i \end{bmatrix}$   $\begin{bmatrix} b_{ij} \\ b_{ij} \end{bmatrix}$ 

Il rumore e il segnale in uscita però non dovrebbero avere questa proprieta ' quindi continuano ad essere degli operatori di distruzione

Le equationi che legano tutti questi coefficenti sono simili 2 quelle di primz

Le relazioni di commutazione sono

$$
\left[\frac{1}{2}\right]_{i}(\omega), \frac{1}{2}(\omega') = \delta_{i,i} \delta(\omega \cdot \omega')
$$
  

$$
\left[\frac{1}{2}(\omega), \frac{1}{2}(\omega')\right] = \delta(\omega \cdot \omega') = \left[\frac{1}{2}(\omega), \frac{1}{2}(\omega')\right] \cdot \delta(\omega \cdot \omega')
$$

Se incestriamo questa rolazioni di commu lazione nel sistema di og. di sopra ottenismo che

$$
|\mathcal{T}_{(k+1)}|^2 \cdot |R(k+1)|^2 \cdot 1
$$

Quests impliez che lieusl<sup>2</sup>31, che egaivale a dire che d'e'  $amplificz1.0nc.$ 

Facendo conti identici a quelli della sezione di prima si Ma che

$$
\mathbf{S}_{(L,\omega)} \cdot \mathbf{e}^{[\text{in}(\omega_{\omega}^{k}+\frac{G(\omega)}{2})L} \mathbf{S}_{(0,\omega)} + \mathbf{F}_{(L,\omega)} \mathbf{S}_{(C,\omega)}^{L} \mathbf{E}_{(\omega_{\omega}^{k}+\frac{G(\omega)}{2})_{(L,\omega)}^{(L,\omega)} } \mathbf{S}_{(x,\omega)} \mathbf{G}_{x}
$$

## Luce Diffrates de un Atomo della (nou differate da un

Adesso vediamo comie l'onde scatterate de un sisteme a 2 livelli e che proprie ta' ha. Ci mettiamo a far evolvere gli operitori

Noi vostizmo calcolarci il campo  $\epsilon$ .M.

$$
E^{1}(r,\epsilon) = i \sum_{\lambda} \int \sqrt{\frac{h w_{\mu}}{2\epsilon_{0}V}} \hat{e}_{\kappa\lambda} e_{\kappa\lambda}(\epsilon) e^{iK\cdot r} d\vec{n} = i \sum_{\substack{\text{incoisonic points} \\ \text{incois}} \text{quint}} \frac{1}{\epsilon_{\kappa\lambda}} e_{\kappa\lambda} \hat{e}_{\kappa\lambda}(\epsilon) e^{i(K\cdot r - i\omega \epsilon)} d\vec{n} + \sum_{\substack{\text{incoisons} \\ \text{incois}} \text{quint}} e^{i\pi \epsilon_{\kappa\lambda}(\epsilon)} e^{i\pi \epsilon_{\kappa\lambda}(\epsilon) (\epsilon_{\kappa\lambda}(\epsilon))} e^{i\pi \epsilon_{\kappa\lambda}(\epsilon_{\kappa\lambda}(\epsilon)) (\epsilon_{\kappa\lambda}(\epsilon)) (\epsilon_{\kappa\lambda}(\epsilon))}
$$

Adesso que ve fatto un integrale in folimentium ed e bra téi ssims

O e l'angolo di differenzz Eva il momento di dipolo e ( le divezione di osservazione

> Divesione di Osserva tion

 $\frac{L_2 S_0^{1/2} S^{1/2} S^{1/2}}{S_{23} S^{1/2} S^{1/2}} = \frac{1}{2} \frac{1}{S_{23} S^{1/2} S^{1/2}} = -\frac{1}{2} \frac{1}{S_{23} S^{1/2} S^{1/2} S^{1/2}} = -\frac{1}{2} \frac{1}{S_{23} S^{1/2} S^{1/2}} = -\frac{1}{2} \frac{1}{S_{23} S^{1/2} S^{1/2}} = -\frac{1}{2} \frac{1}{S_{23} S^{1/2} S^{1/2}} = -\frac{1}{2} \frac{1}{S_{$ 

Alla Fine pers esce che

Vists che Es Em possiz ms esprimere facilmente le 31 . 92 della vadiazione diffratez.

> $\frac{\sqrt{n^2(\epsilon)}\,\Pi(\epsilon+T)}{\sqrt{n^2(\epsilon)}\,\Pi(\epsilon)}$  $\frac{1}{36}(\gamma): \frac{\left\langle \underline{\epsilon}_{3}^{2}(\gamma,\epsilon)\ \underline{\epsilon}_{3}^{2}(\gamma,\epsilon+1)\right\rangle}{\left\langle \ \underline{\epsilon}_{3}^{2}(\gamma,\epsilon)\ \underline{\epsilon}_{3}^{2}(\gamma,\epsilon)\right\rangle}$

 $92$  (Y) =  $\frac{2 \pi^2 (e) \pi^2 (e+1) \pi (e+1) \pi (e)}{2 \pi^2 (e) \pi (e) 2^2}$ 

Ds qui si nota one 3260 ?0, questo vignifica che la luce « fortemente non classice.

Quests e possibile spiegavla dal fetto che una volta che un fotome e stat. emesso il nostro ztomo si trova allo stato fond a mentale e quindi c'è da aspeteare che venza ri-cocitata per far si che venga emesso un altro fobore. Adesso vediamo che Forma ha coattemente la sa. Per calcolare i varii valari medii ci tocea fare la traccie con la matrice di densité.  $\zeta \overline{\pi}(t)$ )=  $\int_{\mathbb{R}^4} \overline{e}^{i\omega_0 t} = \overline{\int_{\mathbb{R}^4} e^{-i\omega_0 t}}$  $\zeta$   $\pi^{\dagger}$ (e) $\overline{\eta}$ (e) $\overline{\zeta}$  =  $\ell_{2\nu}$ (e) =  $\ell_{3\nu}$  (e) In qualche mode sez ma Erice di densita sievolverà  $\frac{2}{5}$ (E+T) = da(T) + dz(T)  $\frac{2}{5}$ (E) + dz(T)  $\frac{2}{5}$ (E) + dz(T)  $\frac{1}{5}$ (E)  $\{\mu_{1}(t+1) > \rho_{1}(t) + \rho_{2}(t)\}\$ <sub> $\mu_{1}(t) + \rho_{3}(t)\}\$ <sub> $\mu_{2}(t) + \rho_{2}(t)\$ <sub> $\mu_{3}(t)$ </sub></sub></sub> Perché manca Pin 7

Per 1:0 255;2mo che dz(o) = p.(0) ?1 e cubbi gli zl en coefficienti sono uzuali e zero, invece per 4-2100 le condizioni inizizli non contano, quindi tutti i coefficienti Evanne  $\lambda_4(\infty)$  e  $\beta_4(\infty)$  sons nulli.

Una proprietà cavina di questi discorsi sui coefficienti dep a' che sa abbiama un oferatore A (E) c un insieme di opers tori  $A(C6)$  tali che

 $(A(1+1)) = E d_1(T) (A_1(1))$  255 am ohe Dimos Gracelo,  $e$   $F$ zcile

L B(=) A(t+7) C(t)7 = Ž d;(7)< B(t)A[t)c(t)7

Adasso calcoliamoci ivalori medii degli operatori che stanno dentre alle 3, e 32

 $C$   $\pi$ <sup>2</sup>(e)  $\pi$ (e+2) = d<sub>1</sub>(+)< $\pi$ <sup>2</sup>(e) > + d2(2)< $\pi$ <sup>1</sup>(e) $\pi$ (e))e<sup>int</sup>

$$
B_{q}(C\Upsilon) = \frac{\hat{E}_{q_{2}}(c)}{\hat{E}_{q_{2}}(c)}
$$
  $e^{imk} \lambda_{q}(C_{1}) + \lambda_{2}(C_{2}) e^{imk}$ 

Visto che l'equazione davrebbe valere por ogni & prendiamo  $26$  to too, quindi

$$
B_1(\Upsilon) = \left[ \frac{d_1(\omega)}{P_1(\omega)} d_1(\Upsilon) + \lambda_2(\Upsilon) \right] e^{i\omega t}
$$

$$
S_{2}(\gamma) = \frac{P_{1}(\gamma)}{\hat{f}_{12}(\epsilon)} = \frac{P_{1}(\gamma)}{P_{1}(\omega)}
$$

Adesso provismo e calcolarci la ga per un seomo che inizialmente ska allo skato fondamentale lagcolo1,  $l_{16}$   $l_{14}$   $\epsilon$   $l_{12}$   $\epsilon$   $\delta$ 

$$
\frac{d\mathbf{r}_{0k}}{dt} = R\mathbf{r}_{0k}(t) - 2\gamma_{0l}\mathbf{r}_{0k}(t) \leq R - 2\gamma_{0l}\mathbf{r}_{0k}(t) \n+ 2\gamma_{0l}\mathbf{r}_{0k}(t) \n+ 2\gamma_{0l}\mathbf{r}_{0k}(t
$$

 $Quint:$ 

$$
\beta_1 C \Upsilon = \frac{\beta_1}{2 \tau_{\text{sp}}} \left( 4 - e^{-2 \tau_{\text{sp}} \Upsilon} \right)
$$

 $P_{1}(t)$ Estesso possizmo ostoolavai la 92(7).  $\beta$ .  $(\infty)$ 

$$
32(7) = 1 - e^{-2\gamma_{10}}?
$$

**3.LT)** Tutte le 92 per 2-2-00  $tendens$  2 1 Mon mone che passo il tempo l'itema viere eccitate dil campo e quinzi divents sempre più probabile che R r venga emesso un'altro fotore A 7-0 l'abomo ha appena emesso un fotome quindi non ne pas vieme been un'altro sabits

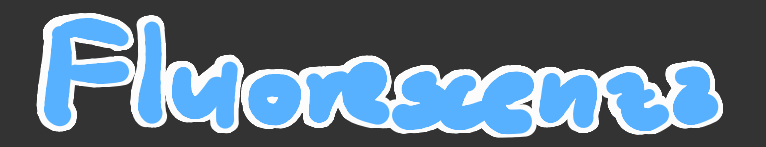

Ma che differenza de tra Fluenescenza e Fosforezcensel

In gaeste motorie la i feromeni di fluorescenze sono quelle cose che succedono quando un atomo viene escitato e pri decede.

Gli altri due tipi di scattering sono quello Rayleigh e quello Raman, che a differenza della Pluovescenza sono elastici

Asgruno di guesti feromeni e associate una Secione d'urto

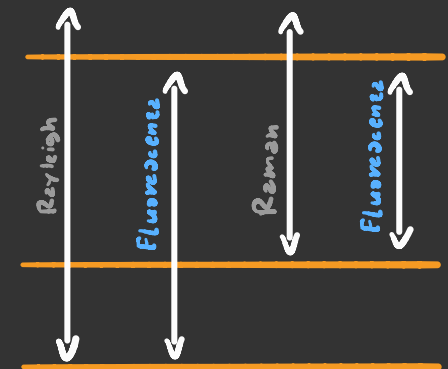

Aveve scritt- l'anno scarso un pap 3ulls setione d'urts, sez sulls cartella Mega, dogli un'occhiatese vuoi viposare

Par processi di diffuzzione E.M. e definitz cosi

Intensical scateers ba Intensité incidente  $\frac{dC}{dR}$ :  $r^2 \frac{wT_s(A, \infty)}{wT}$ 

Chievannente per calcolarta va Petta la media sulla motri ce di densitz'

Quelche pagine Fa ebbiamo visto che

$$
\left\langle \frac{T_s}{\sqrt{2\pi}} \left( \frac{y_1}{y_2} \right) \right\rangle = \frac{2}{\sqrt{6}} \left\langle \frac{1}{\sqrt{6}} \left( y_1 \right) \frac{1}{\sqrt{6}} \left( y_2 \right) \right\rangle = \frac{1}{\sqrt{6}} \frac{1}{\sqrt{6}} \left( \frac{1}{\sqrt{6}} \left( \frac{y_1}{y_2} \right) \frac{y_2}{y_2} \right) \left( \frac{y_1}{y_2} \right) \left( \frac{y_2}{y_2} \right) \frac{y_2}{y_2} \right)
$$

$$
\langle 1 \rangle = \frac{c \hbar w}{V} \sum_{i=1}^{N} \sum_{j=1}^{n} c_{i} w_{j} \delta_{i} w_{j}
$$

A questo punto ci vuole sapere che la la motrica di densita

$$
\begin{cases} \frac{d\hat{f}_{11}}{dE} = -\frac{d\hat{f}_{11}}{dE} = -\frac{i}{2}(\hat{f}_{11} - \hat{f}_{11}) = 2\sum_{i} \hat{f}_{11} \\
\frac{d\hat{f}_{11}}{dE} = \frac{d\hat{f}_{11}}{dE} = \frac{i}{2}\frac{V}{E}(\hat{f}_{11} - \hat{f}_{11}) + \sum_{i} (W_{0} - w) - Y_{11} + \sum_{i=1}^{N} \hat{f}_{11}\n\end{cases}
$$

$$
\underbrace{\int_{\ell_{14}}^{\infty} (1+\omega)}_{\omega_{0}+\omega_{1}^{3}} = \frac{(7/9T_{10})\nu^{2}}{(\omega_{0}+\omega_{1}^{3}+ \gamma^{2}+(\gamma/2T_{10})\nu^{2}} \qquad \qquad \nu^{2} \geq \frac{2 e^{2}}{\epsilon_{0} \epsilon h^{2}} (e \cdot D_{16})^{2}
$$

Alla Pine la sezione J'urto viene

$$
\frac{dG}{d\Omega}(1) = \frac{e^{4}w_{\sigma}^{4}w}{4w \pi^{2}\epsilon_{\sigma}^{2}h^{2}c^{4}w_{\mu}} \frac{(e_{3\epsilon} \cdot D_{12})^{2}(\hat{n} \cdot D_{13})^{2} \hat{V}r_{\mu}}{(w_{\sigma} \cdot w)^{2} + \gamma^{2} + (\gamma_{\ell} \epsilon_{2\mu})V^{2}}
$$

La scaione d'uvéo e piccola por piccole intensiés, e per intensiés évopps ales cende a Zevo perché l'ilomo viere siturito.

#### Per obleators la 3, e la 9, basta usave le espression: calcolate prima

$$
3_{1}(r) = \left[ \frac{d_{1}(r)}{p_{1}(r)} d_{1}(r) + d_{2}(r) \right] e^{i\omega t}
$$
  $3_{2}(r) = \frac{p_{1}(r)}{p_{1}(r)}$ 

Sta volte vizco che le oquazioni di Bloch sono diverse, quindi  $\mathfrak{gl}(\partial_{\mathfrak{t}} G) \in \mathfrak{G}(L)$  Savanno diversi, ma pero non li savive perone non serve per dovere, bases soviene divettamente

$$
3.641 = \frac{6.01}{10} e^{-(1.00 - 1.07)^2} + \frac{6.01}{10} e^{-(1.07)^2}
$$

Questo di serve a scrivere la distributione in Frequenta della luce sea tterrez

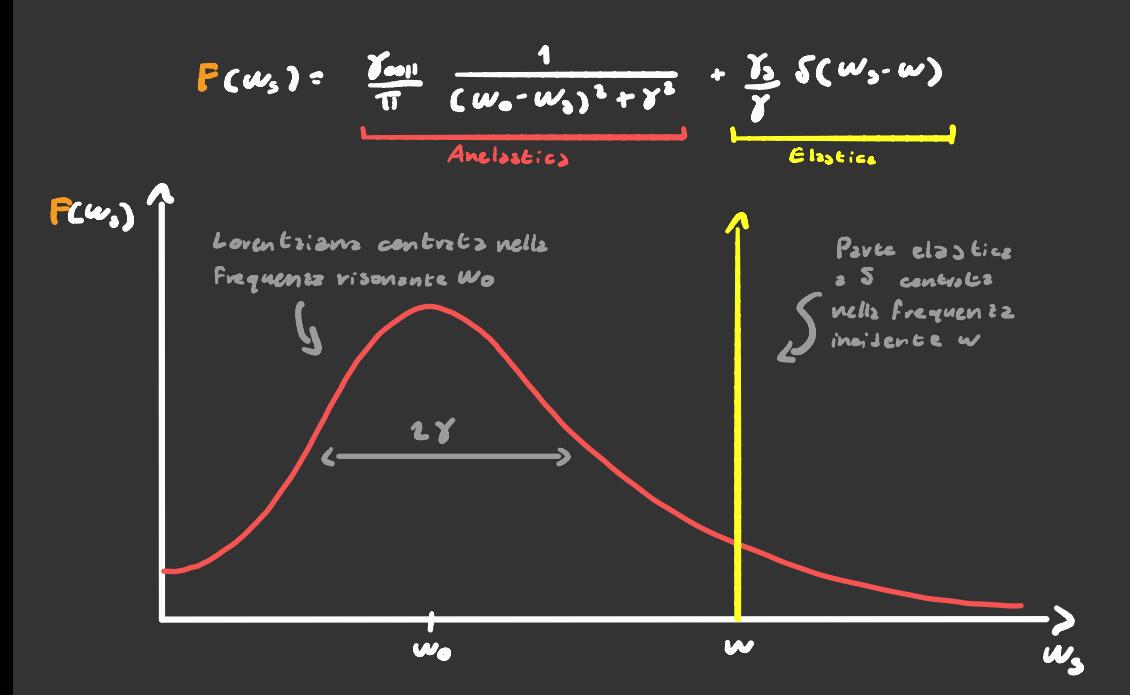

Le ge he une formule enerme, quindi meglio metere divectemente qualche grafico.

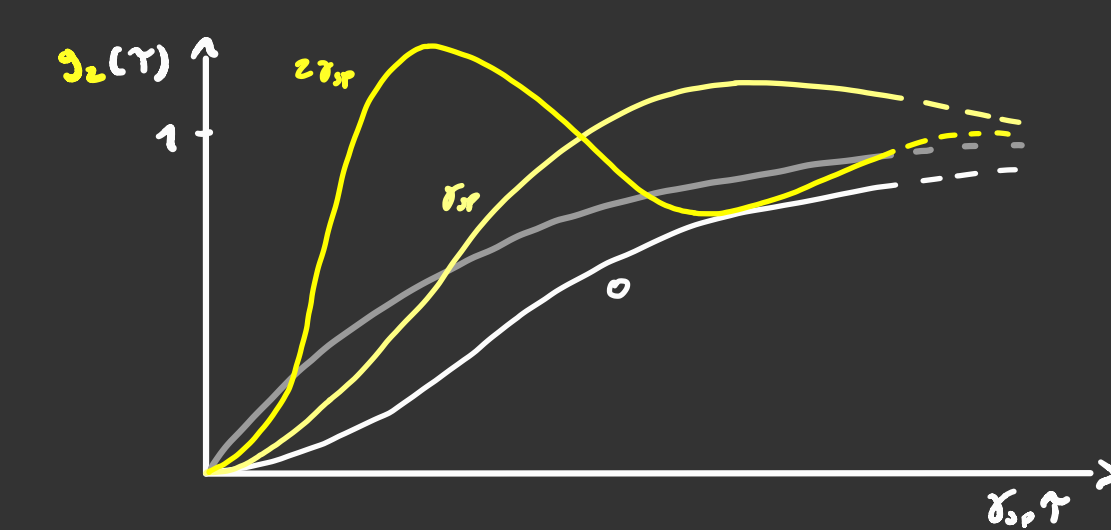

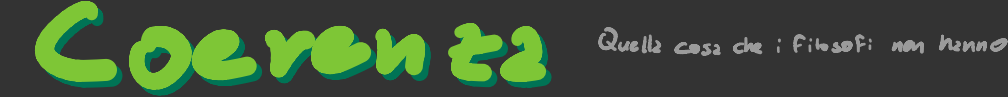

E<sup>r</sup>un po' complicato dire esattamente la coerenza, ma ci provo lo stesso , in ogni caso dopo ci saranno un paio di esempi che dovrebbero rendere il tutto piu' chiaro . C un po compresso sire essecomente is coerent<br>ci provo lo stesso, in ogni caso dopo ci savenno u<br>escupi che dovrebbero rendere il tutto più chiaro.<br>Supponiamo di avere un stomo con

<sup>3</sup> livelli energetici <sup>e</sup> che attraverso Un compo  $E.A.$  Sid possibile G un po' complicato dire essteamente is coerenti<br>ci provo lo stesso, in ogni caso dopo ci savenno u<br>escapi che dovrebbero rendere il tutto più chiaro.<br>Supponiamo di avere un atomo con<br>3 livelli erevgetici e obe ateralerso  $|22$   $\leftarrow$   $|12\rangle$  e  $|23$   $\leftarrow$   $|27\rangle$ .

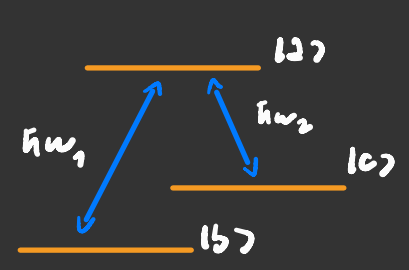

Di norma se partiamo da un sistema Cisco) /b) <sup>+</sup> ceco)/< <sup>7</sup> dopo un po' di tempo ci troviamo in uno stato

 $C_2(t)(3) + C_5(t)(6) + C_6(t)(6)$ 

Grazie <sup>21</sup> Fatto che il campo E. M. fa assorbire un fotone , peró se impostizmo bene la fabe dei livelli b c c a t=0 possiamo far sì che la transizione Ib) - > 127 sia esattamente in controfase con la transizione 1C <sup>&</sup>gt; → 127 . Così facendo sarà impossibile per il campo E. <sup>M</sup> eccitare gli eleteroni 2110 sezeo 123.

Questo è un esempio di come si usa la coerenza tra <sup>2</sup> livelli energetici per controllare un processo .

Adesso vediamo di dimostrare in matematiche>e che tutto ciò è possibile .

$$
|\psi\rangle = |\Omega_1 e^{i\phi + i\omega_1 \phi} |b\rangle + |\Omega_1 e^{-i\omega_2 \phi} |c\rangle
$$

Quests Funzione d'onds é un mezzo Antoststo dell'Hemiltonienz ne senso che uno volta che il sistems si ci trova dentro non oi sposts pin, ed o' spesso chisms Es "vigt ners" o "state scure". Unz cosz czvini dz notzie c' che lo sczto scuro pus cosere anothe 157, boots surve  $\mathbf{E}_1$  to ad  $\mathbf{E}_2$  to c posicurvers. che l'electrone se ne série in 157. (che in gresto cazz à anche la stata) Ivoltre se si cambiano i esmpi adiobatica mente lo stato SCUTO SESUE.

### Trasparenza indocts Elettromagneticamente

Quest'ultimo paragrafo può essere usato per spiegare la tres parenza indotta elettromagneticamente.

Come abbiamo visto lo stato si evolveva senza apportive nessun fotone , ciò significa che è possibile attivare <sup>o</sup> disattivare la trasparenza del mezzo accendendo <sup>o</sup> spegnendo o spegnendo Una delle due radiazioni .

Il problema però è che il sistema deve essere preparato in uno stato quantistico ben preciso perche' tutto funzioni . o spegnando Una delle due radiazioni.<br>|| probleme paró c'ele il sistema deu casore prepara<br>uno otsto quantistico ben precios perche tutto fumio<br>Realisticamente parlando l'elettrone || Thel

Rezlisticzmente pavlanda l'elektrone<br>a teo see nella stato fondamentale e inoltre de dell'emissione spartznez $\begin{array}{|c|c|c|}\hline \text{\large $\bullet$} & \text{\large $\bullet$} \end{array} \begin{array}{|c|c|c|}\hline \text{\large $\bullet$} & \text{\large $\bullet$} \end{array} \begin{array}{c} \hline \text{\large $\bullet$} \end{array}$ ' dell'emissione spontanea dagli sez E; piui alti a quelli piui baasi kuni ki hiw  $(y_{35}, y_{36}, y_{65})$ .

Per rendere il tutto più simile al sistema sendiato poco fa supponiamo che

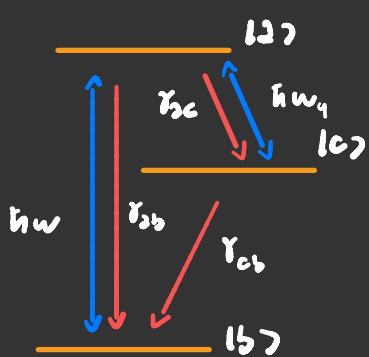

ycb sia molto più grande di Tac e sab .

<sup>A</sup> prima vista tutti questi rate di decadimento sembrano essere Un bel problema , ma <sup>a</sup> dire il vero aiutano ad impostare  $\vert$ a fose "giusta"  $\dagger$  éra lo stato leo e lbo.  $InPa 66i$  se la fase  $\phi \neq \phi_i - \phi_i$  IT l'elettrone viene eccitato e sballonzolz un po' o infine ri-decade in 1b7 con una nuova fase & ' e poi & "e poi q<sup>ui</sup> Finohé non arriva a una fasa d " ! ti - \$<sup>2</sup> IT

Supponiamo di voler far sì che il nostro mezzo sia trasparente rispetto a una radiazione a Frequenza hiwa Ez-Es. Per Fare cio' Dobbiamo Far sì che lo stato scuro sia 157, quindi la radiazione a Frequenza hungo Ez-E<sub>c</sub> deve essere molto piu' forte di quella <sup>2</sup> frequenza tsw . In teoria questo è quello che serve per fare la trasparenza indotta elettromagneticamente, adesso passiamo al matematichese . Per vedere se un mezzo è trasparente ad una certa frequenza W, basta guardare la suscettività ✗(n) , sensa entrare troppo nei dettagli , noi abbiamo che ^  $J_{\nu}$  $23$ ncw) + 2<u>iw K</u>(w) = **12cm**) = **17+2cm**)<br>( Inlice di <sup>C</sup>C coefficente di Ì Indice di attenuazione **attenuazione** attenua attenuazione attenua attenua attenua attenua attenua attenua attenua attenua Un mezzo per essere considerato determanyaticamente, alesso passiamos (matematichese.<br>Per releve se un messo d'Eraparente ad una certa frequenze<br>4, baséz guardone la suscettivity XCW), sensa enerora<br>4 (pius die detersiti, noi abbiamo che<br>11 de decembre d --<br>--<br>--

quindi deve trovarsi in questa zona del campo complesso.

← Operatore di dipolo

Ricordiamoci che Pruso Z(w)Ecu) = M < Ô > E(w) dove per  $\angle 0$ ) si intende tr $\angle 0$ l). Visto che gli elementi diagonali della matrice di densità hanno momento di dipolo nullo ci limitiamo <sup>a</sup> scrivere gli elementi fuor*i dizzonale,* inoltre visto che s*iamo interessati solo a cosa* succede alla componente della luce <sup>a</sup> frequenza W l'unica componente di f) che ci interessa e ' Dab. Il procedimento <sup>è</sup> identico <sup>a</sup> quello delle equazioni di Bloch ottiche

$$
\begin{cases}\n\frac{d \rho_{2b}}{d \epsilon} = -(i\omega_{3b} + \gamma_{2b}) \left( \frac{1}{2} \phi - \frac{i}{2} \frac{D_{2b} \epsilon}{b} \epsilon^{i\omega_{c} \epsilon} \left( \frac{1}{2} \rho_{3b} - \frac{i}{2} \frac{D_{2b} \epsilon^{i\omega_{c}}}{b} \epsilon^{i\omega_{c} \epsilon} \right) \right) \\
= \frac{d \rho_{2b}}{d \epsilon} = -(i\omega_{4b} + \gamma_{6b}) \left( \frac{1}{2} \phi - \frac{i}{2} \frac{D_{2b} \epsilon}{b} \epsilon^{i\omega_{c} \epsilon} \right) \\
= \frac{d \rho_{2b}}{d \epsilon} = -(i\omega_{3b} + \gamma_{2c}) \left( \frac{1}{2} \phi - \frac{i}{2} \frac{D_{2b} \epsilon}{b} \epsilon^{i\omega_{c} \epsilon} \right) \\
= \frac{d \rho_{2c}}{d \epsilon} = -(i\omega_{3c} + \gamma_{2c}) \left( \frac{1}{2} \phi - \frac{i}{2} \frac{D_{2b} \epsilon}{b} \epsilon^{i\omega_{c} \epsilon} \right) \\
= \frac{d \rho_{2c}}{d \epsilon} = -(i\omega_{3c} + \gamma_{2c}) \left( \frac{1}{2} \phi - \frac{i}{2} \frac{D_{2b} \epsilon}{b} \epsilon^{i\omega_{c} \epsilon} \right) \\
= \frac{d \rho_{2c}}{d \epsilon} = -(i\omega_{3c} + \gamma_{2c}) \left( \frac{1}{2} \phi - \frac{i}{2} \frac{D_{2b} \epsilon}{b} \epsilon^{i\omega_{c} \epsilon} \right) \\
= \frac{d \rho_{2c}}{d \epsilon} = -(i\omega_{3c} + \gamma_{2c}) \left( \frac{1}{2} \phi - \frac{i}{2} \frac{D_{2b} \epsilon}{b} \epsilon^{i\omega_{c} \epsilon} \right) \\
= \frac{d \rho_{2c}}{d \epsilon} = -(i\omega_{3c} + \gamma_{2c}) \left( \frac{1}{2} \phi - \frac{i}{2} \frac{D_{2b} \epsilon}{b} \epsilon^{i\omega_{c} \epsilon} \right) \\
= \frac{d \rho_{2c}}{d \epsilon} = -(i\omega_{3c} + \gamma_{2c}) \left( \frac{1}{2} \phi - \frac{i}{2} \frac{D_{2
$$

 $A$   $\xi=0$   $\int \xi_0 = 1$ ,  $\int 2z + \int c e^{-z} \int 3e^{-z} dz$ Pev ova limitiamari a Genypi piecoli, Fagondo cosi possianno igno vave la III equa zione del sistema. Se si definiscono

 $\overbrace{\ell^{55}}$  :  $\ell_{36}c$   $\overbrace{\ell^{65}}$  :  $\overbrace{\ell^{65}}$  es e  $8: w_{3}$  . w

$$
\int \frac{\dot{\tilde{e}}_{3b} - C_{12}b + i\Delta \int \tilde{e}_{3b} + \frac{1}{2} \frac{D_{3b}E}{b} + i \frac{D_{4a}}{2} e^{i\theta_{a}} \tilde{e}_{4b}
$$
  

$$
\int \tilde{e}_{4b} = -C_{16}b + i\Delta \int \tilde{e}_{6b} + i \frac{D_{4a}}{2} e^{i\theta_{a}} \tilde{e}_{4b}
$$

# LASER Sents Innanciona

Prima avevame visto che por Far Ji etre ci siz dell'amplificazione della luce c recessario che ci sizno più eleccroni coositzati obe allo stato Fondamentale.

Anche levando l'emissione spontanez, se ad esempio N2:M1 il numero di Fotoni che emettono in modo stimolato c' uguale al numero che 2000rbono, quindi la luce non viere  $ampl: F is a ts.$ 

Per far si che auvenza l'emissione anche quanto Noe Na c'è biogno che in un modo o nell'altro i rate di zasorbimento e di emissione non sizmo uguali.

Facciamo Finta che il nostro Sistemz 2 2 livelli siz z con ppiz to z un continu. di livelli energetici il rote Evensizione e scrivibile Lipo  $22|H_{2}|127$ 

 $+$   $\int$   $(2|H_{2}|c)$   $\int$   $c$   $|H_{2}|$   $\int$   $\int$  $C_{\text{onfinuo}}$   $E_4 - E_6$ Questo  $f_2$  diventare 12 curva di assorbimento cosi

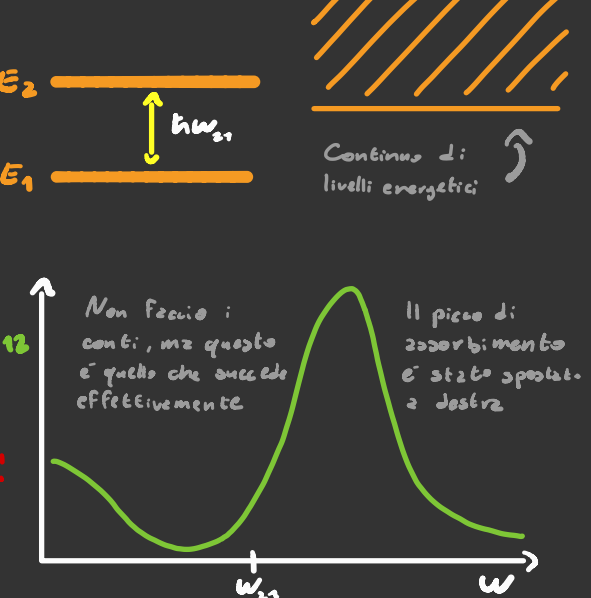

anzolo c'erz LWI...

 $\mathcal{N}_{\bullet}$ 

Anche il precesso di emissione viene modificato quando si considers l'interzziore col continuo, me in modo divers o

$$
\mathcal{L} \mathcal{A} | H_2 | 27 + \int \frac{\mathcal{L} \mathcal{A} | H_2 | \mathcal{L} \mathcal{L} \mathcal{L} | H_3 | 27}{\mathcal{L} \mathcal{L} \mathcal{L} \mathcal{L} \mathcal{L} \mathcal{L}} \underbrace{d}_{\mathcal{L}_1} \underbrace{d}_{\mathcal{L}_2} \underbrace{d}_{\mathcal{L}_3} \underbrace{d}_{\text{genomine for } \mathcal{L} \mathcal{L}} \mathcal{L}.
$$

Questo crea un edimmetria nei vote di assorbimento e emissione stimolats, c quindi in teoriz permette di suere dell' amplifications sente inversions

Attentionel Questo non significa obe e possibile trave un 123er son za inversione con un sistema a 2 livelli. Un III livelle e comunque indispensabile por pempare 3li Cletevo ni nello stato 122. Aleximenti prima o pai sli eletermi in las finirebbero

> $R3 = \lambda_4(t) (12 + \lambda_5(t))$ 127 + 5 P (E)(2) Jo  $\|h-\tilde{d}_2(t)\| \leq C 2 \|V\| \, \|V\| \leq \|A_1(t)\| C 2 \|V\| \, \|T\| + \int |\tilde{P}_1(t)| C 2 \|V\| \, C 3 \, d\mu$  $i\hbar$   $\hat{p}_4(\xi)$  = a, LE) celvis > a, LE) celvis > + [pe(e) celvic) de  $\int_{\mathbb{R}^2} \int_{\mathbb{R}^2} |f(x)|^2 dx \leq \int_{\mathbb{R}^2} \int_{\mathbb{R}^2} \int_{\mathbb{R}^2} |f(x)|^2 dx dx$

#### Come funziona un LSMNGII Q Solare Zona di suola mento

Supponiams di avere una giunzione p-n . questa giunzione crea un gradino di potenziale per gli elettroni . Se non c'e della luce che colpisce la nostra giunzione tutti gli panda di p-n, queste giuntione cree un gradino Valen -22 , per far sì che si possano muovere e necessario che vadano valenza in banda di conduzione .

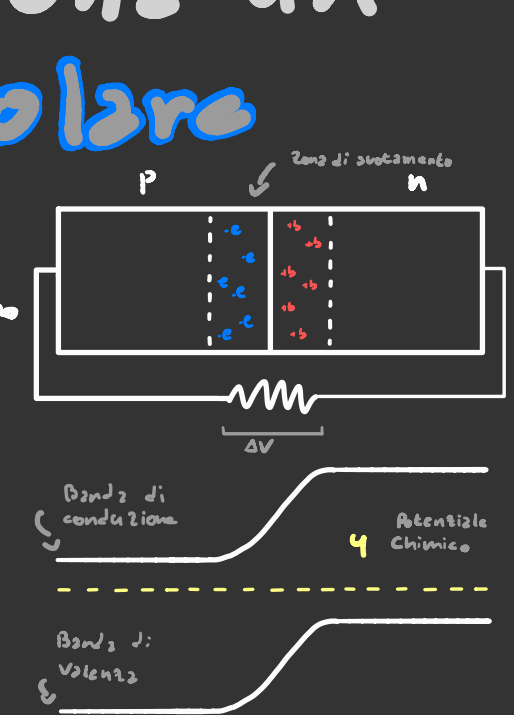

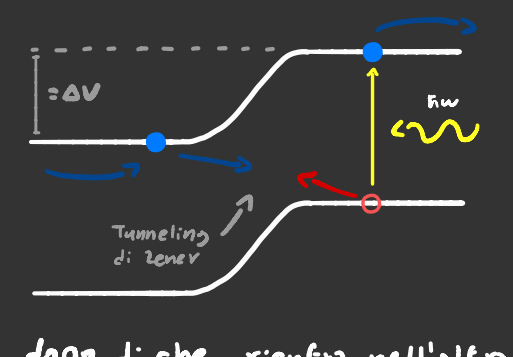

Supponiamo che un fotone con un energia pari al gap del WILLIAM SENIEON PONTIE E MITTLE Semicon Juttore ecciti un olettrone.<br>Se l'elettrone esse dalla parte destra nel nostro semiconduttore , esso libera un energia pari <sup>a</sup> due ,

dopo di che rientra nell'altra parte del semiconduttore nella banda di valenzze si annienta con la buca che aveve creato.

Se invece l'elettrone viene eccitato nella zona <sup>P</sup> il ragionamento e ' identico al caso in cui l'elettrone viene eccitato nella zona <sup>n</sup> , solo che sta volta bisogna ragionare in termini di cosa  $F_2$  la buca.

<sup>A</sup> prima vista sembrerebbe che se si usa un pallet/o solare con un gap energetico eV: hw si ha un efficenta del 100% Il problema però <sup>e</sup> ' che facendo così la banda di conduzione viene riempita di elettroni <sup>e</sup> quindi non conduce più. si he un efficentz di<br>000' le bonde di conduz<br>di non conduce più.<br>Que elle termice

Per zosicavarci che non ci Qua all'eq. termico non ci devano stare<br>Sizho elettroni dobbiamo far la elettroni/  $s$ í che  $|s|$  banda di conduzione nella zona <sup>P</sup> <sup>e</sup> quelli di valenza sisns elettroni dobbiams far ann cidevana<br>síche la banda dicondazione ------<br>nella zona pe quella divodenza -----<br>hella n ebbiano una differenza -------<br>dienerais pari à KLT dove Teila Ee

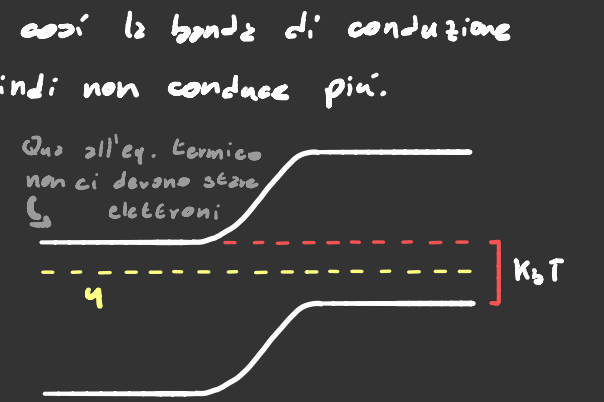

di energia pari à 1967, dove T e<sup>r</sup> la Eemperatura del silicio. Da qui abbiamo che l'energia prodotta dal singolo fotone <sup>e</sup> '  $\Delta V$ e : hw-KLI

L'efficenzz n e ugale zi rapporto Eva lavoro prodo*tto* div<mark>e</mark> e energia assorbita tnw , inoltre se scriviamo l'energia assorbita come se fosse una temperatura otteniamo che

$$
\eta = \frac{\Delta V_{C}}{h \omega} = 1 - \frac{K_{D}T}{h \omega} = 1 - \frac{T_{\text{amperz}bar}}{T_{S}} \sum_{\text{Sovgenic}}
$$

E ques $\bm{e}$ ziente de l'efficenza di una macchina di Carnot. Purtroppo però questa formula funziona solo por luce monocromatica, se la radiazione e ' di corpo nero <sup>i</sup> fotoni <sup>a</sup> frequenza minore del \_ **INC PY** Fotoni non  $\sum_{i=1}^{n}$  $\int_{a}^{b}$ Assorbiti gap non vengono assorbiti e quelli <sup>2</sup> Frequenza maggiore  $\frac{1}{3}$   $\frac{1}{2}$   $\frac{1}{2}$   $\frac{1}{2}$  $contribuison$  solo  $\Delta Ve$ .

Questo problema però puo ' Classée problems pers pus essere visolés SS : Suite station assorbono la luce come descritto l'unico problema è che per ora nel disegno 2 destre cose un straits d'otensi en averence au contrare .<br>Primelli cost du straits du l'Este i .<br>Primelli cost . Chaste problems peró par<sup>1</sup> essere visolles (1915)<br>
Creamds doi pannelli stroti ficati che<br>
2550/bono la lace come descritte.<br>
mel disegno a destra come descritte.<br>
The problemi peró non finiscono qua:<br>
Corte volte l'elect Pannelli cosi

I problemi però non finiscono qua: certe volte l'elettrone a la buca si scordano di fare il giro del circuito prima di ricombinati .

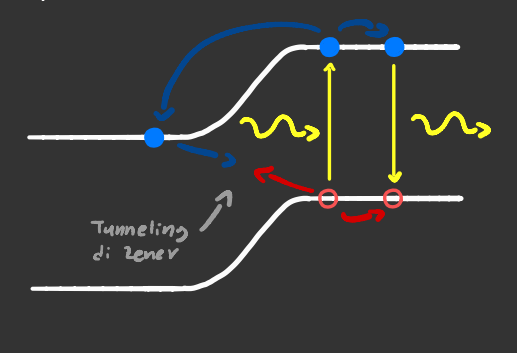

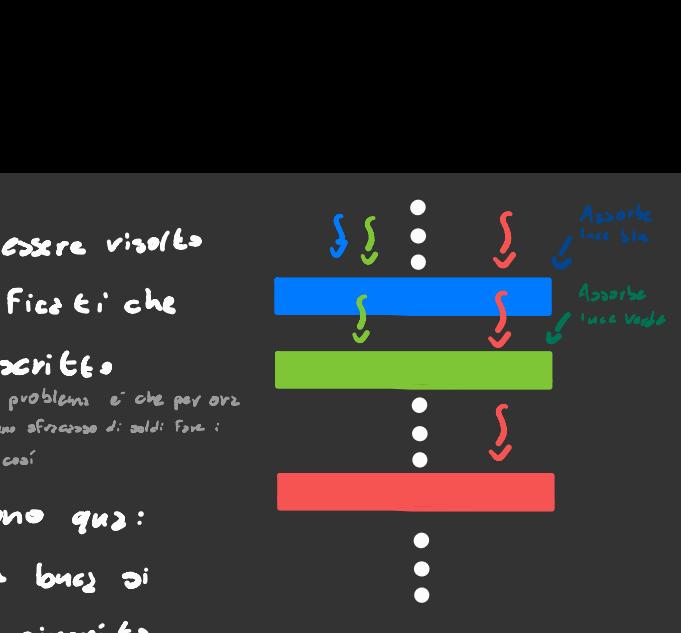

Questo è uno spreco di energia,<br>
12 Mai immagine qua a sinistra sono<br>
12 Mell'immagine qua a sinistra sono ma forse è risolvibile . presenti due possibili percorsi

di zener **1988 - Marca decade vi** emeteendo un fotone 2 frequenza hu non dovrebbe essere riassorbito subito?